# CHOME AN ARGUS SPECIALIST PUBLICATION COMPUTERS OF THE CONTROL OF THE CONTROL OF

FREE SLAGGER GOES TO HOLLYWOOD

Diversities and

TShirt& Badge Offer

# Just a minute!

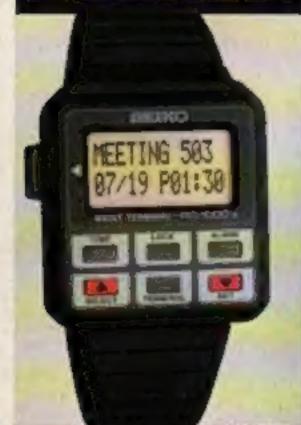

Win a Seiko wrist terminal

The new Amstrad!

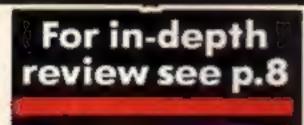

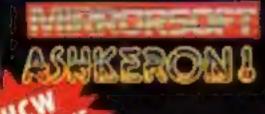

Each month hi-scorers win £25

Take a butchers at our Minder review Jonah Barrington
Squash

Expert opinion on Amsoft's Roland in Space

Review of Demon modem and Sure Shot Supreme

# Oric in crosschannel deal

Oric Products has been bought by SPID, a French importer and distributor of computers and software. The deal with the Paris-based firm includes the Oric name, marketing rights, stock and finished goods.

Liquidator John Cross, of accountants Chater Myhill, would not reveal the purchase price except to say that it was between half and one million pounds.

Oric's creditors are owed 16m but name of them will be paid except Edenspring Investment which will receive part of its 13m debenture.

In 1983 Oric computers were best-sellers in France, and number two in 1984. SPID president Jean-Claude Talar said: "We want to make Oric a French company,"

Mr Talar is planning to manufacture Oric computers in France for European buyers and some of these will be sold in the UK. There will also be a UK office but it is not possible to say when this will be set up.

ASM, the original distributor of Oric products, had a large amount of stock when the company went into liquidation and so will probably continue supplying Oric goods for some time.

Mr Cross said that an Indian and some British companies had also been interested in purchasing the company.

All Oric employees including those at the research and development base in Cambridge have been dismissed, except for some staff in Berkshire.

SPID is also planning to expand the Oric range and produce some new models.

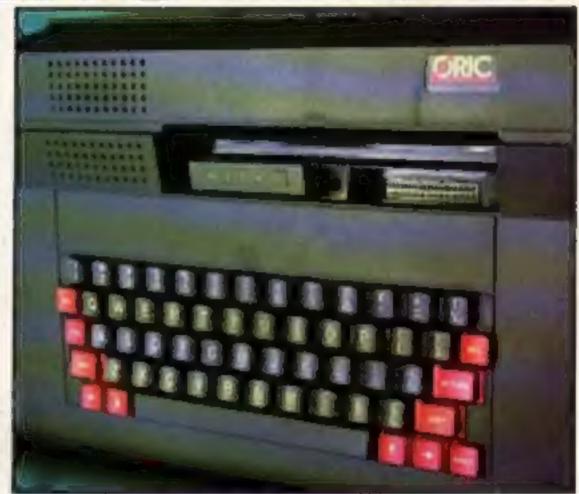

Is there a future for the Stratos?

# Extra memory for BBC Plus

An extended BBC computer is due for launch on May 1. Called the BBC Plus, the new model has 64K RAM available to both BASIC and machine code programs.

The new model will have DFS as standard and cost £499. Other changes from the model B include six 32K ROM slots instead of the four 16K slots, a 1770 floppy disc controller

instead of the ageing 8271 chip and a redesigned printed circuit board.

There is nothing radical about the new model. It incorporates a number of features already available for the model B, sold by independent suppliers. There will be a large degree of software compatibility between the BBC Plus and the BBC B.

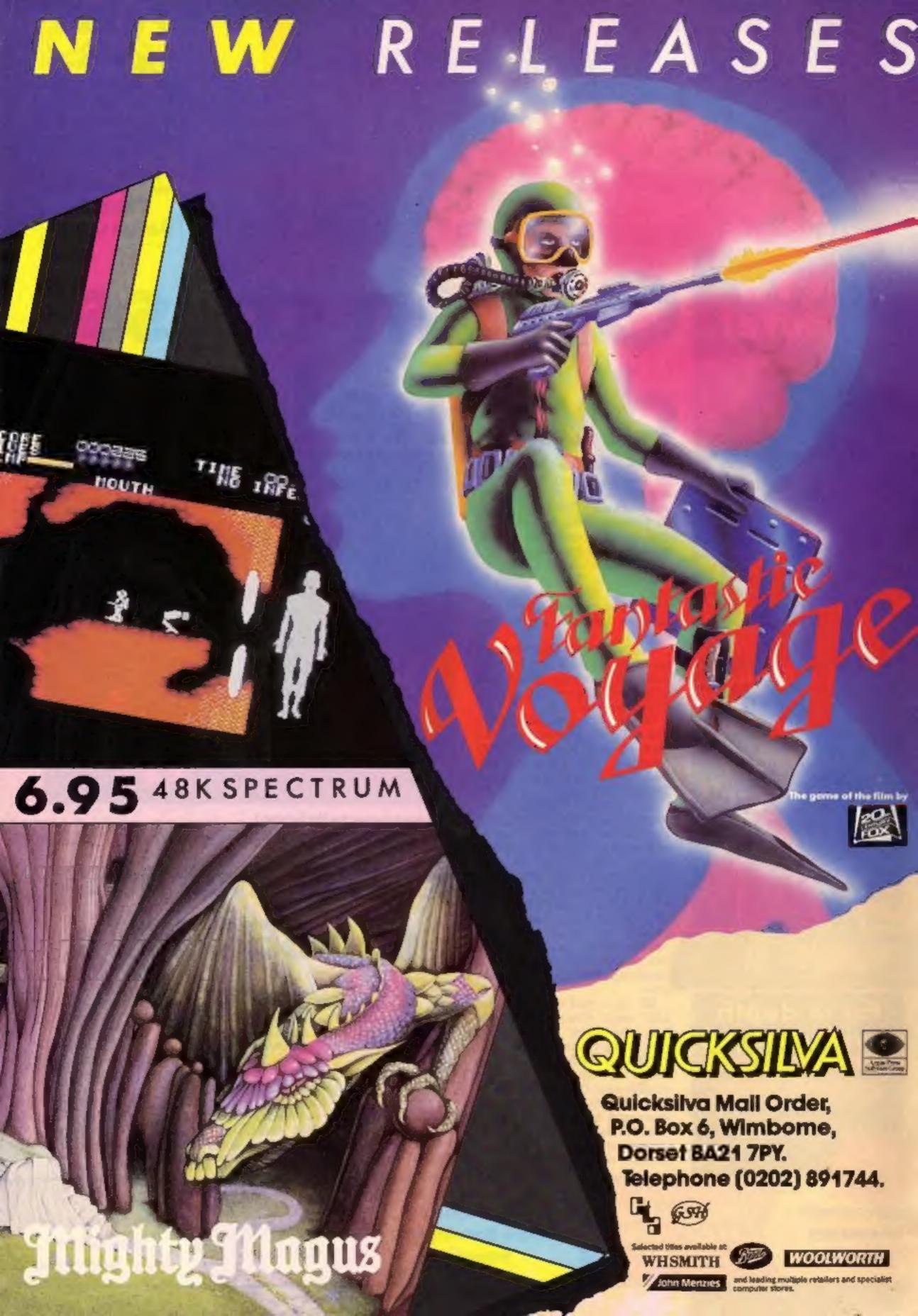

# CHOME COMPUTING WEEKLY

Editor Dave Carlos
Deputy Editor Liz Grahom
Editorial Assistant Marie Curry
Software Assistant John Donovan
Group Editor Wendy Palmer
Copy Central Kerry Fawler
Ad Manager Daminic Farlizzi
Asst Ad Manager Ion Atkinson
Classified Advertising David Horne
Publishing Director Peter Welham
Chairman Jim Connell

# CONTENTS

April 30-May 6, 1985 No. 110

# Soapbox

The BBC Plus is the new BBC machine announced by Chris Curry in January before Acom's problems arose.

With a number of changes to the memory configuration and extra ROM sockets it is likely to be good news for those who already use the machine.

What is more difficult to decide is whether the first-time buyer will want to spend £499 for a computer unit without drives and monitor.

As a BBC user, I am very excited by the new model but I feel that it is likely to have a very rough ride in a market where the Amstrad CPC664 is £50 cheaper and includes all you can possibly want to start computing.

We have a user review of the Amstrad CPC664 in this issue and hope to have a BBC review very soon. Read HCW and you might find the help you need to make your decision.

Dave

# SPECIAL FEATURES

Amstrad CPC664 review ......8

Graphics:

How to switch colours without redrawing .....20

Take a look at the Sure Shot Supreme .......33

Get to grips with the Demon modem ......40

# AMSTRAD CPC464

Amstrad turbo load ......16

Summing up:

a complete list of m/c commands ......22

# **SPECTRUM**

Atom box — game ......24

# **COMMODORE 64**

| Barney the broker3 |    |  |  |  |  |
|--------------------|----|--|--|--|--|
| Welcome to BASIC   | 41 |  |  |  |  |

# REGULARS

| News4-5                                           |       |  |  |
|---------------------------------------------------|-------|--|--|
| Seiko competition<br>— win a great wrist terminal | 7     |  |  |
| Software reviews                                  | 10-14 |  |  |
| Book reviews                                      | 18    |  |  |
| Gallup chart                                      | 43    |  |  |
| Letters                                           | 44    |  |  |
| Classified ads start on                           | 45    |  |  |

# Coming Soon...

- Micro Pulse's ROM box reviewed
- Squashed frog on the VIC-20
- Quadrangle on the BBC game

Argus Specialist Publications Ltd.
No. 1 Galden Square, London W1R 3A8, 01-437 0626

Home Computing Weekly is published on Tuesdays Subscriptions and back issues Infanet Ltd, 10-13 Times House, 179 Marlowes, Hamel Hampsteod, Herts HP 188, 0442 48422. Trade distribution, Argus Press Soles and Distribution Ltd, 12-14 Poul Street, London EC2A 425, 01-241 8222. Printed by Alabaster Possmore & Sone, Ltd. of London and Mardstone, Kenf. Design and origination. HM. Dasign, Circus House, 76 Ltitle Particul Street, London WTN SAF.

# **BASIC LIVING**

# by Jon Wedge and Jim Barker

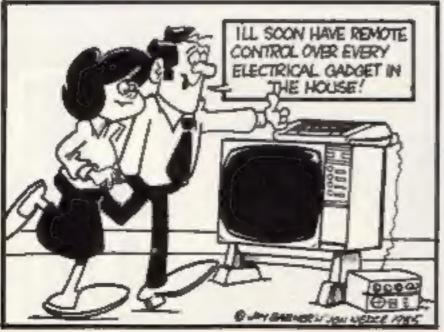

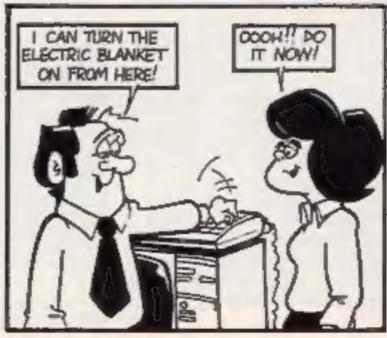

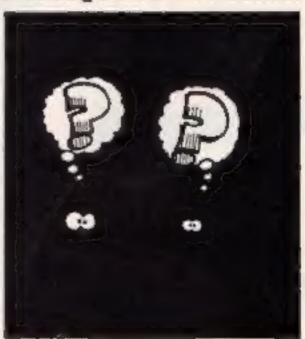

# Cash on delivery

Prizes of £25 pounds each month are on offer to players of the latest adventure from Mirrorsoft — Ashkeron.

Released on the Spectrum later this month, Ashkeron is a real-time adventure for the less experienced adventurer. It features a new walk-through graphics system which enables you to see exactly where you're going before you move so you make less mistakes.

The £25 prize will be awarded to the adventurer of the month until February 1986. HCW will be publishing the winners' names and photographs on the Readers Page as soon as each score is verified by Mirrorsoft.

In the event of a tie, time taken and the number of turns needed will be taken into account. To enter - record a data file on cassette and send the tape to Mirrorsoft for checking.

If your score remains unbeaten you will also receive the prize for the following month.

Fame and fortune could be yours. Read the full review of the game in this week's issue and then send in your tapes.

Mirrorsoft, Holborn Circus. London ECIP IDQ

# Pirates seized

Five software houses recently joined forces to sue two men and two boys from Hull for pirating games...

The companies involved are Artic, Mirrorsoft, Anirog, Thorm EMI Information Technology and A 'n' F. Among the games said to have been copied were Bear Boyver, Bongo, Kong, Chuckie Egg and Caesar the Cat.

The pirate tapes were seized by police in a raid last August and material from other software houses was also found.

The four pirates agreed to be bound over by a court order banning them from further unauthorised copying.

The court was told the software piracy had reached "epidemic" proportions.

# Modem perks

A free quarterly subscription to recall modem costs £99 Prestel and Micronet is being offered by Tandata to customers who buy a modem and BBC or C64 micropack between May I and July 31...

buyers of Tandata's viewdata 6AA

controllers:

The TM110 auto-dial auto VAT, while the TM200 multi baud rate modern is £173 4 VAT

Tandata Marketing, 34 Ellerker The offer is also available to Gdns, Richmond, Surrey TW10

# German debut for new Atari

A new Atari machine was recently officially launched at the Hanover Computer Fair and our man in Germany has sent us the details.

The Atari 520 ST is a 16-bit machine with 192K ROM and 320 extra RAM. The computer itself comes with a 3.5-in disc drive, a mouse and a monitor. Basic software comes with the machine, including programs such as Jack Write and Jack Paint. The whole package will cost around £700, and Philip Gallagher reports that it is a neat, fast machine with a well styled keyboard, good graphics and an impressive screen display.

At a press conference to launch the machine, Jack Tramiel of Atari explained the thinking behind Atari's product. "Atari wants to work hard constantly to have the best product at the best price," he

Atari is planning to manufacture one million Atari STs in the next 12 months these will be sold wherever there is a demand for them. The first computers will be sold in the USA in May but no date has yet been set for a UK launch.

There are also plans to provide CD ROM software and a major encyclopaedia is to be released in the USA in the summer on compact disc. It will cost around \$500.

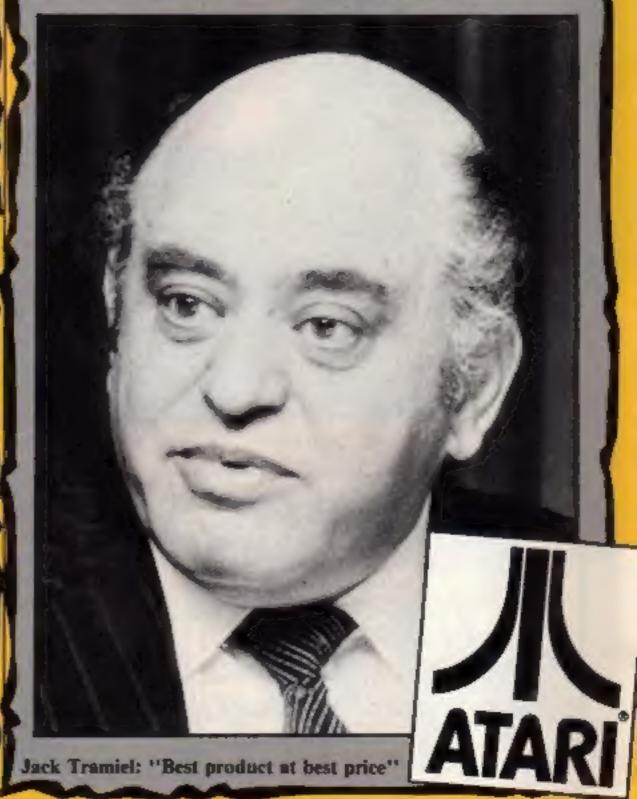

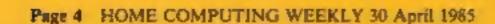

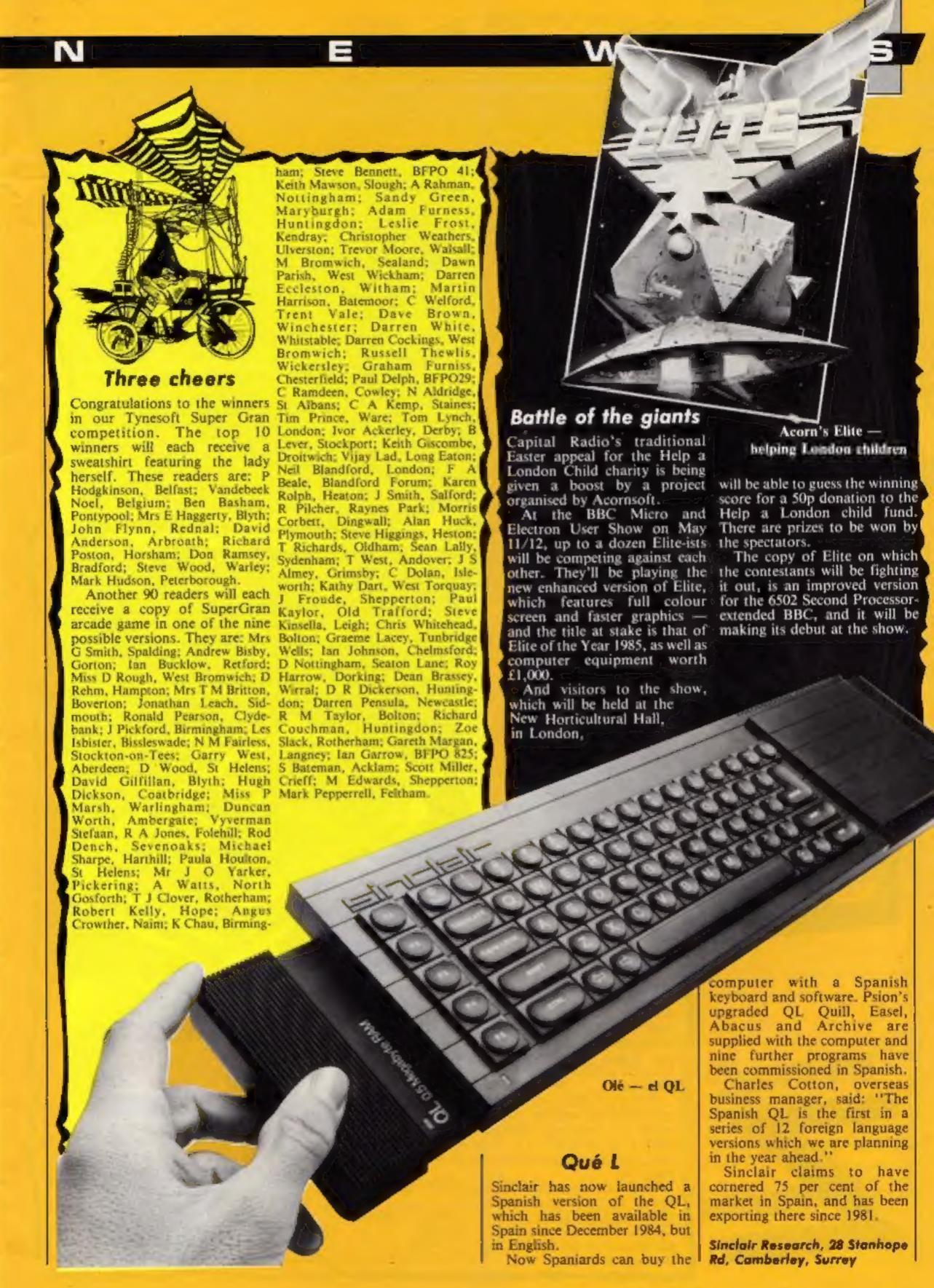

# Top 100

Thanks very much for all the answers to our readers' survey. We've chosen 100 readers. whose entries were first out of the hat, and these fortunate people will each receive a software prize from us. Spectrum winners will get Software Project's Lode Runner: C64 owners will be presented with BC's Quest for Tires, also from Software Projects, while all those who own differenc machines will receive a special prize for their machine.

These are the winners' names: Ronald Farrington, Bitkenhead; Sheila Roche, Poole, Robert Kaylor, Manchester; R P Vidier, Essex; Edwin Armstrong, Bedford: Robert McCubbin. Glasgow, Michael Follon, Fife; Neil Gawthorpe, Leeds; Nigel Wallace, Cramlington; S Colella, Southampton; Billy Stewart, Belfast; C Crane, Stoke on Trent; Arvin Noris, Cwmbran; Nigel Boswell, Cardiff; James Rogan, Hayes, W Glamorgan; A Wafts, N South Shields; Adam Petch. Market Deeping: Anthony Butwel.

Selly Oak: A Woodward, Sutton Coldfield: Kevin Simmonds. Shoreham by Sea; B D Everingham, Harold Hill; A J Cole, Broxbourne; Philip Cartwright, Hackney, A F Judge, Watford; Siuwah Li. N Finchley, Shane Williams, Pwilheri; John Cooper, Mansfield, B Washington; James Crosby, Hindmarch, Wallsend, Brian Christie, Belfast, Andrew Spencer, Derby, Andre Helps, Hemel Hempstead, Brian Newbould, Stockton on Tees; DA Parish, W Wickham; Phimp Lewis, High Wycombe: M J Pinner, Wembley: David Williams. Watford: Andrew Gillespie. Tytherington; Denis Lunt. Worthing: Donald McDermou, Crumpsall, Justin Slater, Accrington: Patricia Ramsay, Angus, William Erdie, Carrick Fergus; Mark Jenkins, Liwynypia; R Lever, Maidstone; C Tate, Walthamstow, Keith Clark, Manor Park; Graham Murray, Echt; Itil Wollenden, Markyate; P J Wainwright, Shiregreen; Stuart Haigh, Hastead; Charles Goldman, Welwyn, James Kerr Hunter,

Gosforth; Jonathan Leach, Devon; A Welsh, Walsall; Andrew McIntyre, Newport: Anthony Middle, Lymington; V Lad, Long Eaton; Steven Paterson, Gt Yarmouth: I Wilding, Skelmersdale; Marion Tuck, Hove; William Barker, Washington; D Roebuck. Lymington; Kim Yarwood, Hatfield, Craig Taylor, Seaton Delaval; Barry Mead, Bristol: David Lucas, Wirral, Patrick Putnam, Chingford; HL Pang. Hove; J Dawson, Sheffield; Darren Watson, Tottenham; Peter Spencer, Wigan, Francis Gillingan, Sale; Cpi Steve Bennett, BFPO 41; S J Freeman, Lowestoft; Dale Russell, Warminster, P Elliott, Andover; Allan Mayers, Cwmbran; Michael Jones, Towcester; Barry McCormack, London; Riccardo Nardini, Ayrshire: Stephen Nye, Frome; Dunstable; Michael Clarke, Consett, G J Poole, Ampthill, J Mark Lanquette. Hughes, Cadishead; H Galloway, Weston super Mare: Steve Johnson, Sale: J Presson, Carlisle: G W T Churchest, Bicester; Liz Tomlinson, Havant: Shawn Meavery, Protsmouth; Roger Morton, Normanton; D Axford, Lewes, M J Turner, S Lambeth: John Teasdale, Carlisle,

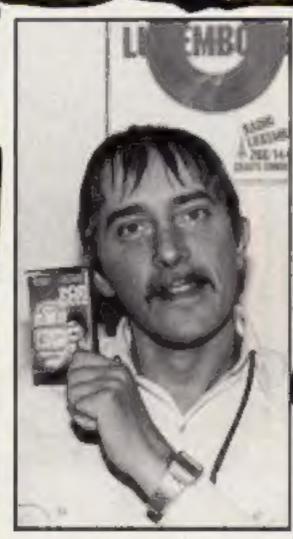

Stuart Henry pops the question

# Software update

Stuart Henry's Pop Quiz has now been updated and is available on Micropet 800, Last year's charts records feature prominently in the game which has Radio Luxembourg DJ Stuart Henry asking the questions.

There's more than 750 questions, as well as mystery tunes to keep you guessing. And a contribution for each copy goes to multiple sclerosis research.

Our picture shows Stuart Henry with the game, which runs on the Spectrum.

Bellflower, & Rosewood Ave. Greenford, Middx

# Cheetah cassette recorder

Cheetahsoft has recently the usual functions. A special announced the release of a new feature is the use of only one home computer cassette/data key for record. recorder compatible with most home computers.

The recorder costs £29.92 and London EC1R 3DJ

accepts standard home computer cassette leads and includes a standard DIN socket. Push key controls include all

Cheetah Marketing, 24 Ray St.

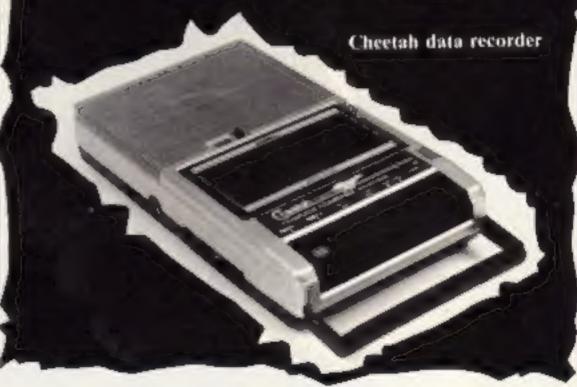

| Title                    | Machine    | Price | Publisher      |
|--------------------------|------------|-------|----------------|
| Flight Path              | C64 (disc) |       | Storm Software |
| Daley Thompson's         |            |       |                |
| Decathlon                | Amstrad    | £8.95 | Ocean          |
| Kong Strikes Back        | Amstrad    | £8.95 | Ocean          |
| Hunchback II             | Amstrad    | £8.95 | Ocean          |
| Stuart Henry's Pop Quiz  | Spectrum   | £5.75 | Bellflower     |
| Astronomy                | Spectrum   | £6.95 | Scisoft        |
| Key of Hope              | Spectrum   | £7.95 | Games Workshop |
| Bug Eyes                 | BBC/       |       |                |
|                          | Electron   | £7.95 | Icon           |
| Drain Mania              | BBC/       |       |                |
|                          | Electron   | £7.95 | Icon           |
| Gates of Dawn            | C64        | £8.95 | Virgin         |
| Arnhem                   | Spectrum   | £8.95 | CCS            |
| Amazing Ollie            | Spectrum   | £4.50 | Storm          |
| Ollie Octopus' Sketchpad | Spectrum   | £4.50 | Storm          |
|                          |            |       |                |

Look sharp here's your chance to win our up-to-the-minute Selko RC-1000 wrist terminal

# JUDIO S

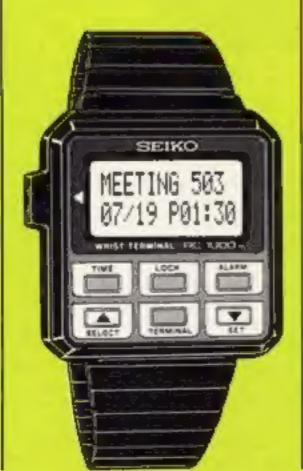

nter this week's competitition and you stand to win a jet-set space age watch — or rather, wrist terminal.

Seiko is giving away one of its latest Commodore 64-compatible RC-1000 terminals. Weighing in at a mere 60 grams, and measuring up at 41.8 x 10.6 mm, this little giant carries 9K ROM and 2K RAM with an LCD display of two rows, each having 12 characters.

On its normal setting, it shows a 12-hour time display with day and date, and a daily alarm may be set by pushing a few of the six buttons below the LCD window.

But where it comes into its own is in its programmability. It comes supplied with disc- or cassette-based software and a lead, with which you connect it to your C64. Now you can enter a weekly alarm, schedule alarm (once-daily reminder for a fixed time and date), world time and memo.

The memo section can be subdivided into categories like telephone numbers and check lists, and you then enter any number of items under your chosen heading.

All you have to do is answer the simple questions below. Cut out your coupon and send it off. What are you waiting for?

#### Questions

- 1 Which number issue of HCW will be available on 28 May 1985?
- 2 When we change the clocks in October, which way will they go, forwards or backwards?
- 3 Will the year 2000 be a leap year?
- 4 On which river is Greenwich: Avon, Thames or Clyde?
- 5 Is the speaking clock now a man or a woman?

#### How to enter

SE180.

Answer the questions in the spaces provided on the coupon. Fill in your full name and address clearly. Seal the coupon in an envelope and post it to Home Computing Weekly, No.1 Golden Square, London WIR 3AB to reach us by first post on Friday May 17, 1985.

#### The rules

Entries will not be accepted from employees of Argus Specialist Publications, Seiko and Alabaster Passmore & Sons. This restriction also applies to employees' families and agents of the companies.

The How to Enter section forms part of the rules.

# Seiko Competition

**Entry Coupon** 

Name \_\_\_\_\_

Address \_\_\_\_

post code

Answers

-

3.

1

5\_

Complete cleary and fully — if you are a winner this will not as a label for your prize. Post to Serko Competition. Home Computing Weekly, No 1 Golden Square, London WIR 3AB Don't forget to follow closely the advice in the How to enter section.

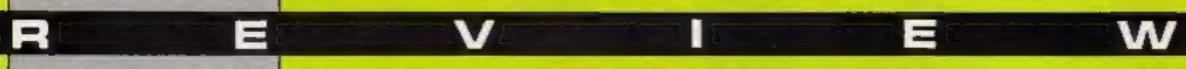

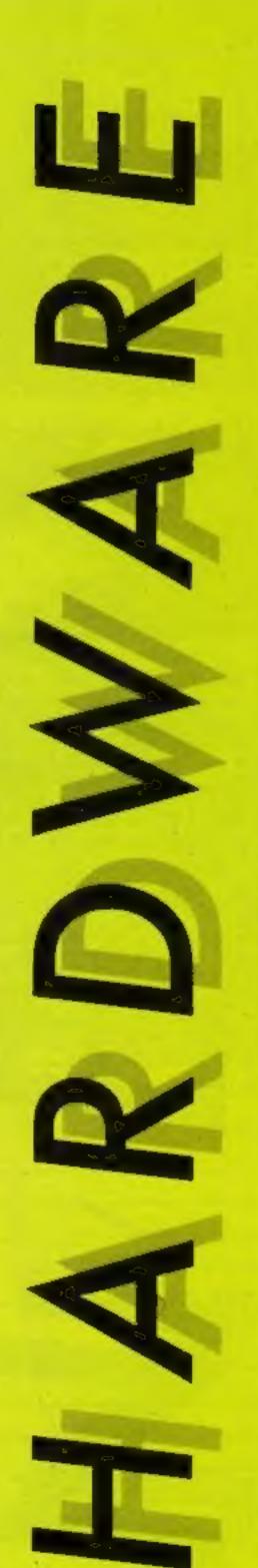

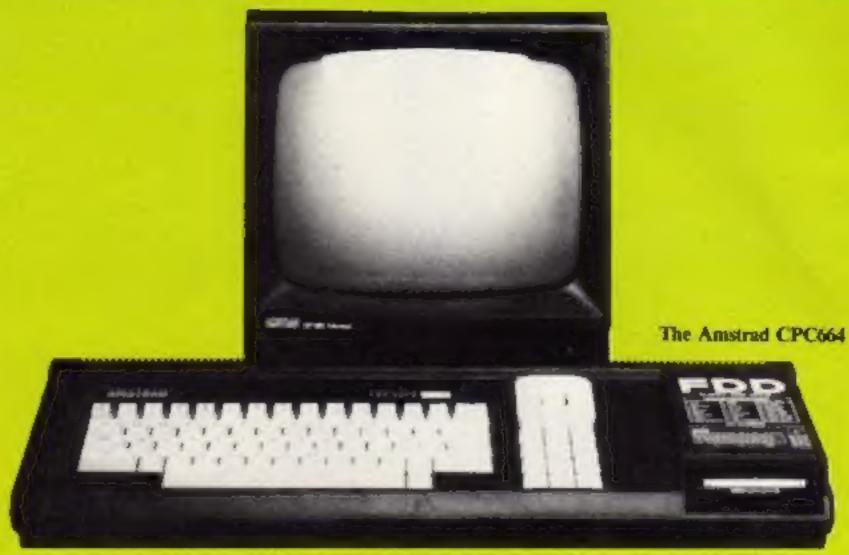

# John Donovan got his hands on an Amstrad CPC664 here's his verdict

At the launch of the first Amstrad (the 464) a disc-based Amstrad was promised. A Year later the 664 has arrived.

So, is the 664 just a 464 with the tape replaced by a 3-inch disc drive? Essentially it is, but in order to provide the disc commands necessary Amstrad has rewritten the 1.0 BASIC and provided a few extra features and commands. More about those later but first the computer itself.

The 664 comes in the same package as its predecessor. It has a monitor and a console which contains the keyboard and disc drive. The "one plug" policy has been maintained but only by providing a 12V output from the monitor for the disc drive. The keyboard has been redesigned and is a great improvement. The keys are in a blue grey colour layout, the numerical keypad has been labelied with the letter 'f' before each number to emphasise the point that the Amstrad does have function keys. The cursor keys have assumed an MSX style layout around the copy key. To the right of the keyboard is the disc drive which bulges out from the console. The top surface of this is not used so useful programming information is located here, such as a colour/ number chart.

The rear of the 664 is much the same as the 464 except that it now boasts an external cassette port to enable tape-based software to be used on the 664, in fact Amstrad is so keen on compatibility that

the Cntrl/Enter combination to load a cassette file has been left rather than boot a disc file as one would expect!

So much for the cosmetics: now for the new commands. These are mainly graphics based, the most interesting of which is FILL, a fast colour fill that takes as its boundaries the present pen colour or the colour you're filling with. So to fill an area one would first draw the shape on the screen, place the graphics cursor within the shape and use the command FILL n where n is the number of the colour to fill with. This is very effective and Amstrad claims it is the fastest colour fill around.

Also of interest is the FRAME command that synchronises the graphics writing with the frame flyback and thus gives much smoother graphic movement from BASIC without the usual flicker or tearing effects. This feature is very effective in use but, as can be seen even from the example program in the manual, slows movement down slightly.

As an addition to the line drawing features, MASK has been added which allows dotted lines to be produced according to the parameter supplied. Unfortunately this parameter has to be entered as a decimal number even though it is the binary representation that is relevant. So if the command MASK 1 is entered then the line will be dotted in the pattern " -" because I in binary is 00000001 and so on. Also included is a second parameter which controls whether the first point of each line is plotted. This may not seem too useful but it is used when drawing shapes in EOR mode when the plotting of a point twice would be undesirable.

In addition to these and a few other minor commands Amstrad has improved the error handling and increased the number of error codes, because the disc system generates more complex errors than the simpler tape system. The command DERR has been added so errors may be caught with the new ON ERROR GOTO XXX structure and handled once DERR has identified them.

Finally an ON BREAK CONT structure has been added that effectively disables the escape key.

As I have already mentioned, the 664 is compatible in most respects with the 464 and will thus run all but a few of the 464 software titles. The few that don't run have been written using illegal programming techniques which don't follow Amstrad guidelines. The 1.1 ROM, if fitted to the 464 would make it as powerful as the 664 and, although Amstrad has previously stated that the 1.1 would not be made available. the company now indicates that it will. However, the fact that the ROMs are soldered into the board will provide difficulties

for the novice.

To sum up, it is a disc-based machine, in monochrome for £339 and full colour for £449, it has a good keyboard and powerful and proven BASIC. Add to this a list of successful software titles already available and I think you will come to the same conclusion that I have reached. The 664 is a machine to be reckoned with!

Supplier: Amstrad

Address: Brentwood House, Brentwood, Essex

# BLUCKBUSIERS

Blockbusters is the ratings-topping, button-popping, mind-stopping quiz game of the decade, and now it's been adapted for your micro computer!

Central TV's popular programme attracts around 12 million fans, and now it's all set to become number one in the personal computer charts as well! Blockbusters is 'edutainment' of the highest level for all the family, providing a perfect introduction to the home computer.

Two players pit their wits against each other and the clock in a game which tests mental agility and general knowledge – it's exciting, educational and intense with an appeal as wide as the micro itself.

If you've got a computer in the family you've got to get Blockbusters. And if you haven't, it's worth getting one just to play Blockbusters! Now available from High Street stockists or direct from Macsen Software –

just fill in the coupon below and try to contain your excitement – we'll deliver within 14 days!

This is what the experts have to say . . . "A surprisingly addictive family game with considerable educational side-benefits" – CRASH MICRO MAGAZINE

|     | Square, Carmarthen, Dyfed, SA3 1PQ. Please send me a Blockbusters programme for my  |
|-----|-------------------------------------------------------------------------------------|
|     | BBC-B ELECTRON   SPECTRUM 48K                                                       |
|     | COMMODORE 64 (Tick appropriate box)                                                 |
| - 1 | Price £7.95 + 60 pence p&p.                                                         |
|     | l enclose Cheque/PO number                                                          |
|     | for £8.55 made out to Macsen Software or please debit my ACCESS/BARCLAYCARD, number |
|     | Signature (Mr/Mrs/Miss)                                                             |
|     | Address                                                                             |

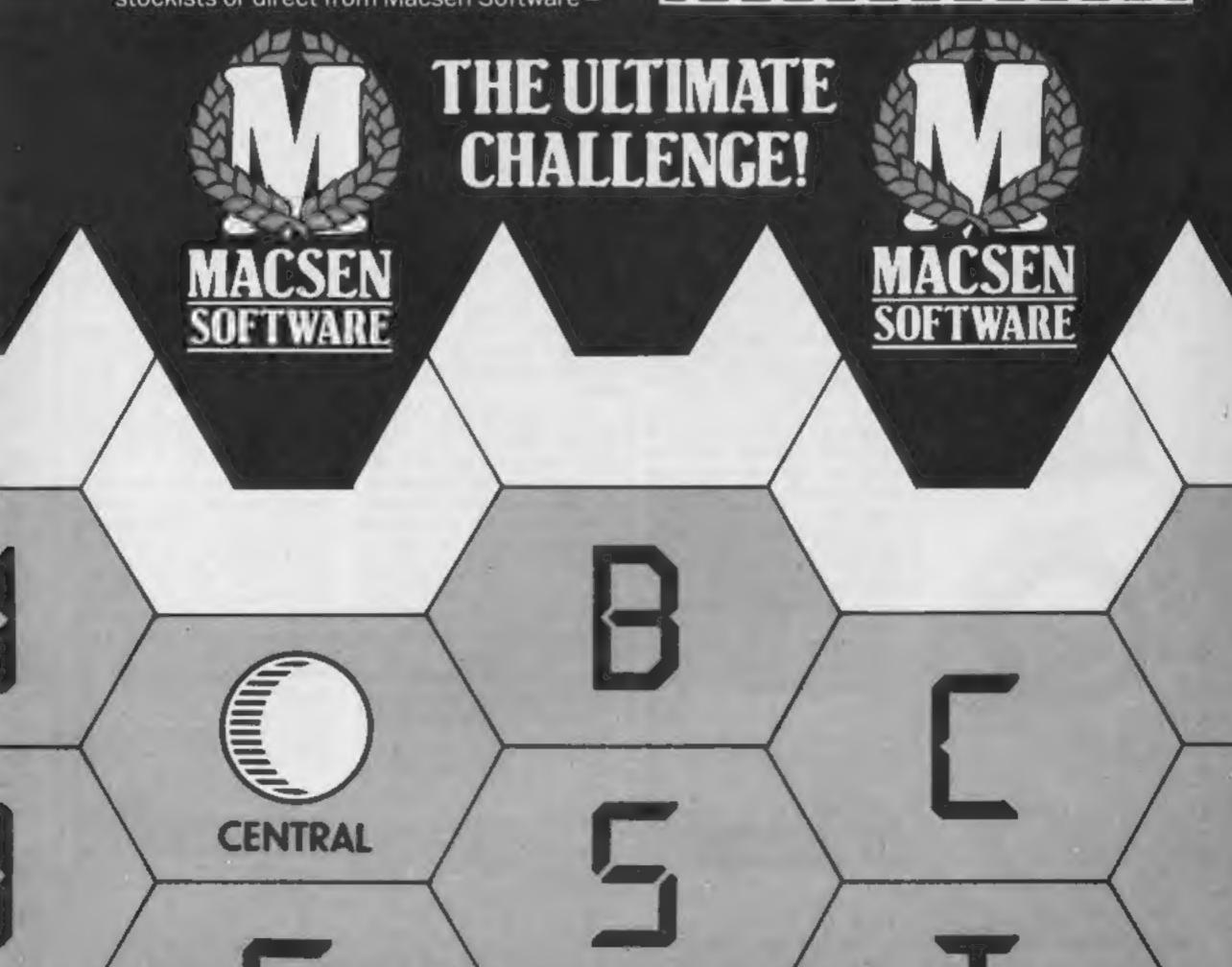

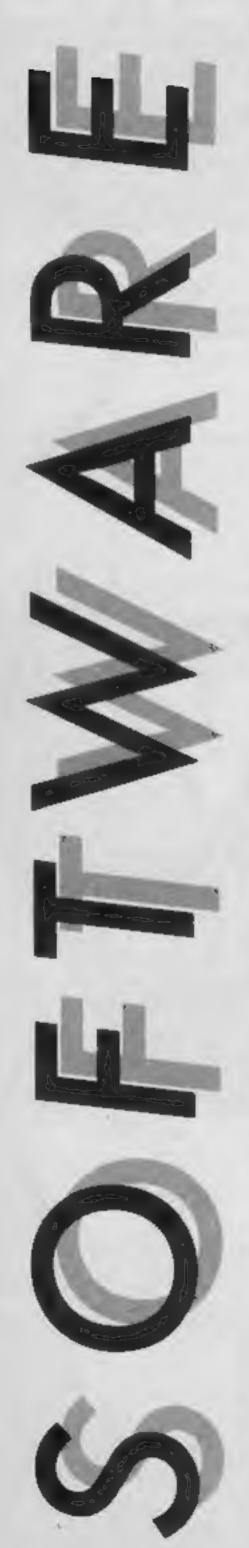

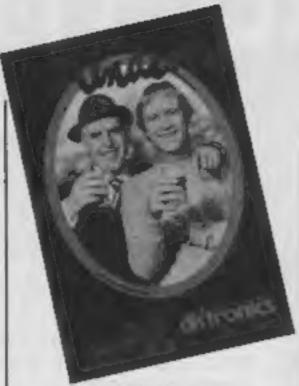

# Minder

At last, after a series of naff games based on naff TV series (which were mainly American, or is that just a coincidence?) we get a good game based on an excellent series.

Playing the part of Arthur Daley, you begin with £2000, an assortment of goods and 14 days in which to make as much money as you can by wheeling and dealing with these and any others that you pick up along the way. You'll meet a number of dealers, and can either approach them to flog a few corsets or some such item, or they will make the first approach and try to sell you something. The dealers shop and other locations are presented in much the same way as in a graphic adventure, as is your text input, but the dealers' faces are excellently animated as their words appear on screen.

Haggling is all part of the fun when you're dealing, but watch out for faulty goods or selling stolen gear, or you may get your collar felt by the Old Bill, in the form of Inspector Chisholm.

The text input is fairly friendly, and accepts all sorts of phrases. I told one dealer to "sod off" only to see a great fist fly out of the screen and flatten me.

If I had to categorize Minder, I would call it a business simulation of sorts, though vastly richer and more enjoyable than most of that rather dry breed of game.

K.C.

Price: £9.95

Publisher: Dk'tronics/Thames
TV

Address: Unit 6, Shire Hill Ind Est, Saffron Walden, Essex CB11 3AX

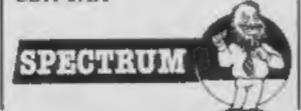

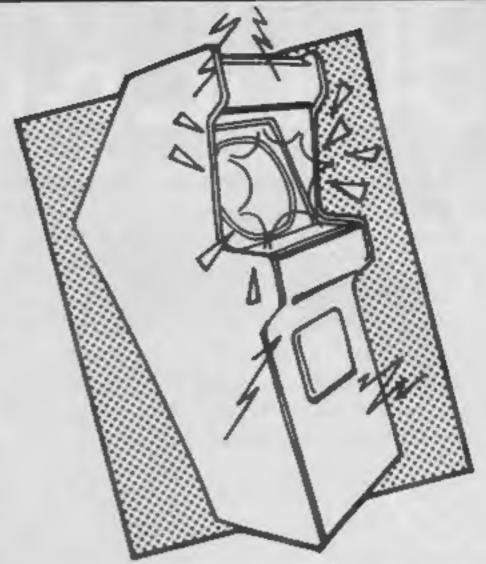

# Roland In Space

That adventurous Amstrad technical manager, Roland, is on the move again. Now he's piloting round the universe in his Mark II telephone box Tardis (wrong colour — BT is painting them yellow these days). Stopping off points are seven freaky planets which Roland is searching for these flashing blue things. Roland has to collect lots of them in order to build his superweapon.

This is another platforms and leaping game, of the Manic Miner ilk with a few new wrinkles added to the old game plan. While there are only seven levels, each one is about three-and-a-quarter screens wide by two-and-a-half screens high. As you move Roland around, the background scrolls smoothly, though at certain times you can get a fair amount of 'tear' at the

You don't have to complete each screen to pass on to another. After an excellent title page in which the planets spin in an elliptical orbit around you, you are offered a kind of graphical menu of the planets, and you choose which to visit. At any time you can return to your phone booth, transporting yourself back to the planet menu and another choice. This lets you practise each screen till you've got it sussed.

Returning to this menu also lets you check the status of your superweapon, represented as a growing coloured bar across the screen, and the number of 're-

Price: £8.95

Publisher: Amsoft

Address: Brentwood Hse, 169 Kings Rd, Brentwood, Essex CM14 4EF generations' you have left — you start with nine. So far it doesn't seem like I'll get any extra. Maybe I'm not playing well enough (current high score, 8%).

There's plenty of variety in the locations. Sol 3 has ropes, helicopters, frogspawn and frogs (well, they're green and bug-eyed), birds, apples, spiders, skulls, and our old friend the conveyor belt. Alpha Centauri 4 has more frogs, false teeth, energy blobs and spirals that flutter about, strange green aliens with long necks and hyperactivity, no through road signs, railings and stars.

Betelgeuse 2 is just a big city full of skyscrapers and office blocks, plus more galactic frogs and false teeth, flying saucers and a flying phone booth.

Polaris 4 is pretty hard, with waterfalls and rivers, bridges, and homicidal Easter eggs. Algol 6 is a complete change of scene with a huge pyramid of tunnels guarded by beach balls, Rubic Cubes, and a cigarette stub.

Pollux 3 is an odd mixture of clouds, a rocket ship, a galleon in dock, and the Parthenon. Finally Arcturus 7 is an underwater world of lethal crabs, sea snakes, fish schools and seaweed. You can travel almost anywhere in this screen by swimming, so it's probably the easiest one to start on.

The graphics are surreal, blocky and garishly coloured, which isn't quite to my taste. Nevertheless, leaping fans will love it.

P.N.G.

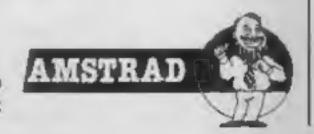

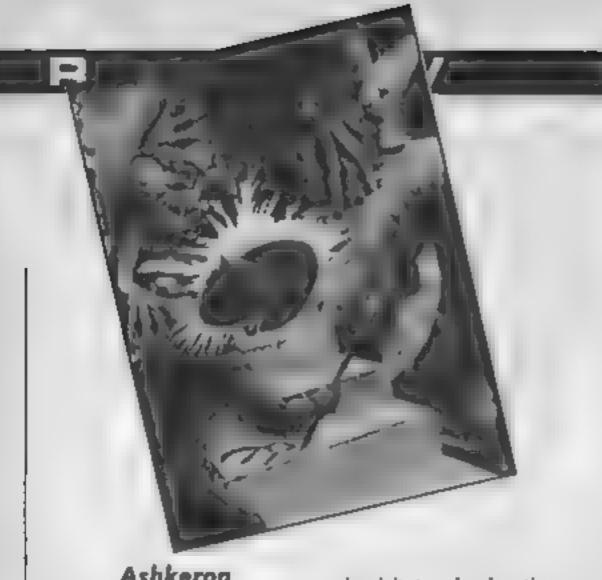

# Ashkeron

As the local blacksmith you are the nearest thing the members of the village could find to a hero! You are therefore elected to travel to the neighbourhood wizard's castle and retrieve a crown. It is thus that you find yourself outside the said castle with a woodsman's axe and very little idea what to do.

As the castle is surrounded by a wood and bearing in mind you have that axe you may think it a pretty shrewd move to enter the forest -- this would be a mistake unless you happen to be a lover of mazes. Once free again you will probably gain access to the castle by waiting for the next cart, ending up in the courtyard; this is where the fun begins. One step to the north and you end up . . . . in another maze!

Just as you begin to think Ashkeron is one big maze you stumble into the picture gallery and will soon be informed that you aren't an art critic but it's an improvement on the maze. After this the game opens up and you can explore the banquet hall and meet the butler, visit the kitchen and get thrown out of the pantry by the cook and talk food with the maid.

At this stage you will have probably encountered the wizard himself who will cast a spell that reverses all actions, so type N and you'll go south Also prone to pop up is the black witch: you can only get nd of her by bribing her. If you are really lucky you get to meet the shmy green dwarf who invariably assaults you with his sword — ho ho you think, kill him and take his sword. Well, killing him isn't hard (chop

Price: £5 95

Publisher: Mirrorsoft

Address: Holborn Circus, London ECIP 1DQ

chop) but as he dies the sword crumbles to dust! There is a sword that you can get, though, but it's broken unfortunately so you need to find a blacksmith to mend it (another one?). One is duly found and does indeed mend the sword but the forge is in the cellar and the easiest way there is to go to the bedrooms and get thrown into the cells by the sentinels . . . . but I'm telling you the plot!

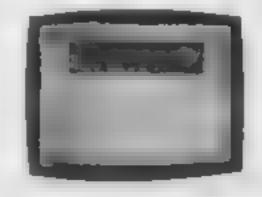

Ashkeron features that system called "walk thru" graphics. If you go east the picture that occupies the top of the screen scrolls to the left and vice versa; going north or south causes the screen to split in the middle and scroll out.

The pictures aren't as good as Level Nine ones but they are still very effective and what's more important, the space they occupy doesn't detract from the complexity of the adventure. As an adventure purist I think that the pictures don't add anything to the game either but if they were omitted I'm sure some bright spark would moan that the graphics and sound were underused! So to sum up. Ashkeron is something for everyone: a complex, challenging and witty game for the adventurer and it's got pretty pics for the zap'em crowd. An excellent game — buy it! JGD

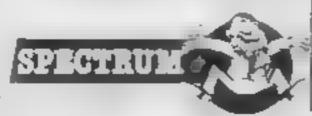

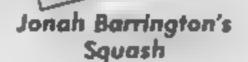

Once upon a time, a video game console took up a whole table's worth of space and played an average game of squash with a little white ball and a bat that moved only up or down. Now, your little microcomputer can utterly humiliate you with an animated three-dimensional squash simulation.

The game presents you with a view from the rear of the court, and two nicely animated figures, either of which can be controlled by the computer or a player. Keyboard controls are user-definable, and the game offers four skill levels — though even on the lowest I suffered many a dismal drubbing

Though your animated player responds well to the controls, I found it very hard to figure out how to place him properly and keep the ball in play, yet this never really became frustrating. In fact, it made me want to keep on trying and master the skill to no avail so far. Still, nil desperandum and all that.

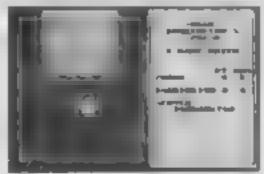

I'm not a great fan of sports simulations, but this game turned out to be much more enjoyable and addictive than I had expected. The only let-down is the Reprosound voice synthesis which is meant to announce the scores. It simply sounds like a high pitched BEEP, and amplifying it through a tape recorder just gives you a loud, high pitched BEEP, and amplifying it through a tape recorder just gives you a loud, high pitched BFEP, which is so negligible that I stopped noticing it after a while K.C.

Price: £7 95 Publisher: New Generation Address: The Brooklands, 15 Sunnyband, Lyncombe Vale, Bath, Avon BA2 4NA

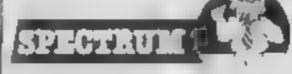

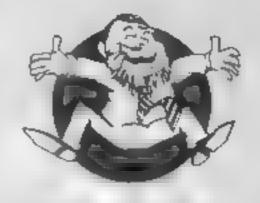

Flipped

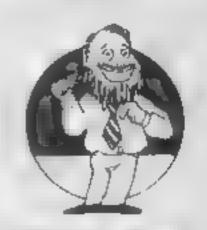

Hooked

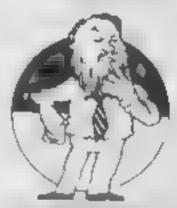

Keen

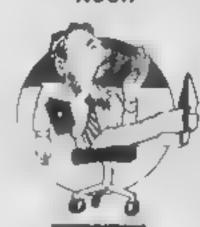

Yawning

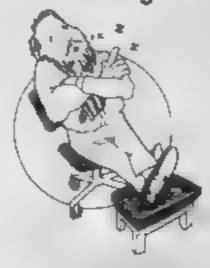

Comatose

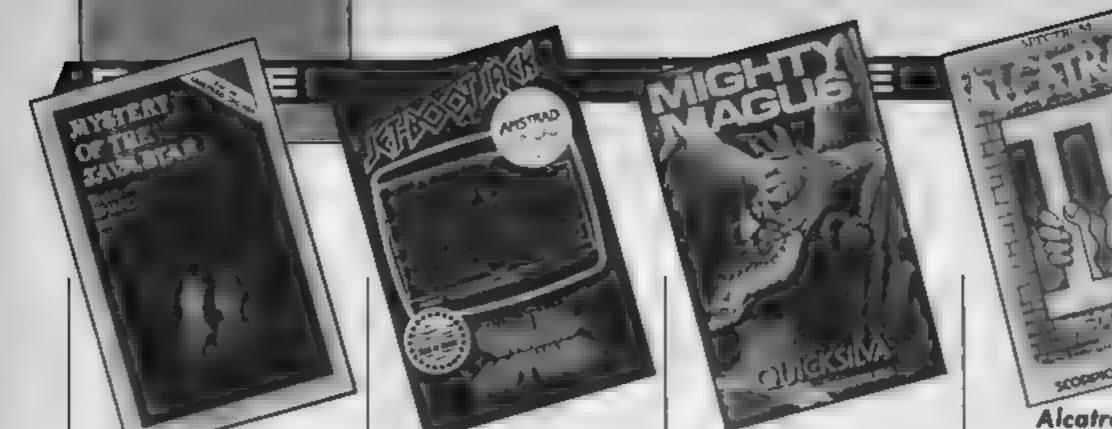

# Mystery of the

This is billed as an educational adventure for the family in four parts. The story starts with your purchase of a chest in which you find the fragments of the log book of the long sunk Sea Witch. Your task is to mount an expedition to the Caribbean to search for it, and thus recover the gold and the mysterious Java Star, a ruby which appears to burn all who touch it

In fact, this isn't an adventure as I understand the term, It's more like a series of linked puzzles through which you gain clues to the next part of the story. The program itself is written in BASIC which, though perfectly satisfactory in itself, means that the game is split into four parts, each loaded separately, and each dependent on the completion of the previous part.

Whilst any CPC464 user would be pleased to achieve this level of programming competence, in comparison with the best currently available, the graphics and sound are rather crude, and seemingly capricious changes in the tense of the narrative rather negate the supposedly educational nature

of the game.

The puzzies themselves are rather tedious. For example, various fragments of a paper are shown jumbled on the screen. By entering co-ordinates you swap the bits until it makes sense, though a complete version is shown briefly if you ask for help. This completed, you must then rearrange fragments of a map using exactly the same means. I found this boring.

D.M.

Price: £7.95

Publisher: Shards

Address: 189 Eaton Rd, liford, Essex IG1 2UQ

AMSTRAD

# Jetboot Jack

This is an arcade game with 10 screens. Jack, a multi-coloured jogger with jet boots, is found in a record-pressing factory. Each screen has about six levels between which elevators move. Littered around are musical notes which must be collected Jack's boots soon run out fuel. however, so lumps of vinyl hanging from the roof must be collected when there's a need, but at the same time, Jack must duck beneath any areas of low roof and rather nasty hanging gremins and bugs — otherwise it's curtains! He is allowed to get his own back though. By positioning him above the hanging nasty, and jumping up and down, the gremin is dislodged and falls to his death.

Graphically, the game is reasonably sophisticated and smooth, though the colours chosen seem a bit wishy-washy, and the music isn't quite right.

Rather repetitive too.

Because it's not the usual zapping and jumping, practice is needed. Don't try to climb aboard the elevators and platforms when they're moving either. Thankfully, there's a practice mode; in fact one of the most welcome features of this game is the facility to choose colours for each type of monitor, joystick or keyboard control, difficulty, start screen, number of nasties and so on. Other software houses please copy!

Sad to report, therefore, that i didn't find it very addictive, though it's certainly a challenge. Given the graphical standard of games like Sorcery, and the rather worn concept used here, I found this rather uninspiring. D.M.

Price: £8.95

Publisher: English

Address: PO Box 43, Manchester M60 3AD

# Mighty Magus

Will you be the Mighty Magus in this perilous journey through 30 levels of the Rising Sun Temple, to have a final showdown with the deadly dragon-like Fraugy the Fierce?

After killing him you must return to the exit. The levels have piles of rubbish and chests both worth searching — and many warlocks, wizards, and hideous monsters. These assorted meanies with varying strengths can be fought, have spells cast on them or be jumped upon. Your success depends upon relative strengths of the Meany and the Mighty Magus. You may only injure it - so reducing its strength - or it may reduce your strength by injuring you.

Certain parts of the floors have various effects when walked upon — you may be thrown backwards, teleported to another location, have arrows shot at you or spiked walls move in to crush you

The introductory screen has a story and instructions scrolling in two lines right to left, leading to a screen offering options of redefining keys, colour on/off, instructions and start. There follows a 30-name hi-score table (can be SAVEd and LOADed) and finally the game starts at the temple door on level 30. Wall lights flicker, colour and graphics are superb, as is use of sound and scrolling. Screen right shows score, lives, power, magic, level and items held.

A yellow border means you've found the magic shield, which protects you from injury until the border goes blue.

An enjoyable, easy to understand game that just begs you to have another go.

T.W.

Price: £6.95

Publisher: Quicksilva

Address: Carlton Lodge, 16 Carlton Crescent, Southampton

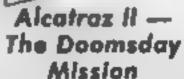

Having just escaped from prison with some secret files of the enemy's deadly plans to destroy the world — the Doomsday plans — Harry needs to get them to the Alhes over the sea by helicopter.

Unfortunately, between them and the prison fence are thick jungle, ordinary jungle, sea, watch towers and various problems, such as scorpion bites. Harry can collect diamonds in the jungle and food and tobacco from visiting the huts. As he wanders through the jungle seeking the helicopter, Harry meets other escaped convicts who give information — such as the name of the contact, Freddie Fingers — in exchange for goods.

The game starts by giving the story and then showing a map to be studied, before listing all the information Harry has to collect about direction to sail in, port to sail to, name of contact and code word. There are four skill levels, though level one was difficult enough for me, and keying 'S' gave status report. Huts can only be entered once and staying too long near a watch tower can lead to recapture.

The graphics are well designed and coloured, and movement is quite slick. There is no scrolling from one screen to another, just simple replacement, and a repeating of the small map from the start would have enhanced what is basically a good game with some excellent ideas. A nice story that is addictive and exceptional value for the low price. T.W.

Price: £1.99

Publisher: Scorpio Gamesworld

Address: 307-313 Corn Exchange Bldg, Cathedral St, Manchester 4

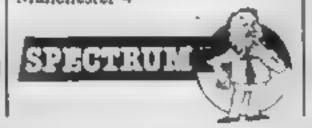

amstrad [

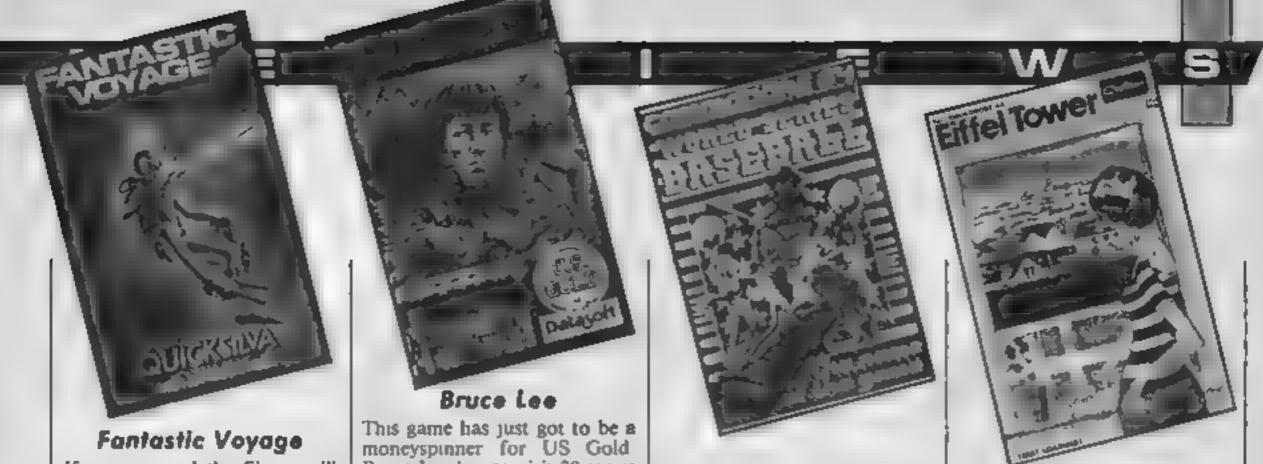

If you enjoyed the film you'll find this exceptional game fascinating, as you control the diver swimming around the human body seeking six parts of a miniaturised submarine to rebuild in the brain Completed, it shrinks and leaves the body via a secret route. I suspect that biologists would disagree with the foutes available between organs and some names used.

Unfortunately infections. causing the body temperature to rise eventually killing the "host", occur from time to time in various parts of the body — shown on the bodymap at screen right and labelled at screen top. Your position is also indicated on the map and you must laser the infection to continue - or die, when temperature reaches critical

Your way is also blocked by growths: you must collect a white cell to destroy them. If your energy, sapped by swimming, standing and firing the laser, gets too low then you turn red and finally become invisible until red cells are collected Cholesterol — yellow dots can be lasered to allow you to pass, and green viruses break out after the first submarine part has been assembled; they must be destroyed or they'll destroy you.

Screen top also shows score, time, lives and percentage collected. The use of sound is not distracting and the graphics are extremely well drawn and coloured. Movement is in precise response to keys and a new screen instantly replaces the last. A brilliant, addictive way to learn your way - literally --- around the body. T.W.

Price: £6.95

Publisher: Quicksilva

Address: Carlton Lodge, 16 Carlton Crescent, Southampton

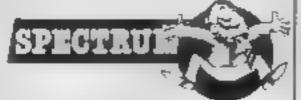

Bruce Lee has to visit 20 secret sealed chambers searching for the Wizard and his secret of immortality. Starting at the entrance, he jumps to collect lanterns on the various levels of the screen before collecting those in two adjacent rooms. Then he can move down from the entrance into another set of screens, collecting more lanterns and avoiding electrical discharges between ledges, pan lights streaming across the floor and suddenly appearing exploding bushes.

Bruce is attacked by the Ninja waving broken sticks and the very dangerous Green Yamo delivering crushing kicks. Bruce can kick and chop while ducking and running away to foil attempts to harm him. The Yamo survives only three blows but the Ninja only two

To move around each room he climbs vines, rides on waves of particles, which change direction without warning, and jumps from ledge to ledge. On reaching the end of the lower screens and the secret, it's back to the start — assuming that he successfully avoids the Wizard's fireballs and manages to destroy him.

One or two players can play, either against each other or against the computer, scoring points for lanterns collected, each successful chop or kick delivered, entering a new room, knocking out attackers, destroying the Wizard and landing on attackers. At 40,000 points, and each 30,000 after that, an extra Bruce Lee arrives.

Graphics, animation, sound and movement make it a superb program.

Price: £7.95

Publisher: US Gold

Address: Unit 24, Tipton Trading Est, Bloomfield Rd, Tipton, W Midlands

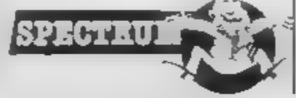

## World Series Baseball

The well known name Imagine has resurfaced with this simulation of baseball. The most striking aspect is the distinct American feel The graphics are to a high standard using sprites on a multicolour bit map backdrop

A single screen is used giving a view of the baseball diamond from the grandstand. Above the field is a window, rather like the grandstand. Above the field is a window, rather like the fancy displays used in most stadia, which gives close up side views of the pitcher and batter. There are options to play against the computer or against a human opponent. The animation is nicely done with cheerleaders and the ball casting a shadow. The close view given by the small window is very shekly done.

I won't try to explain the rules other than saying that the two sides take it in turns to have an innings and the game is the best of nine innings. The control of the game is by joystick only and due to the wide range of options, it takes a little while to suss out. When I fielding you have control over a wide range of pitches and the actions of the fielders. As batter you control the type of stroke and the movement of players on the bases

Compared with other sports simulations, this game is above average. Initially the game is tough to master but once you've moved down the learning curve a bit it becomes both engrossing and exciting. At this price it's great fun and good value. M.W.

Price: £7.95

Publisher: Imagine

Address: Ocean, 6 Central St. Manchester M2 5NS

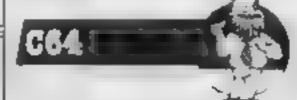

# Eiffel Tower

This new addition to the Chalksoft educational range is aimed at children over nine and it is suitable for the user who is starting to learn French or the more advanced user who wants to brush up on vocabulary before going on holiday.

Each side of the cassette carries a different part. Side A covers such topics as home, food, motoring, entertainment and sport. Side B has further word lists including school,

shopping and time.

The basis of the program is very simple. You must build the Eiffel Tower. To do this you type in the correct translation to a word written on the screen. There is a code system for the entry of accents etc. If your answer is correct, a section of the tower is erected, if not the correct answer is written on the screen for you to memorise. The original question is then repeated. When the tower is completed you are given a rating varying from apprentice to craftsman.

Revision lists and options to load your own word lists are given. One useful section deals with those little important words which are often Ignored in language programs. These include before, after, behind, in front of etc.

The program Turbo loads with little trouble. The graphics are simple but effective and some jolly tunes are used. A nice "fail proof" approach is used so that you can have infinite attempts at a word until you succeed. Overall, a good buy. M.W.

Price: £7.95

Publisher: Chalksoft

Address: 37 Willows Rd, Worcester WR3 7QP

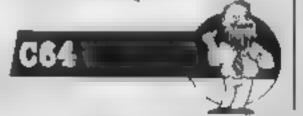

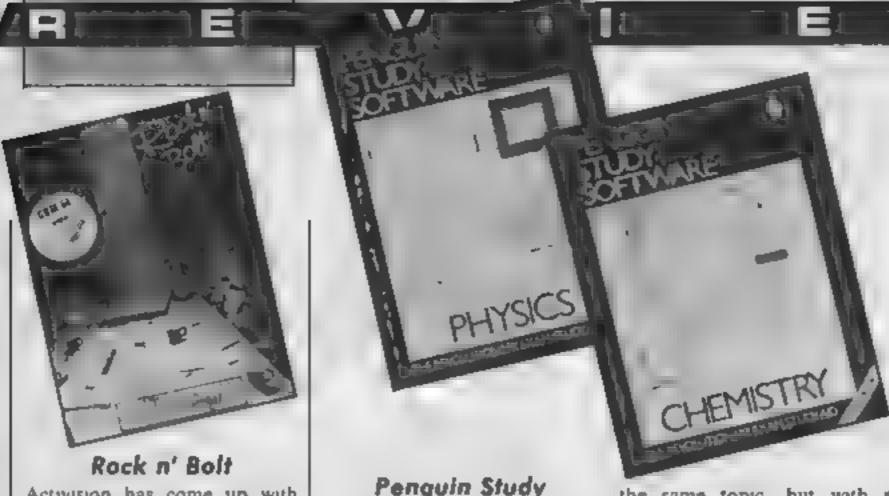

Activision has come up with rather an odd game here. You control a little man who must bolt moving girders together The catch is that he must walk down the girders to do this and can only move from girder to girder if they are touching

You enter each level via a lift and you must return to the lift once the screen is completed. The nature of the game is such that a high degree of forward planning is required to ensure that you can complete the screen and find a way back to the lift.

Two types of problem are posed. First some screens can be solved in any way you choose. These tend to be the easier type. The second screen requires that the girders be attached in a specified way. This option can be irritatingly tough. The arrays of garders can occupy up to three screen areas depending on the level of difficulty.

Three play options are available. An untimed option acts as a practice mode allowing you to get a feel for the game The other two options make you perform against the clock but you can earn money for completed screens.

The graphics are slick with reasonable animation. The background music is abstract but very tasteful and didn't become tedious even after an hour's play. Overall a testing game which is tolerably original and very nicely programmed The bad news is the price Knock three pounds off it and at's good value.

Price: £10.99

Publisher: Activision

Address: 15 Harley Hse, Marylebone Rd, Regent Park,

London NW1 5HE

Penguin Study Software: Physics Penguin Study Saftware: Chemistry

Two packages designed to teach and test physics and chemistry at CSE and 'O' level. Although there are a number of teaching packages on the market, it's fair to assume that anyone with a sound knowledge of a subject, a reasonable grasp of programming, and an up to date breakdown of the questions which have arisen in recent exams, could write a question and answer type of testing program which gives your score at the end Given that, it follows that the content of the program is not nearly as significant as its structure, that is, the way it attempts to teach and test. It's very clear that the authors have given this a great deal of thought.

Each subject has four individual tutorials dealing with related topics. Questions are presented in multiple choice format, as in the exams, at the the key letter for each answer, or 'H' for help. Should your answer be wrong, you are told so, and given the hint you would have received had you asked for help in the first place. You may then attempt another answer. Get it wrong again, or ask for further help, and the answer comes up, together with an explanation of the principle underlying the question, and any relevant information or formulae.

You then have two choices, either to move on to a question on another topic, or to repeat

the same topic, but with a different question. It is here that the authors' eleverness shows. Whilst the data in the question will of course be different, the form of the question is also likely to be slightly different too, as a result of randomising both elements. This means that you cannot "learn" the questions parrol fashion, but must be able to contend with all forms of likely questions on the topic. You may repeat like this, with different questions, answers and format as often as you like until you have a sound grasp of the subject matter. Help is always available.

At the end of each question, you may choose to quit and receive your score. Again, this is very clever. You are given the number of "correct first time" responses,"correct second time" responses, "help" requests, questions attempted, time taken and score. The score is very clever too. Every slothful scholar knows you can get away with murder in a multiple top of the screen. You are choice! By guessing you ought invited to respond either with to score at least 25 per cent. The exam boards know this and compensate for it, and so does the score here! Thus you get a detailed and reliable run-down of your performance, which can be dumped to a printer, and used to see how much you improve next time.

Screen presentation is excellent, apparently machine code driven, with redefinable colours, but a Microdrive option to cut loading speed would be handy. Equally useful for first time reinforcement or revision, it's not cheap, but is the best seen yet. D.M.

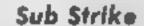

Here is a program for aquatic lovers or anyone inspired by the Submarine series on TV.

As a lonely submariner in the depths of some murky waters your task is to shoot down waves of attacking bombdropping, focket-firing helicopters whilst dodging and destroying sonar subs. To add to the misery, you must also dodge the falling debris of "shot-up" copiers

The scene takes place in a Davy Jones graveyard of wrecks and deep water, above which float cumulonimbus cloud, which hides waves of attacking aircraft flying in from the left or right. As each wave is destroyed the seabed rises, thus limiting manocuvrability and a new and different coloured formation dives in whilst underwater hazards multiply.

As usual, you begin the game with a number of lives and points are scored for completed screens, copters and rockets shot down and sonar subs destroyed. Extra lives can be gained for every four screens of helicopters destroyed, and there is a high-score table and facilities for joysticks which, despite the game being easy to control, made the game much more enjoyable to play.

The firebutton is a bit irritating because it will only fire when the sub is stationary and the rate of fire is poor. The best strategy is to dart in from the front of the helicopters, let fly, and dodge out again before being hit by bombs and rockets.

The instructions are adequate and the tape comes in a substantial and attractive package.

Price: £6.50

Publisher: TDS

Address: Richmond Hse, 1B Sydenham Rd, Bristol BS6 5SH

Price: £14 95

Publisher: Penguin

Address: Harmondsworth.

Middlesex

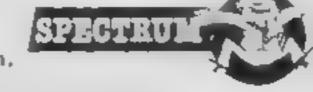

# CONVINOISSEURS OF ACTION, LESURE OR LEARNING

ANSWER BACK Sports Bame 57 95

(ages 14 and over). Challenge the KOSMOS leam at faotball or fennis. But be worned, we don't lose easily.

NEW RELEASE Whatever your sport. this program probably knows a lot more than NOR GOL

AHEWSE SACK Junior 89 96

(ages 6 lo 11) Defeat the dragon and save the princess of KOSMOS Costile a superb program with vast potential. (A & # Computing

November 4984)

ANSWER BACK Servior

(ages 12 and over) Outwit the KOSMOS robal and desiroy the olien invoden.

superb program. (Personal Computing Today, October 1984) DESTRY BURGES \$7.98

(for all ages) Solve the European to bably yd elitsug waegij

NEW RELEASE DISCOVER Europe without leaving your home!

The IDENTIPY EUROPE program provides a toscinating way of atscovering and learning the geography of Europe. The program will provide hours of amusement for all the family and everyone is sure to benefit from it

The ANSWER BACK series needs little introduction. Each program combines a little was all of information with a fascinating and compelling game. The Senior and Junior quizzes each contain 750 questions and 3000 optional answers on General Knowledge. The Sports program is even larger containing a mind-bending 800 questions on Sport and two high-speed machine code games. Football and Tennis, But that's not all for quiz lans, full facilities are provided for creating and saving new quizzes or modifying those supplied - and you don't need to be a programmer!

KOSMOS SOFTWARE L'D 1 Pilgrims Close Hartington, DUNSTABLE, Beds 1,U5 6LX Tel. (05255) 3942

Title tille it i i and them Mil it is the last of the other

Dealers, contact Johning, Microdeal, Proleus or Tiger.

Please supply the following programs for the B8C/Electron computer

ANSWER BACK SOOrt

ANSWER BACK Junior @ \$9.96

■ 67 95 ANSWER BACK Senior ■ 69 95 L

**IDENTIFY EUROPE** KOSMOS SOFTWARE LTD. 4 Pligrims Close, Harrington, DUNSTABLE, Beds. LUS &LX Tet. (05255) 3942 Orders are normally despatched within 48 hours

Mr/Mrs/Miss

Address

# ANCHORLORD LTD.

COMMODORE PACK C64, DATASETTE, REFERENCE GUIDE BOOK, JOYSTICK CARRYING CASE + INTERNATIONAL SOCCER + SIMON SBASIC £245 COMMODORE PORTABLE SX 64 COMMODORE + DISC DRIVE + PRINTER + EASY SCRIPT +  $\mathfrak{L}538$ EASYFILE + 6 GAMES PRINTER DPS 1001 £300 SIMON'S BAS C + INTERNATIONAL SOCCER £35 50 SPECTRUM PLUS £125 £375 £128 ATARI ..... AMSTRAD (GREEN MONITOR) £238 AMSTRAD (COLOUR MONITOR) ... £338 ELECTRON .. £125 BBC + DFS INTERFACE 399 MEDIC DATA SYSTEM. 1 MEGABYTE DISCORIVE £249 1541 FLASH FROM SUPERSOFT £89.95

ALL PRICES INCLUDE VAT

ALL BIG NAMES IN SOFTWARE

OUR SPECTRUM MAR PF F+ Everyone's a Walty 8 95 8 95 A ien B... 6 95 Raid over Moscow ... 8 95 Ghostbusters... Baley Thompson Decathlon

Just a few examples of our latest stock. Phone for details

Every 100th customer drawn from our hat will win a Sinclair C5. All runners up will receive a free game!

\* Spend £150 end have 5 chances to win.

Spend E300 and you

Mail order only. Send chaques/POs to

The International Business Centre, 29 Glasshouse Street, London W1

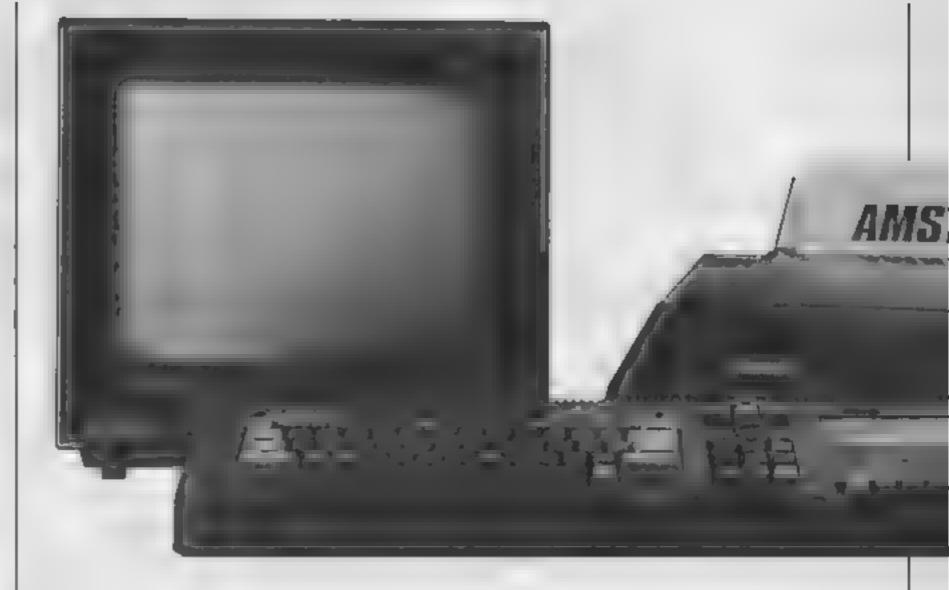

# Using Mike Carey's utility for the Amstrad CPC464 you can load software in double quick time

This is a useful RSX word for the Amstrad CPC464, and should be entered in the same manner as the words in David Ellis's articles, ITURBO allows the user to determine the Average Baud Rate (ABR) at which you save programs. From BASIC, Speed Write 0 saves at an ABR of 1000, whilst Speed Write 1 saves at an ABR of 2000 and is very fast. Using ITURBO, the ABR can be adjusted from 685 (slower then Speed Write 0) to upwards of 3500 ABR (much faster than Speed Write 1) before read/write errors occur

be entered.

FE 02 C0 CD 9B 82 CD 95 82 1A CD 68 BC C9

The format of the word is ITURBO,h,p where h represents the "half zero bit" length and p represents the "precompensation" applied when saving. The faster the ABR, the more precompensation must be applied. ABR is calculated by the equation.

ABR = 1,000,000/(3 h)

and p may take any value Here are the relevant codes to between 0 and 255, but in Amstrad CPC 464.

practice it needn't be greater than 110. Thus ITURBO, 110,95 yields an ABR of 3508 Speed Write 0 is equivalent to ITURBO,25,333 and ISpeed Write I is equivalent to ITURBO,50,167

To save a program, ensure that the word is loaded correctly, along with the previous RSX words (PARAMETER must be present). Enter ITURBO,h,p and SAVE "filename" as per usual. The program will be saved at the ABR determined by your. Experimentation will rapidly demonstrate the fastest save which is reliable on your

| ( |   |   |
|---|---|---|
|   | Y | 3 |
|   | F |   |
|   |   |   |
| 1 |   |   |

| Pass                                  | 1 errors 8                             | (e)                              |                                                           |                                                                                                    |
|---------------------------------------|----------------------------------------|----------------------------------|-----------------------------------------------------------|----------------------------------------------------------------------------------------------------|
|                                       |                                        |                                  | KITPHO CPC 464 RRX NORD                                   | - ITUPBO (SPEED SAVE)                                                                                      |
| 24.98<br>2686<br>2686<br>2686<br>2688 | CD9882<br>CD9582<br>18<br>CD+88C<br>C9 | 29<br>39<br>49<br>59<br>69<br>78 | CALL 08298<br>CALL 08295<br>LD A COE<br>CHLL 06768<br>PET | PUT PARAMETER 1 IN HL PUT PARAMETER 2 IN DE PUT PARAMETER 2 IN A CALL TO SUBROUTINE RETURN FROM SUBROUTINE |
| 0                                     | 2 errors 6                             | 10                               |                                                           |                                                                                                    |

```
AD
```

```
Hisoft GEMAS.1 Arserblen, Face
Pass 1 enright 80
                   14
                         AMOTRAL PO 444 Pa WORD - IMODE
                   11
                   - Q
25E7.
                               CHUL #3295
      CD #882
                   1407
25E9.
                   411
                               L[+ H + HL )
      ~E
25EB
      CDREBO
                   50
                               CHULL #ECUE
                               FET.
25EE
      -09
                   50
Page 2 enhors 00
Table used
               13 from
Hisoft GENA3.1 Assembler, Page
Pass 1 errors: 00
                       AMSTRAC CPC 464 PSX NORD - 10PAQUE
                   žЙ.
                               18LL #829B
2566
      .D9E < 2
                   ....
                               1.0 8 kHL)
EB9
      78
                   411
2TEA
      CD9FBB
                   59
                               CHLL #889F
25ED:
                               SET.
      09
                   60.
Pass 2 errors: 00
```

# Interactive BASIC Programming for 48K ZX Spectrum & Spectrum + ATTENTION ALL SPECTRUM USERS!

LEARN BASIC WITH YOUR HANDS ON THE KEYBOARD, NOT WITH YOUR HEAD IN A BOOK! Now you can learn ZX BASIC programming with your Spectrum. 'Interactive BASIC Programming' is a unique package in twelve parts. Look at these features.

111

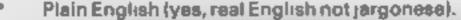

 Due to an amazing programming technique you will have complete control over Spectrum BASiC. So you can write, save and load programs while using 'Interactive BASIC Programming'.

All ZX BASIC is covered.

Table used: 13 from

You'll learn about graphics (see some on this ad), colour, sound, motion, system variables, menus and much more, explained simply

 Problems are given with hints and answers in the form of programs that are put into BASIC for you to look at, run and alter.

 You'll learn how to write your own games (by way of examples) and how to put your machine to serious use (e.g. graphs, problem solving, filing system).

More than 250K (yes, two hundred and fifty kilobytes).

After sales support at no additional cost write or telephone if you have any questions about Spectrum BASIC

"An educational program which shows real inventiveness - better still it teaches Sinclair Basic."

- Popular Computing Weekly 7/3/85

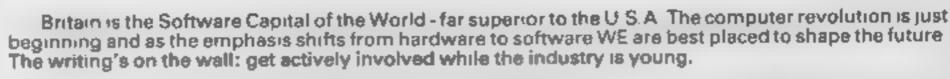

(Amstrad, MSX, Atari 800XL, CBM 64, BBC/Electron versions are in preparation )

To receive the whole package by return of post send £9 95 (p & p free) to: EIGEN SOFTWARE 45 Bancroft Road, Widnes, Cheshire WA8 0LR Tel. 051-423 6201

 $\hat{H}\psi = E\psi$  EIGEN SOFTWARE create reality

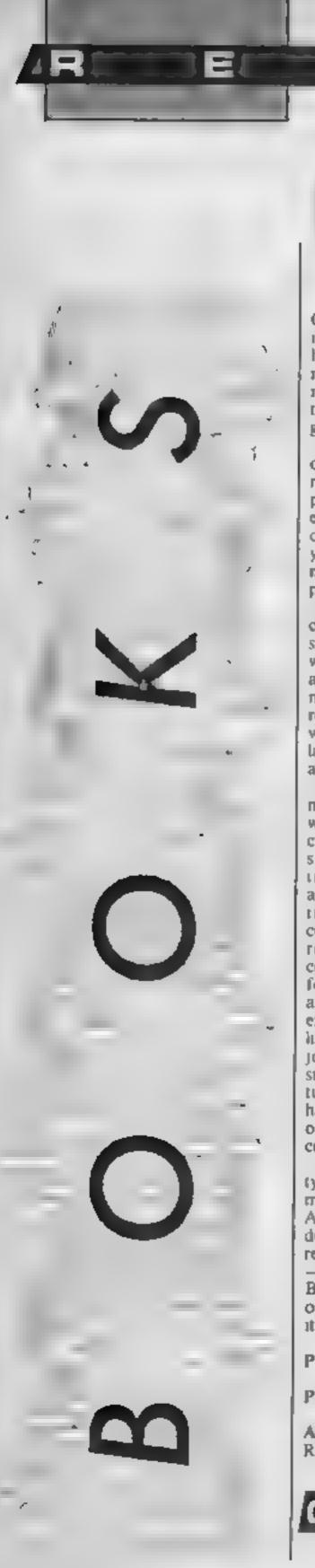

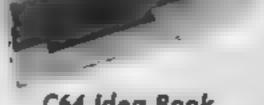

## C64 Idea Book

One of the current burning issues in home computing is how to bridge the gap between micros as a games machine and micros as a useful household tool. This book contributes greatly to that task

It starts with a helpful review of the 64 and explains why you might need a disc drive, printer, plotter, monitor, joystick and even a graphics tablet. It goes on to compare software: writeyour-own versus key-in-frommagazine versus bought packages.

There's a very well written chapter explaining the concepts, standard functions and uses of word processors, spreadsheets and databases; plus a bit about music and graphics utilities. It rounds off this excellent chapter with information about languages other than BASIC available for the 64

The rest of the book is a multitude of practical situations which you might consider computerising. Nothing outstandingly original; party invitations household accounts, sports club records including printing the certificates — deep freezer records, stamp or record collection, diet planner and a foreign language dictionary. All are covered with a detailed example, and in a few cases, listings of a program to do the job. In particular there's a simple word processor. Unfortunately most of the listings have errors, some obvious, others not, but enough to confuse beginners

I've a few niggles: I hate the type style. No attempt has been made to translate from the American original, e.g. it uses dollars not pounds. Then it refers to the VIC 1526 printer long renamed the MPS802. But then, if someone puts just one of these ideas into practice, it'll be value for money.

Price: £8 95

Publisher: First Publishing

Address: Unit 20B, Horseshoe Rd, Pangbourne, Berks

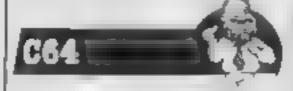

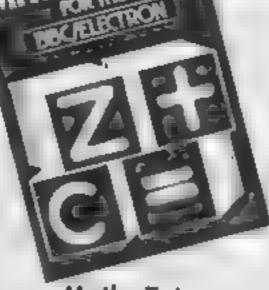

# Maths Tutor

Despite the many books written about home computing, this is the first I have seen which makes any attempt to use the computer to teach general mathematics

The reason why modern maths books are easier to read and understand than the scholarship books of bygone years is that they are attractively set out and use clear diagrams. Diagrams aid understanding so if is no surprise that a compler can be an effective learning medium, especially if you can use it as an interactive device

The author doesn't pretend to have covered the full 'O' or 'A' level syllabus but his style of writing is lively and easily understood with, scattered about the text, interesting gems of information concerning mathematical history and origins of mathematical terms

The book starts by giving a simple introduction to basic programming and progresses from simple number theory to more sophisticated concepts such as calculus

To give some idea: a few of the topics covered are inequalities, polynomials, complex numbers, vectors, conic sections, integration, and, wherever possible, the programs are animated and interactive

Maths Tutor could be used as a resource of ideas for developing programs tailored to one's own requirements, but one of the most useful sections in the book could prove to be Appendix I which gives a comprehensive list of VDU 23 user-defined statements, covering Greek upper and lower case letters as well as many of the mathematical symbols one needs when writing maths and physics programs. J.D

Price: £7 95

Publisher: Century Communications

Address: Portland Hse, 12-13 Greek St. London WIV 5LE

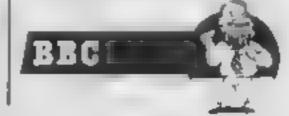

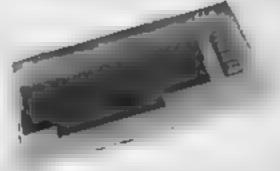

# 40 Best Machine Code Routines for the 64

One of the common subjects handled by computer book authors at the moment is the provision of machine code routines which can be used by beginners to enhance their BASIC programs. The main drawback is often that the routines are rather superficial and of limited value and sophistication

Whilst this book is better than most, these faults are still present. As expected, many of the routines deal with graphics or sound although there are some useful utilities, All programs have a comprehensive presentation. Listings are given of the source code and a monitor dump. These are supplemented by some brief instructions. To allow you to enter the monitor dumps, a loader for the public domain foutine supermon, is given

The graphics routines include pixel scrolls, simple high resolution foutines, raster interrupts and some routines for sprites and redefined characters. The pixel scrolls don't use raster interrupts and are therefore flickery and rather nasty. The utilities tend to be the best section with disc commands, OLD, SAVEing and LOADing of blocks of memory, all of these being most useful. The rest is rather mediocre although games writers probably find the routines for sound and envelope of use.

On the whole, this book is of limited value except for complete beginners. The areas of graphics and sound have been well covered in other books and to greater depth Were this a couple of pounds cheaper, it would be worth buying for the utilities alone.

Price: £5 90

Publisher: Duckworth

Address: The Old Piano Factory, 43 Gloucester Cres, London NWI

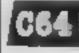

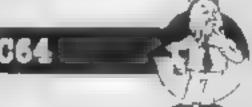

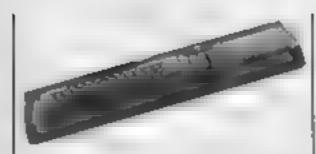

# The Amstrad CPC464 Advanced User Guide

In this Advanced User Guide, which is approved by Amsoft, Mark Harrison sets out to revise the fundamentals of the machine in a style rather less opaque than the original manual, then extends use of the machine to include its unique and powerful features

Strangely, the first chapter of this 140 page soft-back is taken up with an almost verbatim rewrite of the handbook dealing with a list of BASIC keywords and associated parameters, together with the difference between RAM and ROM

Thereafter, the pace hots up with chapter two geiting into some nifty string handling with computer originated listings to type in. This is where your brainwork starts too, because, although the author felt it necessary to explain the difference between RAM and ROM, he doesn't fully explain the intricacies of his listings, just the technique being taught Indeed, this is a feature of the following chapters which coverelever use of screen input, interrupts and timing, data structures, variously efficient sort routines, graphics and sound synthesis. Scant mention is made of disc-drives; the book was written before their release

Given that information is power, this is a very worthwhile volume, containing examples, explanation and information not found in the user instructions, or indeed, any of the CPC manuals from Amstrad You will however, need to be fully conversant with BASIC to make good use of it, and a reasonable level of maths and English is also desirable! D.M.

Price: £6.95

Publisher: Sigma Press

Address: 5 Alton Rd, Wilmslow Cheshire, Sk9 5DY

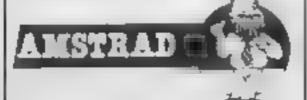

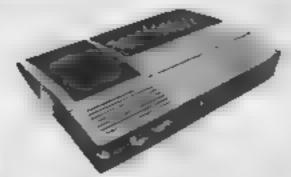

# Capital Radio's Book of Computers and Simple Programming

This is another book in a series by Compute! Publications dedicated to the TI-99/4A computer. This one, however, is limited to a discussion of home applications using Extended BASIC. There are eight chapters in all, spanning such topics as file management, electronic spreadsheets, graphs and charts, and card files. Programs are provided on all of these subjects and a full discussion on how they run is included

The book is obviously aimed at the experienced user who wants to use the computer for something more than just games. Although the basic requirements are the console, monitor, Extended BASIC and cassette storage system, many of the programs have options for memory expansion, disc drive and a printer

The title of the book implies that the applications are intended for the home, but most are suitable for the office. Not many of us would want to routinely plot bar charts of gift expenses to find monthly trends

Not having an expansion system beyond the minimum requirements of the book, I was soon frustrated by the limitations of the basic system keeping information on cassette files is all very well, but can be time consuming to regularly search and update Copying out results by hand is also a chore if you don't have a printer!

The book will certainly be of general interst to TI users, but hardly worth the investment unless you plan to use it fully to keep a super efficient household.

J.W.

Price: £10 95

Publisher: Compute! Publications, c/o Holt Saunders

Address: 1 St Anne's Rd, Eastbourne, Sussex BN21 3UN

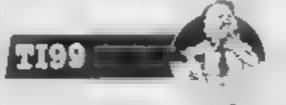

# Book of Computers and Simple Programming

There is always a need for a simple beginners' book which doesn't intimidate first-time users — and which can be understood by perplexed parents of computer whizz kids. This book, whiten by Kelly Temple of Capital Radio, is an attempt to save newcomers to computing from having to tease out information from the plethora of technical literature surrounding the computing scene

The idea for the book originated from the problems Kelly encountered when he was given the task of putting together a series of programmes on computers for a local radio station. His aim was to produce a simple introduction to computers whilst making learning fun.

One of the problems of writing for computing is that of making the material adaptable for all makes of machine. Fortunately, at this simple level, this isn't too difficult, although sadly, from the BBC's point of view. GOTOs and GOSUBs have to predominate and no mention can be made of PROCEDURES. This means that the structured programming available with BBC BASIC can't be introduced

I can commend the book for its price, its simple, easy to understand approach, and for the way it treats the problems of syntax differences for certain commands in various BASIC dialects. It avoids areas where programming is machine specific, such as sound and colour, but gives excellent explanations of READ/DATA and ARRAYS. The latter part of the book introduces flow charts, gives a glossary of computer terms, a printout of a game and a brief buyers guide. J.D.

Price: £3 95

Publisher: Interface Publica-

Address: 9/11 Kensington High St. London W8 5NP

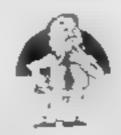

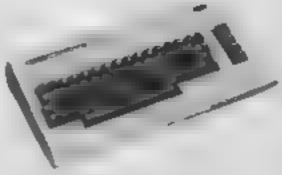

# Mapping the VIC

Although Commodore has withdrawn the VIC-20, there are still many thousands of owners using the computer. Fortunately publishers such as Computel continue to release material for the VIC

When you want to make the transition from BASIC to machine code, it is vital to have a grasp of the innermost workings of the computer. This book provides a detailed description of how the VIC's memory a ROMs work.

The chapters cover memory pages 0, 1, 2 and 3, memory expansion and the character ROM, the VIC chip and ROMs All of this is explained in superb detail.

The functions of the locations in the first four memory pages are discussed in depth and useful locations and potential storage areas are indicated. Similarly, the routines in the ROMs are described in splendid detail

This material is supplemented by 14 appendices giving a wide range of useful data. In all, you get 422 pages of invaluable information for your money

A particularly useful section is the alphabetic list of entry points and important locations. As far as I can see, this list details the labels used in the original source code.

I cannot find a single fault with this book — a very rare occurence. Each time I pick it up. I find a new, useful and exciting snippet. Whilst the price is somewhat high, it's worth every penny and will find a place in every VIC owner's reference library.

A.W.

Price: £11 95

Publisher: Holt Saunders (Computel books)

Address: I St Anne's Road, Eastbourne, East Sussex BN21 3UN

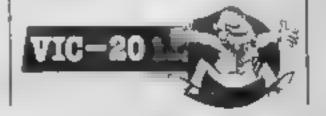

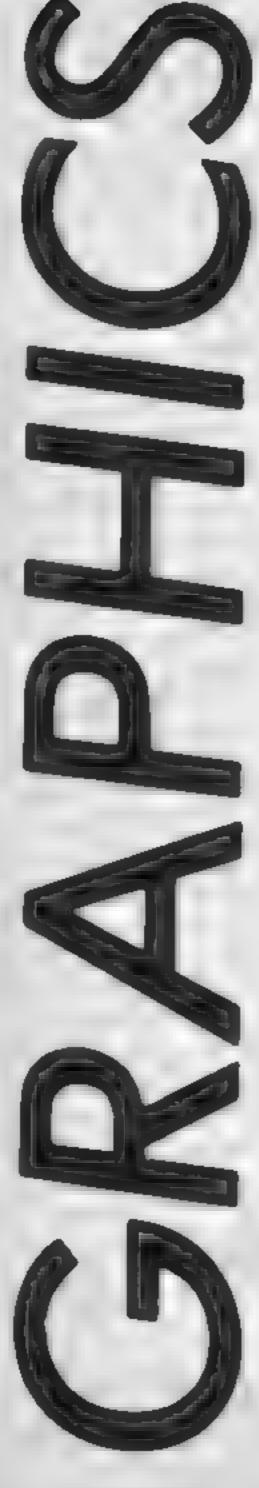

# Jon Revis shows you how to switch colours without having to redraw

olour switching is a tech nique which allows the animation of characters or designs without the need to redraw the design for each movement. As there is not time spent in redrawing, rapid movement can be produced on even the slowest of machines

The following example of colour switching was written on an Amstrad CPC464. Program I draws a series of concentric boxes in different colours. It then change each INK colour to black, which is the background colour used. This effectively conceals the boxes. Using a FOR/NEXT loop each of the INK colours is changed momentarily to white before being changed back to black By starting with the central box and working out, the colour switching creates the illusion of travelling down a tunnel into the screen. The majority of the commands used in the program can be found on most of today's home computers so conversion shouldn't prove difficult.

- REM Program 1
- INF 0:0
- 20 MODE 0
- PAPER O : CLS
- G05JB 270
- FOR I = 1 TO 13
- G05UB 140
- G05U9 200
- NEXT I
- G05UB 350
- 100 WHILE K <> ~1
- 110 GOSLB 400
- 120 WEND
- 130 END

140 REM CALCULATE NEW CODEDINATES

 $150 \times (1) = \times (1) + 10$ 

 $16.0 \times (2) = \times (2)$ 

170 Y(1) = Y(1) + 10

180 Y(2) = V(2) - 10

130 RETURN

200 REM DRAW SQUARE

210 MOVE X(1), Y(1)

220 DRAW X(2), Y(1), I

230 DRAW X(2), Y(2), I

240 DRAW X(1), Y(2), 1

250 DRAW X(1),Y(1),1

260 RETURN

270 REM READ INITIA. COORDINATES FOR SOCIALE

 $280 \cdot 1 = 0$ 

290 DIM X(2), Y(2)

300 FOR M = 1 TO

310 READ X(M), Y(M)

320 NEXT M

330 DATA 10,10,600,300

340 RETURN

350 PEM CHANGE ALL COLDURS TO BLACK

360 FOR K = 1 TO 13

370 INK K.O.

380 NEXT \*

300 RETURN

400 REM CHANGE EACH COLOUR TO WHITE IN SEQUENCE

410 FOR K = 13 TO 1 STEP -1

420 INE K, 13

450 FOR N = 1 TO 100 I NEXT N : PEM DELAY LODS

440 INK KID I REM BACK TO BLACK

450 NEXT K

460 PETURN

Numerous Commodore 64 users must use their machines solely for playing games, In many cases this may not be through choice, but due to the fact that the C64 is hardly the most user-friendly machine around when you get down to programming. The C64's screen memory map runs from addresses 1024 to 2023. This means that the screen is divided into 1000 squares, laid out in 25 rows with each row containing

statement POKE, you can print a character anywhere on the screen. The statement POKE 1024,86 should place a cross in the top left hand corner of the screen. If you try it you will find that it doesn't, because you never told the machine what colour it was to be printed in.

Instead of using simple statements like PEN and INK. Commodore decided there should be a second screen memory which would act like a 40 squares. By using the piece of cellophane. This

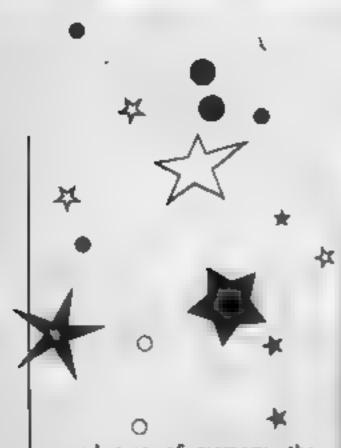

second area of memory, the colour RAM, hes from address 55296 to 56295. To make our cross appear on the screen we must POKE a colour value into this colour RAM at the same screen position as our character, eg. POKE 55296,7 (7 is the code for yellow). Program 2 demonstrates this method of placing a character on the screen and then proceeds to animate it.

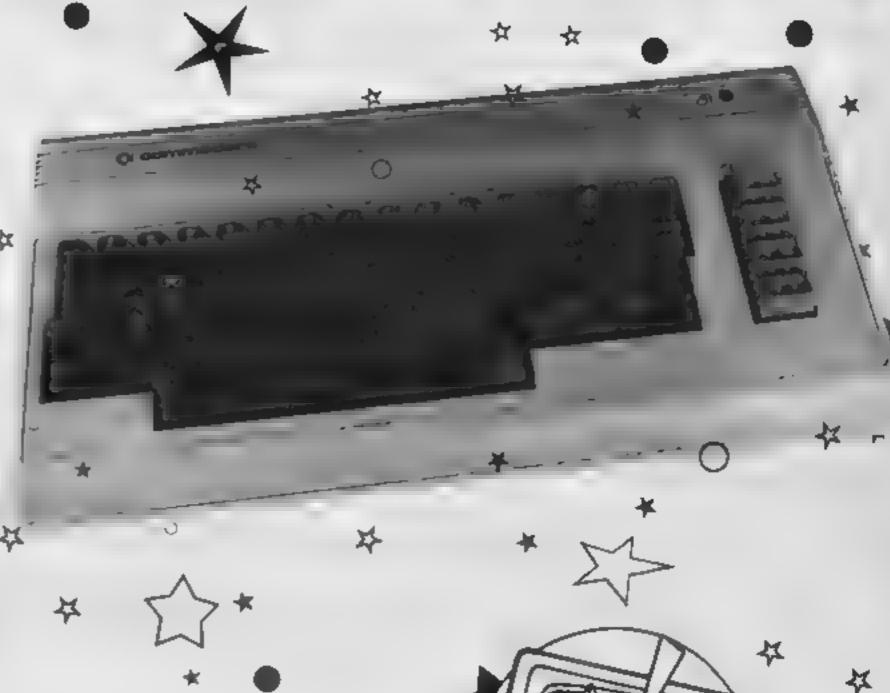

- 1 REM PROGRAM 2
- 5 PRINT " "
- 10 BASE = 1024
- 20 PS # 500
- 25 COL = 55296
- 30 POKE COL + PS,7
- 40 POKE BASE + P5,86
- 49 REM \*\*\* READ KEYBOARD + PRINT CHAPACTER
- 50 KEY = PEEK(197)
- 60 POKE BASE + PS. 32 & REM PRINT A BLANK SPACE TO FRASE PER VIOUS

#### CHARACTER

- 70 IF KEY = 12 THEN PS = PS -1 : FEM MOVE LEFT
- 80 IF PS < 1 THEN PS = 1
- 90 IF KEY = 23 THEN PS = PS +1 t REM MOVE RIGHT
- 100 IF PS > 1000 THEN PS = 1000
- 110 IF KEY = 45 THEN PS = PS -40 : REM MOVE UP ONE LINE
- 120 IF PS < 1 THEN PS =1
- 130 IF KEY = 55 THEN PS = PS +40 & REM MOVE DOWN DNE LINE
- 140 IF PS > 1000 THEN PS # 1000
- 144 REM PRINT CHARACTER IN NEW POSITION
- 145 POKE COL + PS,7
- 150 POKE BASE + PS. B6
- 160 GOTO 50 : REM GO BACK AND READ NEXT KEY PRESS

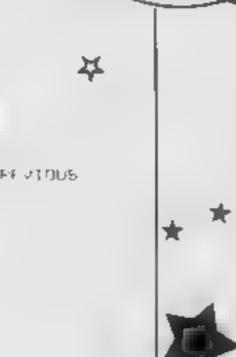

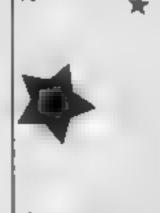

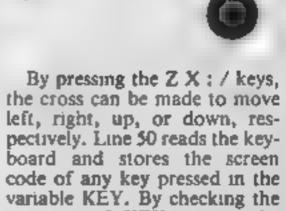

contents of KEY against the values of the keys with which we are concerned we can then move the character in that

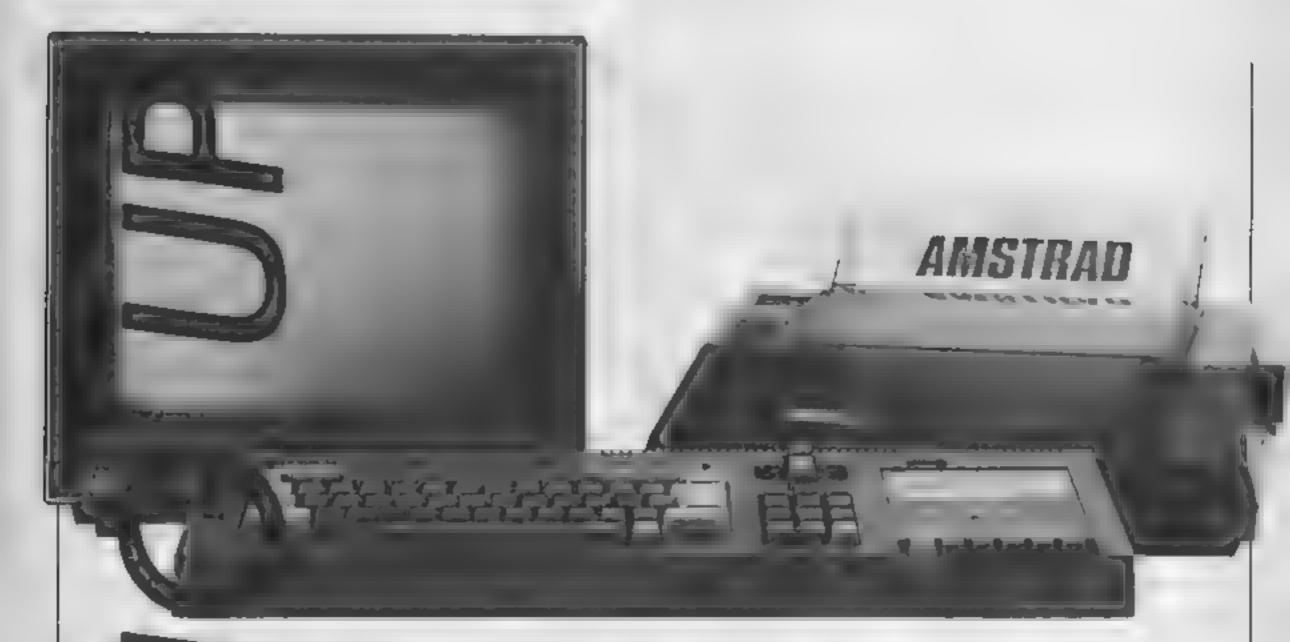

# To round off David Ellis's popular series for the Amstrad, we bring you a complete listing of m/c commands

**RSX** printing errors

H(W 99 Table 2

The eighth and ninth entries should read

JR NZ LOOP 20 FB **282CA** \$82CC DEC HIL 18

HCW 103 Listing 1 The first entry should read:

282FD LD 8,1 6 1

Listing 3

The following lines should read. 20000 ADDRESS = \$7E8C : X = 1 : WHILE X <> 0 20020 IF X<128 THEM PRINT CHR\$(X); ELSE PRINT CHR\$(X-128),

## HCW 104

The complete listing for the words RIGHT and UP is missing, and has been printed on the letters page of HCW 106

HCW 105 Column 1 The following line should read:

20 WIDE'= 630 : WHILE WIDE > 0

In the summary of RSX words OFFSET should read

OFFSET , aOFFSET%

RSX words for the Amstrad CPC464 proved very popular. So much so, that we thought we'd increase your enjoyment by summarising the machine code routines which set up all the RSX words you need. If you type out the listing up to line 3160, you'll recognise all the new words you discovered in the series, to be used from BASIC.

avid Ellis's series on

Whether you want a resume,

to help you clear up some minor confusion, or whether you only managed to catch a part of the series, this listing should make life easier

We've also included some corrections. Minor printing errors may have confused you - unless you were smart enough to work them out for yourself. Here are the amended lines - and, for your information, David Ellis's articles were printed in HCW 95, 97, 98, 99, 101, 103, 104 and 105.

```
10 MEMORY &7CFA
20 location=87000:GOSUB 500:IF csum <> 12898 THEN PRINT "ERROR IN SUB 1000"
30 Location=87E88:GOSUB 500:IF csum <> 12897 THEN PRINT "ERROR IN SUB 2000"
40 Location=8828A:GOSUB 500:IF csum <> 51473 THEN PRINT "ERROR IN SUB 3000"
50 CALL $7000:END:REM Introduce the RSX to the firmware
500 REM ********** POKE values to memory
510 csum=0:READ code$:WHILE code$<>"-1"
520 code=VAL("&"+code$):POKE location_code
53D csum=csum+code:location=location+1:READ codeS:WEND:RETURN
1000 REM ********** RSX COMMAND TABLE DATA ***********
1010 DATA 1,a,7d,21,fc,7c,cd,d1,bc,c9,8c,7e,t3,8c,82,c3,a2,82,c3,a6,82,c3,aa,82
1020 DATA c3,ae,82,c3,b2,82,c3,b6,82,c3,ba,82,c3,be,82,c3,d2,82,c3,e1,82,c3,f0
1030 DATA 82,c3,f6,82,c3,fc,82,c3,c,83,c3,15,83,c3,24,83,c3,2e,83,c3,46,83,c3
1040 DATA 5e,83,c3,68,83,c3,98,83,c3,d8,83,c3,1,84,0,-1
2000 REM ******** ASCII WORD TABLE DATA *****
2010 DATA 7d,54,8,7f,50,41,52,41,4d,45,54,45,d2,4b,45,59,57,41,49,d4,43,55,52
2020 DATA 53,4f,c6,49,4e,56,45,52,53,c5,47,52,41,50,48,49,c3,43,4c,45,41,d2,43
2030 DATA 41,53,4f,ce,43,41,53,4f,c6,57,41,49,d4,4c,52,4f,cd,55,52,4f,cd,55,52
2040 DATA 4f,4c,cc,44,52,4f,4c,cc,5a,45,52,cf,4d,4f,56,c5,4f,46,46,53,45,d4,53
2050 DATA 45,54,41,46,46,53,45,d4,52,49,47,48,d4,55,d0,44,41,57,ce,4c,45,46,d4
2060 DATA 42,4f,d8,53,4f,4c,49,c4,43,4f,4c,4f,d2,0,-1
3000 REM ********* MACHINE CODE TABLE DATA **
3010 DATA b,84,dd,7e,6,dd,46,5,dd,4e,4,dd,56,3,dd,5e,2,dd,66,1,dd,6e,0,c9,cd,6
3020 DATA bb,c9,cd,84,bb,c9,cd,9c,bb,c9,cd,ba,bb,c9,cd,14,bc,c9,cd,6e,bc,c9,cd
3030 DATA 71,bc,c9,fe,1,c0,cd,9b,82,1,f0,4,b,78,b1,20,fb,2b,7c,b5,20,f3,c9,fe
3040 DATA 2,c0,cd,95,82,cd,6,b9,1a,77,cd,9,b9,c9,fe,2,c0,cd,95,82,cd,0,b9,1a,77
3050 DATA cd,3,69,c9,6,1,cd,4d,bc,c9,6,0,cd,4d,bc,c9,fe,2,c0,cd,95,82,6,0,70,23
306D DATA 1b,7a,b2,20,f9,c9,fe,3,c0,cd,8f,82,ed,b0,c9,fe,1,c0,cd,b,bc,e5,cd,9b
3070 DATA 82,d1,73,23,72,c9,fe,1,c0,cd,9b,82,cd,5,bc,c9,cd,8c,83,fe,2,20,5,cd
3080 DATA 95,82,18,5,cd,9b,82,54,5d,21,0,0,cd,f9,bb,c9,cd,8c,83,fe,2,20,7,cd,95
3090 DATA 82,d5,e1,18,3,cd,9b,82,11,0,0,cd,f9,bb,c9,cd,74,83,11,0,0,cd,f9,bb,c9
3100 DATA cd,74,83,54,5d,21,0,0,cd,f9,bb,c9,cd,8c,83,fe,2,20,6,cd,95,82,d5,18,4
3110 DATA cd,9b,82,e5,c1,21,0,0,ed,42,c9,fe,1,c8,f5,dd,7e,0,cd,de,bb,f1,c9,fe,2
3120 DATA 28,9,fe,3,c0,dd,7e,4,cd,de,bb,cd,95,82,21,0,0,cd,f9,bb,cd,95,82,11,0
3130 DATA D.cd, f9, bb, cd, 95, 82, 21, 0, 0, ed, 52, 54, 5d, 21, 0, 0, cd, f9, bb, cd, 95, 82, 44, 4d
3140 DATA 21,0,0,ed,42,11,0,0,cd,f9,bb,c9,fe,2,28,9,fe,3,c0,dd,7e,4,cd,de,bb,cd
3150 DATA 95,82,44,4d,78,b1,c8,c5,21,0,0,d5,cd,f9,bb,cd,cc,bb,23,cd,c9,bb,d1
3160 DATA c1,b,18,e9,fe,1,c0,dd,7e,0,cd,de,bb,c9,0,-1
4010 REM***********THESE ARE THE NEW WORDS****
4020 REM: PARAMETER (machine-code use only!). KEYWAIT (wait for a keypress)
4030 REM: CURSOF (turn cursor off in program). INVERSE (swaps paper & pen)
4040 REM: GRAPHIC (reset graphic parameters). CLEAR (zero screen memory)
405D REM: CASON (turn on cassette motor). CASOF (turn off cassette)
4060 REM: WAIT,n (wait n*1/100 secs).
4070 REM: LROM, address, aROM% (return lower ROM value to variable ROM%).
4080 REM: UROM,address,@ROMX ( " upper " " "
                                            DROLL (scroll down 8 pixels)
4090 REM: UROLL (scroll up 8 pixels).
4100 REM: ZERO,n, start address (zero n bytes).
4110 REM: MOVE, n, destination, source (move n bytes. . from . . too)
4120 REM: OffSET, @OffSET (return screen offset to variable OffSET%)
4130 REM: SETOFFSET_n (set screen offset to n)
4140 REM: RIGHT, n, {color} (draw line right, n pixels, color optional)
4150 REM: UP _n, (color) ( " " up
4160 REM: DOWN ,n, Ecotor > ( "
                                                415
                                     down ...
4170 REM: LEFT ,n, (color) ( " " left ,
4180 REM: BOX {,color},width,height (draw rectangle...color optional)
4190 REM: SOLID (,color), width, height (draw solid....color optional )
4200 REM: COLOR ,pen number (set graphics plotting color).
4210 REM: all words must be prefixed by the | bar sign
4220 REM: For details of routines etc. see issues 95,97,98,99,101,103,104,105
4230 REM: To add further words to the RSX see BASIC listing in issue 97.
4240 REM: The above DATA contains all the 'pointers' needed for that listing.
4250 REM: In issue 104, listing 1 has been omitted! See later issue for listing
```

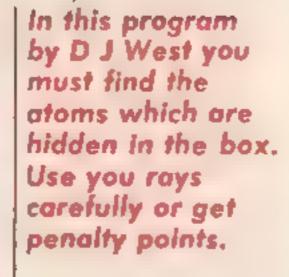

7.

here are atoms in a box and you must try and work out their positions by firing rays at them.

A ray may be unaffected, deflected, absorbed or reflected back through its entry point. Each raymarker scores I penalty point. At any time during the game you may try and guess the position of an atom tisking a five point penalty for an incorrect guess.

You lose when your score reaches zero.

Veriables

Veriables

(10,10) playing area

x,y co-ordinates

se score

at hidden aroms

dS direction pointer

Veriables

174 LET x

18 NO

179 GO TO

4 HH REM e

40 TO SEEF

40 TO SEEF

```
REM
  25 FEM
     FEH
                THE BOX
   S REM
  4x Fee H
            . D. D J WEST
  45 HEM
  SU REM
                 1. 94
  55 REH
  B . FFM
  AS FEM
  7 RtM type in lower-case
  TE HEM
  H REM OMIT REM & with lok !
  BS REM
 190 RANDOMIZE
 . HO GO SUB 9500
1000 REM new game----
1010 DIM 6 (10, 10)
1050 GO SUB 8000
. 161 GO SUB 7000
2 HHR REM turner -----
2 | PRINT OVER LIAT 2*19-1,2*1x-1; " *
" . PRINT FLASH SC(6)AT 6.28; "0" AND SC(10)SC AN
2110 IF sect THEN GO TO 5700
2130 PRINT AT B, 28: At
2140 IF NOT At THEN 60 TO 6000
2500 GO SUB 4509
2510 LET EXEXT LET EVEY
.5 W BEEP .03,40
17 ) IF SCREENS (20y-1, Zox-1) = " THEN LET acrec-
254 PRINT FLASH 1:AT y+2-1;x+2-1;d+(d)
SHAP REM PAY---
* 11 POLE 23672,0
*1 H LET N=N+(d=1)-(d=3)
7110 LET y=y+(d=21-(d=4)
$120 IF b(y,k) THEN GO TO 4200
5,50 REM exit 7
1160 IF x=1 OR y=1 OR x=10 OR y=10 THEN BO TO 400
1200 REM deflect?
32.0 LET t=b(y+1,x)+b(y-1,x)+b(y,x+1)+b(y,x-1)
250 IF NOT & THEN 60 TO 3000
.60 IF t=3 THEN GO TO 4100
7.26 LET t=t-b(y+(d=2)-(d=4),x+(d=1)-(d=3))
TOBO OF NOT & THEN GO TO 4000
1.90 IF t=2 THEN GO TO 4100
TTIO LET bumm-(d=1)+(d=3)
** LET by=v d=2 +td=4)
IF beat OR best OR 6 atto OR byste THEN GO TO
41.70
**40 LET d= d+1: OR d+4
TEN LET tet bive deal | de4), weidet - idal
LET x=bx1 LET y+by
IF NOT & THEN LET d=d-2+4+(d(3)
7.79E GO TO TO KI
4-HH REM erst
41110 GO SUB 4.00
41 LO BEEF . 7.4
4030 IF SCREENS (20y 1,20 1) WH H THEN LET SCHOOL
```

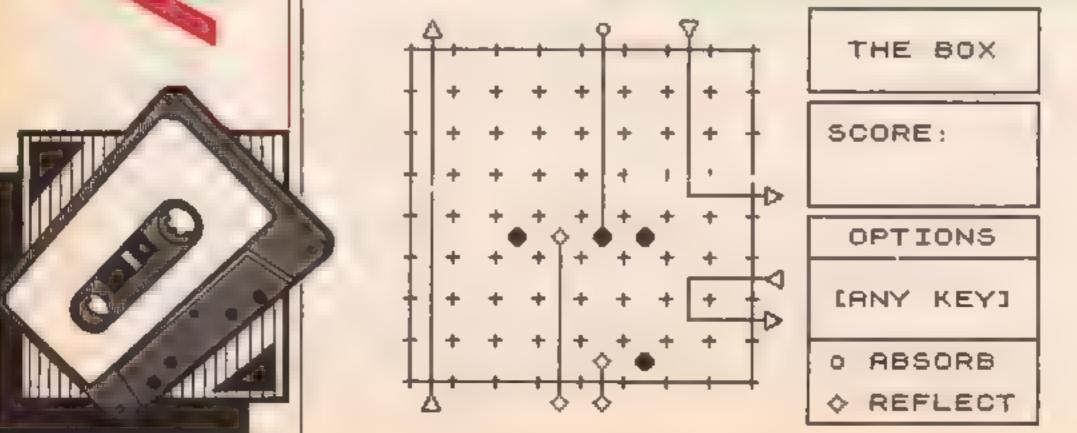

```
4 40 FOR #=1 TO 0 STEP -1
4050 PRINT FLASH frat Zey-1, Zex-11d# (d
4060 PAUSE 10: PAUSE 50
4070 NEXT 4
4090 GB TB 2000
4100 REM reflect----
4110 GD BUB 4300
4150 PRINT FLASH 1:AT 2+19-1.2+. ::
4175 BEEP .03,20
418 PAUSE 101 PAUSE 50
419 60 TO 2000
420 REM absorb--
471 / GO BUB 4300
4220 PRINT FLASH 1:AT 2+1y-1, Z+1x-1:"H": REH gr"H
427% BEEP .1.10
A, BO PAUSE 101 PAUSE 50
4 '90 60 TO 2000
4300 REM rnd delay-- --
4710 IF PEEK 23672<100+RND+50 THEN GO TO 4510
4 1. O RETURN
45 W REM cureor-
45. BEEP .1.40
45 PRINT AT 13,22; "IGIUESS "
454 PRINT AT 14,22; "(0)UIT
455 PRINT AT 15,22;"(5)AND(8)"
4" 6" PRINT AT 16,221" CURSOR
4520 PRINT AT 17,22:"[ENTER] "
459 FRINT AT 18,22: SEND RAY"
4590 PRINT AT 19,22:"
April LET x=2s LET y=1
46 TO LET PHEZ: LET NY=1
4650 PRINT OVER 1: FLASH 1:AT y+2-1, +2 1:" "
ADDIT LET AND IN EYA
4570 IF CODE 45=13 THEN GO TO 4900
468 IF at a THEN GO TO 563
4696 IF ASE O THEN FRINT O'ER .. FLASH ... T.
-1, we. 1: ": GO TO 5"
4 IF yet THEN LET no a Mariante Ase Ro.
47] IF YET THEN LET N + (A# 5") - (48+"8")
4720 IF H=10 THEN LET Dy=y+(a4="8")-(a4="5")
4730 IF 8=1 THEN LET ny=y+las="5")-(as="8")
4750 IF tox=1 OR nx=10) AND nxxxx THEN LET ny=y+t
4760 IF (nyel DR nyeld) AND nyely THEN LET AMERICA
THEN IF DEC H OR DAYS THEN BEEP .01.20: PRINT O
VER 1:AT v=2-1;x=2-1:" "
#810 LET KONKI LET VONY
4920 00 70 4650
4900 REM direction
4910 IF H=1 THEN LET d=1
4920 IF Y=1 THEN LET d=2
4930 IF K=10 THEN LET d=3
4740 IF y=10 THEN LET d=4
4990 RETURN
5000 REM quess-
5010 BEEP .1.42
5020 PRINT AT 13,22; "(0)PTIONS"
5030 PRINT AT 14,22:"
5040 PRINT AT 15,25:" - "
5050 PRINT AT 16,23; "CURSOR"
5060 PRINT AT 17,22; "[NTER]"
5070 PRINT AT 18,23; "GUE89 "
5110 PRINT OVER 1:AT v+2-1.x+2-1:" "
5120 LET x=2: LET y=2
5130 LET nx=2: LET ny=2
5140 LET ##=1NFEY#
5150 IF as="o" THEN PRINT DVER 1:AT 20y-1,20x-1;
" "a GO TO 2000
5160 IF SCREENS (V+2-1,x+2-1)=" " AND CODE as=13 T
HEM GO TO 5300
5170 PRINT OVER 1: FLASH 1:AT y*2-1,x*2-1:" "
5180 LET 8x=x+(a4="8" AND x<9)-(a4="5" AND x>2)
5190 LET ny=y+(as+"6" AND y+9)-(as="7" AND y+2)
5200 IF nx C2x OR ny C2y THEN BEEP .01,27: PRINT O
VER 1:AT V*2-1,x*2-1;" "
5210 LET x=nx: LET y=ny
5290 GD TO 5140
5310 BFFP .03,40
5320 IF CODE INFEY# THEN GO TO 5320
3400 REM check pos
5430 PRINT AT 2*Y-1,2*x-1;"E" AND b(y,*);""" AND N
OT b(y,x)
5440 BEEP .2,42*b(y,x)
5450 LET sc=sc=5+(1-b(y,x))
5460 \text{ LET atwat-b}(y,x)
5490 GD TO 2000
```

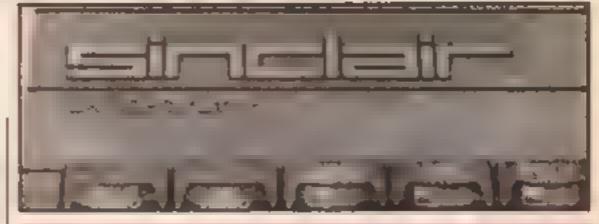

```
SSING REM QUILE-
5510 GO SUB 8950
5520 BEEP .1.40
%530 PRINT AT 15,22; "GIVE UP 7"
5540 PRINT AT 17,23:"(Y)-(N)"
5560 IF INEEYS="n" THEN GO TO 2000
5570 IF INKEY#<>"y" THEN GO TO 5560
5590 GO TO 5900
5700 REM LOSE
5710 GO SUB 8950
5720 BEEP .4.0: BEEP .4.-1: BEEP .6.-2
5730 PRINT AT 16,22; "HARD LUCK"
FAUSE I'M FAUSE 100
5900 REM reveal atoms
5910 FOR 1=2 TO 9: FOR g=2 TO 9
5920 IF b(f.g) THEN PRINT AT 2+f-1,2+g-1;"E": BEE
P -5.4
5930 NEXT OF NEXT 4
5990 GO TO 6500
4000 REM Win
6010 GO SUB 8950
6030 PRINT AT 16,22; "WELL DONE"
6040 BEEP .1.0: BEEP .1,5: BEEP .1,9: BEEP .2,12:
BEEP . 1, 9: BEEP . 7, 12
6050 PAUSE 10: PAUSE 150
6500 REM new game?-----
6510 GO SUB 8950
6520 PRINT AT 14,23; "ANDTHER"
6530 PRINT AT 15,231"GAME ?"
5540 PRINT AT 18,22; "[ANY KEY]"
6550 BEEP .1,40
6560 PAUSE 10: PAUSE 0
4570 GO TO 1000
7000 REM place stoms-----
7005 PRINT FLASH 1;AT 8,28;"7"
7008 BEEP .1.40
2010 PAINT AT 14,24; "LEVEL"
7020 PRINT AT 16,22:"[3] EASY"
7030 PRINT AT 17,22:"[41"
7040 PRINT AT 18,22:"(5)"
7045 PRINT AT 19,221 "[6] HARD"
7050 LET As-INLEYS
7060 IF A44"3" OR A4>"6" THEN GO TO 7050
7070 BEEP .03.40
7080 LET At=YAL at
7085 LET sc=at+5
7090 PRINT AT 8,281 at
7100 FOR f=1 TO at
7110 LET x=INT (RND+8+2)
7120 LET y=[NT (RND+8+2)
7130 IF b(y.x) THEN BO TO 7110
7140 LET b(y,x)=1: NEXT f
7190 RETURN
8000 REM graphic -- -
8010 CLS
8100 FOR f=2 TO 18 STEP 2
8110 PRINT AT 4,2168: NEXT 4
8120 PLOT 20,155: DRAW 128,01 DRAW 0,-129: DRAW -1
28,0: DRAW 0.127
8200 PLOT 169,171: DRAW 86,0: DRAW 0, 32: DRAW 96
, O: DRAW 0,31
8210 PRINT AT 2, 221" THE BOX"
8300 PLDT 169,135: DRAW 86,0: DRAW 0,-40: DRAW -86
.0: DRAW 0,39
93:0 PRINT AT 6.22: "SCORE: "
8320 PRINT AT 8,22; "ATOMS: "
8350 PLDT 169,91: DRAW 86,0: DRAW 0,-80: DRAW -86.
0: DRAW 0,79
8360 PLDT 170,75: DRAW 84,0
8370 PRINT AT 11,23; "OPTIONS"
8400 REM example rays-----
8405 BEEP .2.40
8410 DVER 1: FOR #=0 TO 1
8420 PRINT AT 11.7:"是 G E E"
8430 PRINT AT 17.11, "G E"
```

```
8440 PRINT AT 1,3; "[
8450 PRINT AT 9,19: """
8460 PRINT AT 13,19; " = "
8470 PRINT AT 15,19;" :"
8480 PRINT AT 19,3:" -
8500 PLDT 29,23: DRAW 0,136
8510 PLOT 76,23: DRAW 0,56
8520 PLOT 92,23: DRAN 0,8
8530 PLOT 124,159: DRAW 0,-60: DRAW 28,0
8540 PLDT 152,67; DRAW -28,0; DRAW 0,-16; DRAW 28,
8550 PLOT 92,87: DRAW 0,73
8600 PRINT AT 14,72; "[ANY KEY]"
8610 PRINT AT 17,22;" ABSORB"
B630 PRINT AT 19,22;" REFLECT"
8640 PLOT 170,44: DRAW 84,0
8670 PAUSE f; NEXT f
8480 DVER OF RETURN
8950 RFM cl ops-----
8960 FOR f=13 TO 19: PRINT AT f, 72:"
XT fr RETURN
9500 RFM udo + intialise-----
9505 OVER OF POME 23693,71 BORDER OF CLS
9510 FOR 1=0 TO 63
9520 READ #
9530 POKE USR "a"+f.a
9540 NEXT 1
9550 LET d4=" " REM gr "ABCD"
9560 LET ban's + + + + + + + +
9570 LET IN #1: LET 19#1
9590 RETURN
9600 DATA 0.96,88,70,67,70,88,96
9610 DATA 0,127,65,34,14,20,20,8
9620 DATA 0.3,13,49,97,49,13,3
9630 DATA 0,8,20,20,34,34,65,127
9840 DATA 0,28,62,127,127,127,62,28
9650 DATA 0,0,0,0,8,0,0.0
9880 DATA 0.8,20,34,65,34,20,8
9670 DATA 0,0,29,34,34,34,28,0
```

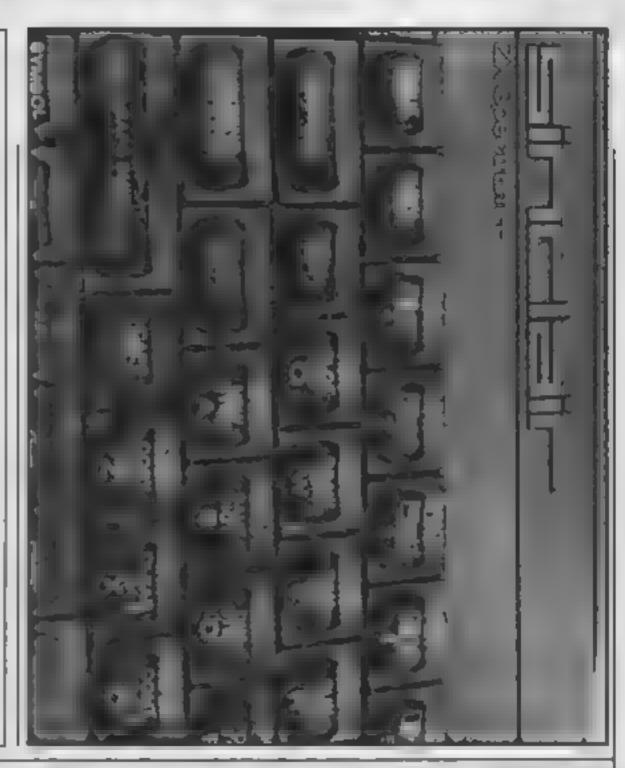

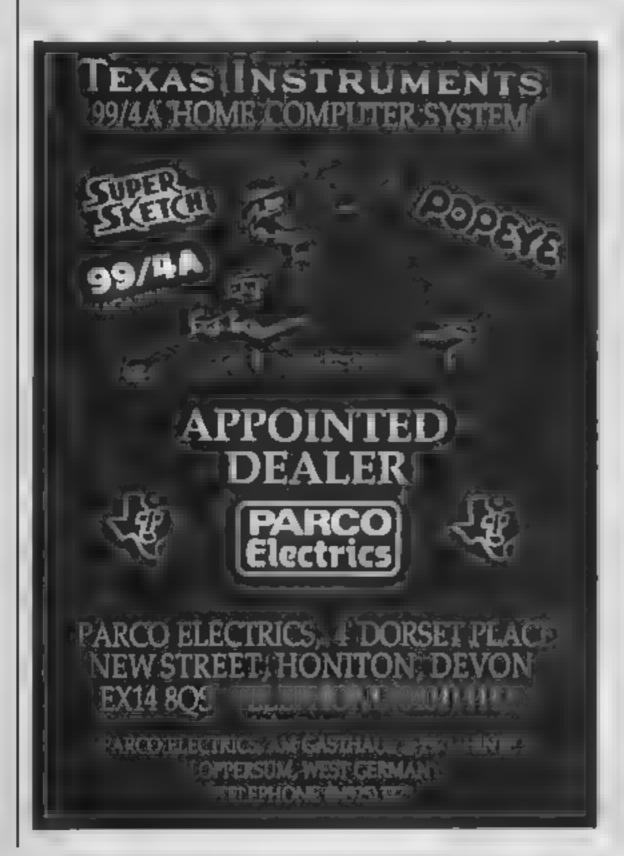

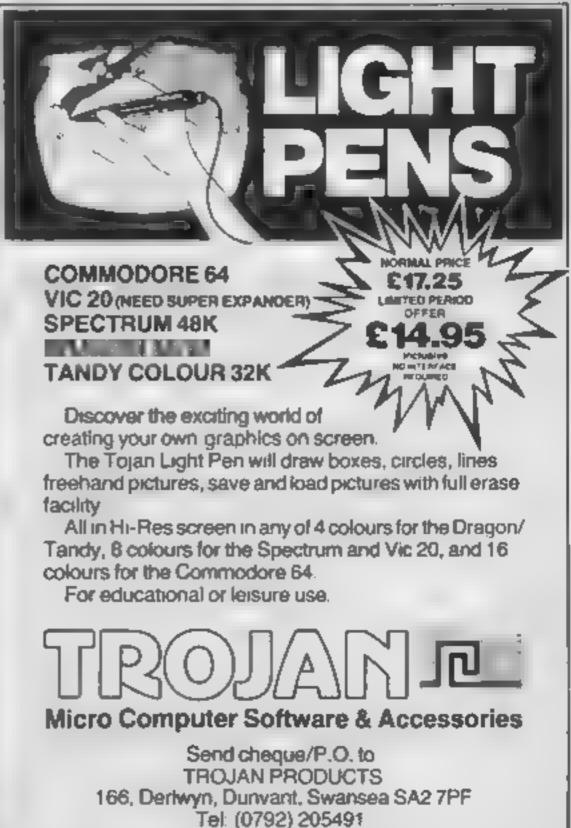

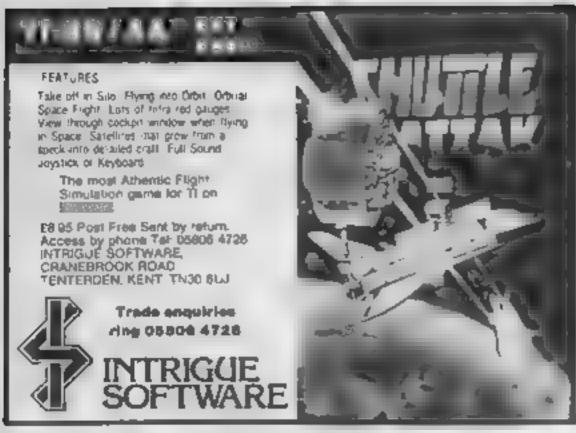

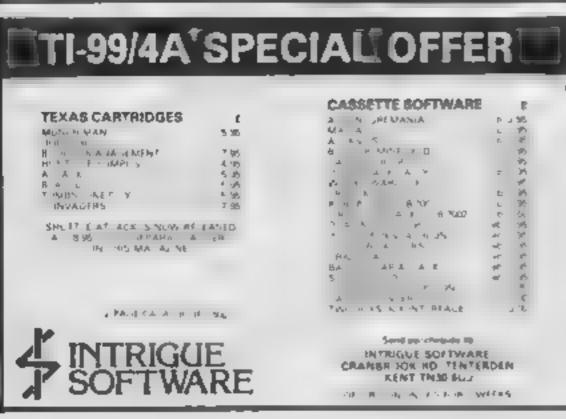

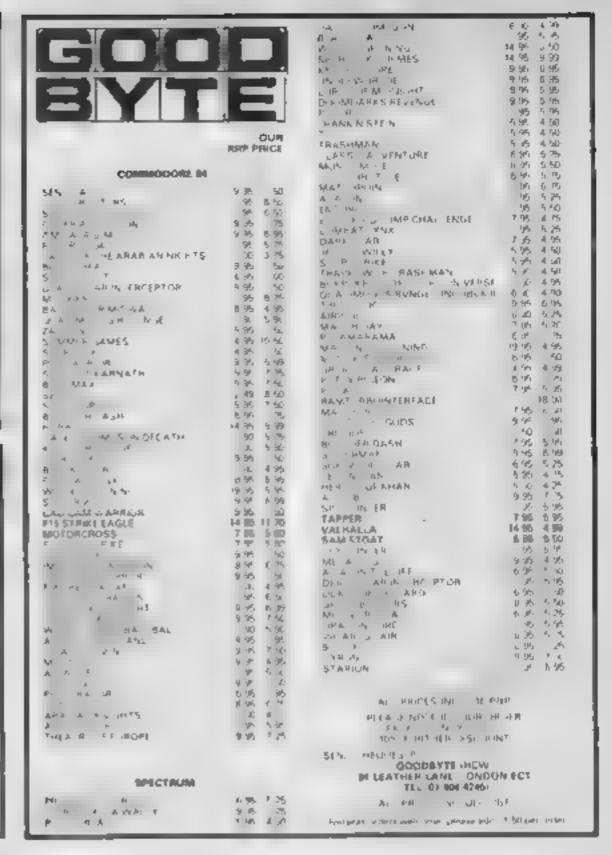

Programs are always supplied on cassette and are accompanied by full details of the program variables, how the program works and any hints on conversion you can offer. Please type these details double spaced. Listings are helpful but not essential. What is vital is that the programs should be completely error free, so please double check.

Always use a coupon firmly fixed to the back of your envelope, and fully complete and enclose the cassette inlay card.

We are particularly interested in programs with less than 100 actual lines of BASIC. All submissions are acknowledged.

Send your programs to HCW!

| Name                                             |                    |
|--------------------------------------------------|--------------------|
| Address                                          |                    |
|                                                  |                    |
| Expansion needed                                 |                    |
| pecial fooding instructions                      | toiss              |
|                                                  | ogram sahmi        |
|                                                  | Program submassion |
| Complete this coupon and stic<br>Name<br>Address |                    |

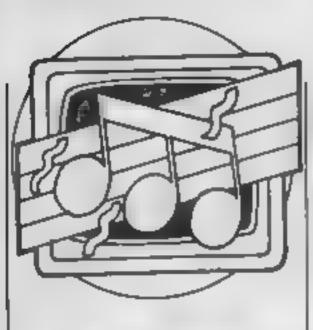

James Russell explains elementary music theory to start you off on using your micro to make music

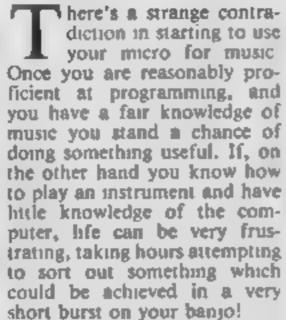

Equally frustrating however, is knowing how to program your computer to play notes, in the way outlined in my last article, but not knowing where to get the note values from. If you can't read music and you have no knowledge of an instrument, where on earth do you start? Perhaps the only place is the written standard music notation, which may well be a frightening thought, if you suffered interminable music lessons at school! If that thought doesn't put you off, then a short reminder as to how written music works might not go amiss.

Music is written on a system of five lines, with four spaces. From the bottom, the notes appearing on the lines are E G B D F, and those in the spaces are F A C E, usually remember as Every Good Boy Deserves FACE. Favour. and respectively. This is shown in Fig. 1.

Notes are placed either on the line or in a space. Unfortunately, this notation isn't flexible enough to show every note possible. As a result, small lines and spaces can be added above and below the ones shown, continuing the pattern of letters A to G then repeating. One glance at your micro manual will show that this still isn't good enough to cope. What about those funny hash signs and squashed b's?

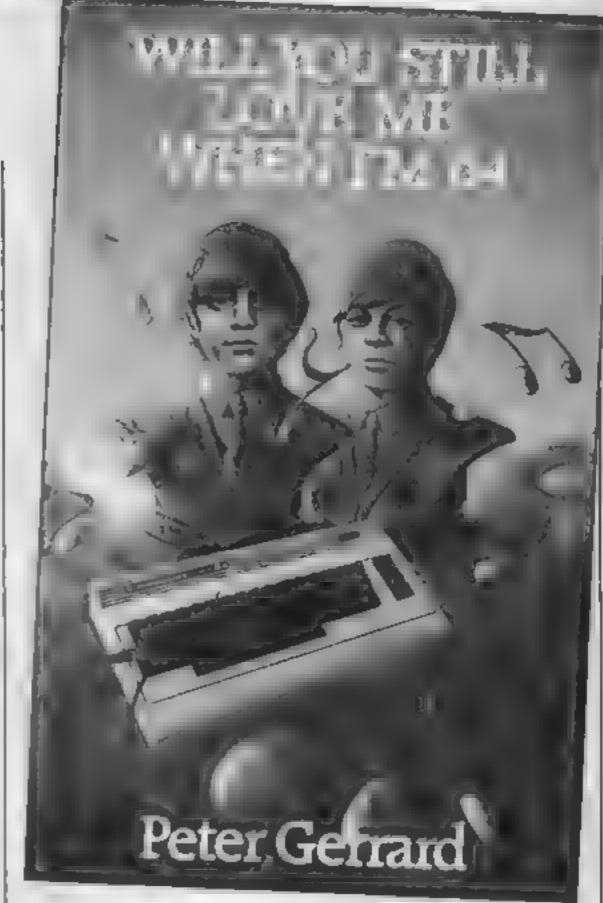

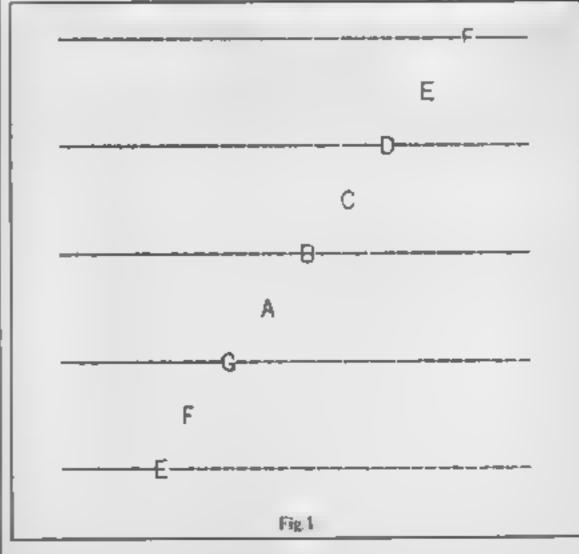

The squashed b's are called flats, and several computer manuals don't mention them! The hash sign denotes a sharp. They have a fiendish significance for planists. As far as we're concerned, they mean this. If you find them at the be- note between G and F.

ginning of a line of music, say on the G line, then the note which you must find the value of is not G, but either G sharp (hash sign), or G flat (squashed b). G sharp is a higher note between G and A; G flat is a lower

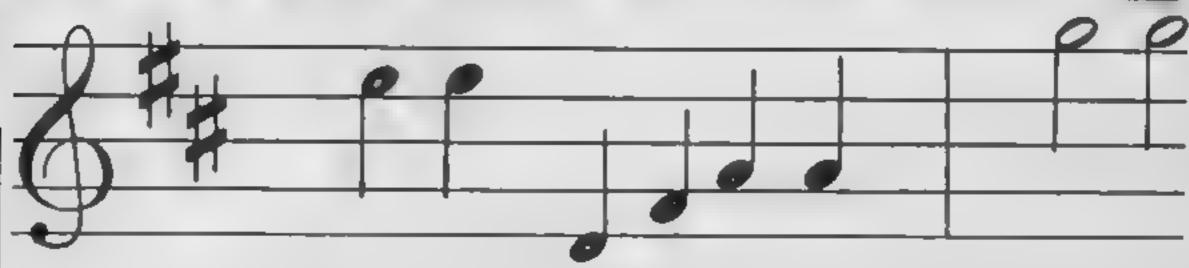

Two problems now arise Some notes have two names. and some computer manuals only mention one of them! To ease the pain, the following list should help. Starting from the lowest line shown above, the notes in order are

E: F: F sharp/G flat; G: G sharp/A flat: A : A sharp/B flat : B : C : C sharp/D flat : D : D sharp/E flat : E.

Given this level of knowledge, you should be able to look at a simple tune, work out what the notes are, then look them up in your manual to find the relevant values to put in data statements for the pitch of the note. It's still not cracked however, because you still need to work out how long each note

Congression

should be; in other words, its duration. If you start out with a simple nursery rhyme, then, for the moment, experiment with the value and see if it sounds right. If not, change it. We'll delve further into this in a later article

For those of you who are seasoned, trained musicians, no doubt appalled by this explanation, don't give up! If you don't have the programming skill but do have the theoretical knowledge, and a Spectrum, then you'll find that Music Typewriter from Romantic robot, 77 Dyne Rd, London NW6 7DR (£9.95; write for details), will put you out of your misery. Complete with a piano keyboard overlay for the

allows traditional notation, with all the frills, to be entered via the keyboard

Up to 254 bars are catered for, and the resulting script can be dumped to a full-size printer via built-in software. Though obviously monophonic, the results can be seen and heard simultaneously, then saved to tape. A supplementary program converts the data to machine code routines for use in your own programs. Sadly, however, it will not allow the Spectrum to be used as a realtime musical instrument.

Commodore 64 and Beeb owners with modest programming skill are well catered for by recently published books For general purposes, with rubber key Spectrum, this sound explanations and lots of

type-in programs, take a look at Will You Still Love Me When I'm 64, by Peter Gerrard; Duckworth, £6 95. For the BBC, Exploring Music with the BBC Micro and Flectron fulfils a similar function, though the use of the Ejectron is limited. Written by Kevin Jones, and published by Pitman, it costs £9 95

More specialised is Electronic Music on the Commodore 64. by Mark Jenkins, from Sunshine at £6.95. This not only gives you the works on the 64, but goes into the realms of advanced music synthesis, and the control of synthesisers from the micro, together with sound processing. Music software is also reviewed

RRP PRICE

9.9 9 45

2 21 u dj.

LUI 4 +++

11.45

# 99

More next time!

# MPUTER SERVICES

ADDRESS ONLY, TEL DI 800 3' 58 SLAE FOR LIST.

| 211                                                                                                    |           | ANA C                         | UI           |
|----------------------------------------------------------------------------------------------------|-----------|-------------------------------|--------------|
| * * * \$PECTRU                                                                                                    | MAR PRICE | * * * SPECTRUS                | Part 1       |
|                                                                                                    |           | Spain.                        |              |
| ·                                                                                                    |           | 75 m                          |              |
| A MARINE                                                                                                    | 4 1,      | A spirit Paris                | 4            |
| v                                                                                                    | , ,       | 0 275                         |              |
| A tra                                                                                                    |           |                               |              |
| u .                                                                                                    |           | Make on the                   | 4            |
| A dysty                                                                                                    |           | * .                           |              |
|                                                                                                    |           | 5 5 0 Chap                    | 4            |
| u                                                                                                    |           | SQUEET IN                     | 25           |
| ed .                                                                                                    | 10.4      |                               | 4            |
| A .                                                                                                    | ,         | P. 1 . 100                    | 2            |
| t i                                                                                                    | 11        |                               | , 1          |
| No. of                                                                                                    |           | 7.7.7.368                     | 1            |
| 9 8 9                                                                                                    |           | F .                           |              |
| 4 . 4 .                                                                                                    |           | * .                           |              |
| ik γ.<br>Po akama                                                                                                    | ,         | * * * *                       |              |
| 4 + 921                                                                                                    |           | A .                           | 4            |
|                                                                                                    |           | w A                           | -            |
| 24 - 9 44                                                                                                    |           | 10 5 80                       |              |
| A 9 30                                                                                                    | 4         |                               |              |
| ap.                                                                                                    | 1c        |                               |              |
| the late                                                                                                    |           |                               |              |
| !                                                                                                    |           | + + + AMETHAQ                 |              |
| N P P                                                                                                    |           |                               |              |
| Vs. Nam                                                                                                    | ,t        | Se of the sign                | 1.0          |
| 7                                                                                                    | 50 20     |                               |              |
| Pr. eac                                                                                                    | the sta   | 3                             | 4            |
| 45 0                                                                                                    | 21        | an triba                      |              |
| h Mangh<br>system                                                                                                    |           | 1 1 1c                        |              |
| 4                                                                                                    | A 4       | for the above                 | 1            |
| 34117                                                                                                    | 8 3       | the a statement               | 4.50         |
| V Viv                                                                                                    |           | F s Sgs                       | 2 0          |
| · •                                                                                                    | # ps      |                               |              |
| A F , Y ONLY                                                                                                    |           | A in running y.<br>Marin More | ٠,           |
| the area Reproper                                                                                                    | a Eg.     |                               |              |
| 4 - 60                                                                                                    | 4 2 4     |                               |              |
| An extrema dead                                                                                                    | 4 5       |                               |              |
| B v e                                                                                                    | 200       |                               |              |
| e- ··                                                                                                    | 24 4      | * * * * BBC *                 | **           |
| ANNE Y RICHOL                                                                                                    | . 4       | Wase No-                      | P 95         |
| LAF                                                                                                    | 9 19      | F .                           | 4.35         |
| Affilias<br>Las 1 dan enemagnos                                                                                                    | 1 .       | a) Marager<br>sets A          | .<           |
| The state of the state of the s |           | and Pro the                   | 2            |
| Record                                                                                                    |           |                               | 8 00         |
| With                                                                                                    | C 12 C    | POB PRO                       | A 96         |
| y 7 2, u                                                                                                    | L         |                               |              |
| € y AzeBjen                                                                                                    | , . **    | ALL PROCES MICLIFIE P & P EU  | ROPE ADD 560 |
| Programme and the second of the second of th | 4 A       | TAPE ELSEWHERE AT COST        | CHOP O TO    |
| rank only 1995                                                                                                    | 4 31      | SHEKMANA COMPUTER SERVE       | CES DEPT HON |
| Ser ster                                                                                                    | 5 5 1     | 653 GREEN LANES, LONDON NO    | DOLUMENT OF  |
| American and                                                                                                    | 19        | CONTRACTOR V. TELL DILLOCO S. |              |

| *** COMMODORII ***  | .nee · | PHICE | *** COMMODORE **             |
|---------------------|--------|-------|------------------------------|
|                     |        |       | 6- a- al                     |
| * 65                |        |       | W na                         |
| p.Nr.               |        | t     | H se P                       |
| or the              |        | 1     |                              |
| 10                  |        |       | 4 ''1                        |
| No. 5               |        |       | 4 "                          |
| per a new large     |        |       | n .                          |
| Bar.                | 5 14   |       | N 2                          |
|                     | - 11   |       | 0 0 0 0                      |
| 8 THE RESE          |        |       | 1 1                          |
| fi pr               | 5.4    |       | Fia pr Hay                   |
| No opend            | - 1    |       | , 5                          |
| 4                   |        |       | to the U page                |
| n e e               |        |       | ,                            |
| St. o. McNapp       |        | 4     | 16 00                        |
| 7. 1                |        |       | u,                           |
| L wat               |        | 4.1   | н                            |
| All part            | - 29   | 4     | als 532                      |
|                     |        |       | 11                           |
| En milif            | 4 .5,  |       | ,                            |
| 21                  | 24     |       | a me action                  |
| 9 9791              |        |       | heng                         |
| A 241               |        |       | 77 4                         |
| 9 1                 | 1      |       | 6 × 19.84                    |
| Fer any             |        |       | The Bass                     |
| 4                   | ,      |       | Sam Don                      |
| to will the         | 4      | 1     | Mr Dun                       |
| * p.u.*             |        |       | T. T.                        |
| 9. Wat              |        |       | or realitable                |
| A.2                 |        |       | 2. %                         |
| 11                  | 4.4    |       | Buck Report                  |
| 3 P                 |        |       | Acc near Algerrana           |
| Ti.                 |        |       | And the second of the second |
| U Von               |        |       |                              |
| 95 1950 HERMAN      | 9      |       |                              |
| 3 <sup>1-1</sup> FF | - 41   |       |                              |
| y =                 | - 1    | E     |                              |
| 19, 1               | 4.1    |       | COMMODORE 164                |
| ₩ -est              | 1      |       |                              |
| 2 1/4               | 2, 5   | p:    | 24 4                         |
| K i. vs             |        | 4     | C' Siffice 4 Source Page     |
| And I want          | 4.     |       | No Asset                     |
| 8 9                 |        |       | and to be a                  |
| U Ur                | 31     |       | 11.5 mg                      |
| A resident          | 5,0    | 4.54  |                              |
| 2 4                 |        | 4     | s o carron. Puch. 1/7        |
| 5.72                | 4      |       | High Park                    |
| 3 %                 | - 12   | 5     | 3 (1.55                      |
| Sec                 | 45     |       | 7                            |
| 4 6 6               | 6 11   | 4     | 5 m a.                       |
| South art           | 2.75   | 5     |                              |
| Argusta, 1877       | 1-     |       | NEC YE                       |

COME AND SEE US PERSONALLY AT "MARBLES SHOPPING CENTRE" LIMIT 11, 627-831 OXFORDSTREET, LONDON W 1 R 1 DO
(1 MINUTE FROM MARBLE ARCHTUSE STATION)
ABOVE DISCOUNTS APPLICABLE BILLY ON PRESENTATION OF THIS ABYERT AT OUR SHOP FURTHER TITLES AVAILABLE FOR ALL MACHINES, ATARI, ELECTRON, MBX, VIC. ETC.

In Richard Batt's game you have not one but five chances to win the race

The going's firm and the odds are good! The 🙏 stakes are high — you stand to win the coveted prize money. Fortunately you have five chances to win: in each afternoon's racing there are five races and the jockey who is first past the post three or more times, wins at the end of the day.

To win the race you can whip your horse - but watch out! You can be fined for using the crop too much. The races vary in length and full instructions are included in the program

## Procedure list

DEFROCIAL sets up userdefined characters, reads in

DEEPROCoff turns off cursor **DEFPROC**venue

location of day's racing DEFPROCuames takes in names 0 [

riders

DEFPROCINCES prints list of horses' names and race times (race card)

DEFPROCrace calls all necessary procedures and makes calculations to run

DEFPROCse draws screen display of track

DEFPROCeetup sets up variables for race

DEEPROChorse draws a horse according to X-position, Y-position, horse and jockey's colours

**DEFPROClegs** moves horse's

DEFPROCralls moves rails using VDU19 command

DEFPROCinput 1 and 2 inputs from keyboard from players Land 2

DEFPROCeule calculates posttion of horses according to whipping and driving

DEFPROCinfo prints information for the race

DEFPROCIur updates furlongs DEFPROCatally prints and de-

ictes stalls DEFPROCresult prints result of race

DEFPROCehoto deals with a photo finish

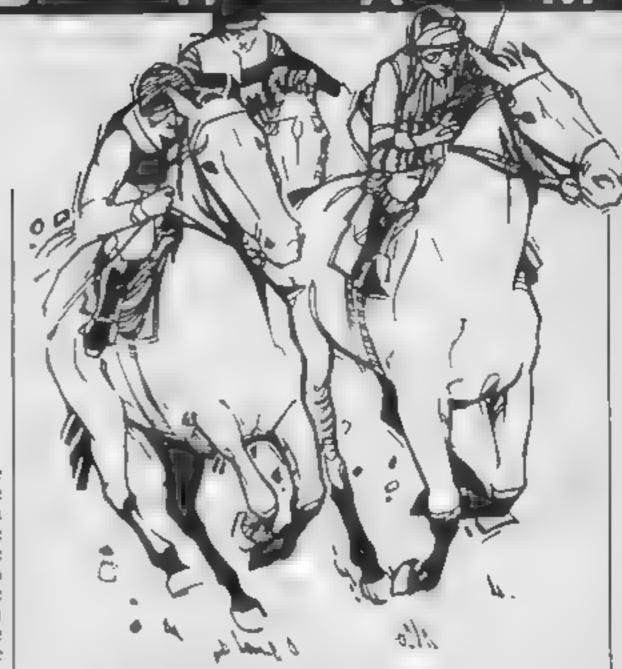

- 1 REM WW MICRO RACER \*\* MEM \*\* By R.BOTT 1981 \*\*
- B B 44 1 1/ 4 44
- 4 Frm \*\* 1 C.Deadman \*\* Francisco to

TO MEDIE 74 PRODUCT

20 DIM R# (15), T# (5), V# (7), R% (10), E#

40 PROCERT

50 MODE 2: PROCOFF

55 PROCEST REFEAT

- 70 RERND (7) : VENE VE R)
- 80 PROCyenuer PROCrasses

90 FOR ML%=170"

- 100 PROCyenuer PROCeaces
- 110 PROCEITIE, PROCEST.

120 PROFrace

- 130 IF Y1X=30 AND Y2X=30 THEN 1' '
- 140 PROCEITIBEPROCEsult

150 NEXT

- 160 PROCend
- 170 UNTIL FALSE
- 160 DOFFERIANT
- . 4,129,. 1,15 ,157,2 ,15 ,. 1,157,2 5,109,200, 7,146,1 5,1 4,126,1 6

) VI 1, 126, 126, 127, 17, 219, 2 (29), 19 7,

2 7,175,15 ,15 , 15 (11.7,129,129,1

C VER 3, 10.44 (117, 189, 189, 153); 1,124, 27 1027, 9,0,44,74,4,109,109,117, 7, 7, 1, , 119,1 8, 1 · 0; v

· VAN 1, 1, 2 5, 25°, 1, 9, 1 4, 179, 2 7, 12 4, 2 4

1 ,129,179,179,1 %,1 7,129,129,1 9

, 40 Mb. 1, 1 19,129,1.9,1.9,1. (1 7,111, 14)

, 4 4, 7 , 7 , 7 , 15 , 15 7 , 7 , 7 .5 . De . 140, .1, .1, 1, 1, 1, 1, 1, 2", 241, 0, 0, 2, 0, .1

16 / M) HEMON HE TORE 180

THE FORMY STOLL REND HACKS SNEXT

AD F RX OF SHEAD THEY SMEKE

IF JEIL- LTO7: READ V# (X%): NEXT

010T, E. XAC 4 14

1 RX=FND(15):CX=0

TO FORXX=1TO10: IF R%(xX)=R% C%=!

3 NEXT

41, 12,16

40 IF CX=1 THEN 310

DEFPROCEED prints winner of afternoon's racing, with the most money

DEEPROC drew is used when equal money is won-

DEFPROCelub fines a jockey for too much whipping

DEFPROCyold fines both jockeys for too much whipping

DEFPROCWHIP prints whip on jockey's arm

DEFPROCINSI prints instruc-

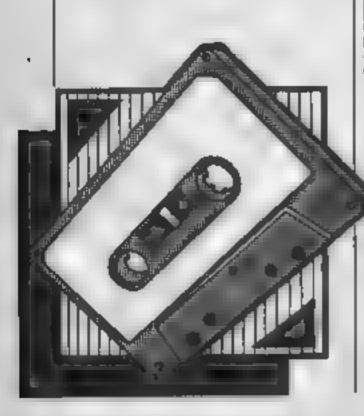

```
350 R%(X% 4R%
   360 NEXT
   370 R%=RND(7): VEN#=V$(R%)
   380 DATA BABRE, DELUXE, SWIFT, STERED, RIDE-ON, HENRY
  IV, THE JACK, SPITFIRE, SHUTTLE
   390 DATA REGALFUN, QUAVER, REDREEF, STARTEST, CRYSTA
 LADMIRAL
   400 DATA "2.00", "7.00 ,"3 001, "3.30", "4.00
   410 DATA " HAYDOCK ", NEWMARKET, " AS OT ",
                                                   EP.
SOM "," KEMPTON "," SANDOWN ", DONCASTER
   420 ENDPROC
   430 DEFPROCAFF
   440 VDU23; B202; 0; 0; 0;
   450 ENDPROC
   460 DEFPROCVenue
   470 COLOUR7:GCOLO,7:VDU26:CLS
   480 COLOUR129:PRINTSPC(24); "Racing From"; SPC(25)
   490 EGLOURI28:PRINTTAB(5):VENS
   500 MOVEO, 1020: DRAW1279, 1020: DRAW1279,850: DRAWO,
850: DRAWO. 1020
   510 VDU28,0,30,19,6:COLOUR3
   520 ENDFROC
   530 DEFPROChames
   540 PRINT " Jockeys mames ?
   550 INPUT" 4).. "P#(1): IF LEN(P#(1))>9 VDU11,7:PR
INTSPC(19): VDU11: G0T0550
  360 PRINT
  570 INPUT" b).. "P#(2):IF LEN(P#(2))>9 VDU11,7:PR
INTSPC (19) | VDU11:50T0570
  580 FORXX=1T02:P$(XX)=LEFT$(P$(XX),9):NEXT
  590 PRINT 'TAB(5); "Thank you": A=INKEY(50)
  600 ELSIVDUZ61ENDPROC
  610 DEFPROCHACES: PRINT'
  620 FORXX*1T010
  630 PRINTTAB(Q); H#(R%(X%))
  640 IF XXMOD2=0 PRINT
  650 NEXT
  660 VDU30,19,8,8101
  670 FORX%=1T05
  680 1F XX=MLX COLOUR7 ELSE COLOUR2
  690 PRINT' 'TAB(2); T#(XX); NEXT
  700 PRINT'':PROCupace(B)
  710 VDL26:CLS
  720 ENDPROC
  730 DEFPROCEACE
  740 PRODEC
  750 PROCeetup
  760 PROChorse (X1%, Y1%, 0,3)
  770 PROChorse (X2%, Y2%, 1,5)
  780 PROCESTALLE: FORDelTOSOCO: NEXT: PROCESTALLE
  790 RT%=TIME+400
  BOO REPEAT: #FX15.1
  810 PROCHALLS
  820 IF TIME>LT% PROCEEDS
  830 IF TIME RT% PRODEIN
  840 PROCInput1
  950 PROCInput2
  H55 IF PX=Y1% OR P%=Y2% THEN 890
  880 PRJCcalc
  870 IF FURX=0 AND TIME>PTX PROCPOSE
  880 FORD%#1*020:NEXT
  890 UNTIL PX=YIX OR PX=YZX
  900 FORD%#1T020001NEXT
  910 COLOURIDE: CLS
  920 IF W1%>16 AND W2%>16 PROCelub(3):6070960
  930 IF W1%>16 PROCelub(1)
  940 IF W2%>16 PRODelub(2)
  950 IF PX=Y1% AND P%=Y2% WPs:"":WH#= .G0T0980
  980 IF PX=Y1% MIX=MIX+WIN%: WES=PS 1 : WHS HE F IM
L 4.42-122
  970 IF P%=Y2% M2%=M2%+WIN%: WP#=P#(2): WH#=H#(RX(M
1.24 3
  980 ENDERGO
  990 DEFFROCSO
 1 00 0DJ 8,5,71,75,0:00000F; 1 .C.S
 0. FDRXX=8T014: VDU19, XX, 2. ;: NE XT
 10") VDU19,15,7;0,
 1 ) G FORX% 1TO1000STEPBO
  40 EQL 4: 7
 # F F MY . MXX TO XX+BOSTEP10
 T S + COL%=COL%+1:GCOLO,COL%
 14 7 MOVE 350, Y%; DRAW380, Y%; MOVE 970, Y%; DRAW1000, Y%
IK BO NEXT.
1999 GCGEO, 7: MOVE 180, 1: DRAW180, 1020: MOVE970, 0: DRA
W970,1020:VDU26
1100 COLDURY: COLOUR128: FRINTTAB(1,1); "Fur"; TAB(1,
3) : FUR%
```

```
1110 MOVE 20, 1000: "RAW TOO, 1000: DRAW 300, B70: DRAW 20,
 870: DRAW20, 1000
  1120 PRINTTAB(0,6);" ";WIN%
  1130 COLOURI30:ENDPROC
  1140 DEFPROCSETUP
  11 Y 4 252 22 7 XIN 8 K22 1
  11e0 COLX#15:F%=224:B%=227
  $170 . 10 - 10 DR.75
  1100 w /= : w = : 17% %
  1170 W. 1:W
  1 4 1-40+
       14 Fr Or 2 (x %, y %, c 1 %, ) .
  1220 COLOUR2: PRINTTAB(x2,y2+1); " ": AH(x2,,'+4)."
  1, 0 % 5
  1 90 1 PAIN HOSEPRINTIABLE (1984X) GREE
  T. NETT
  1260 VDU5: BCOL3, c2%: MOVEx %#64, (31-y%) #32
  1270 VDU228.4
  1280 ENDPROC
  1290 DEFPROCLEGE
  1300 IF FX=224 FX=229 ELSE FX=224
  1310 IF BX=227 BX=230 ELSE BX=227
  1320 COLDURO
  1330 PRINTTAB(X1%,Y1%);CHR#(F%);TAB(X1%,Y1%+3);CH
R# (B%)
 1340 COLOURI
 1350 PRINTTAB(X2X, Y2X) | CHR$(FX) | TAB(X2X, Y2X+3) | CH
R# 9%)
 1360 BOUNDO,-15,7,2
 1370 LT%=T[ME+10:ENDPROC
 1300 DEFPROCESIIS
 1390 VDU19, COLY, 2; 0;
 1400 COLX-COLX-1: IF COLX-7 COLX-15
 1410 VDU19,COL%,7:01
 1420 ENDPROC
 1430 DEFPROCinputliw1%=Oidr1%=O
 1440 IF INKEY-65 dr1%=1:DR1%=DR1%+1
 1450 IF INKEY-Z PROCwhip(1,3)
 1460 ENDPROC
 1470 DEFPROCinput2:w2%=0:dr2%=0
 1480 IF INKEY-89 dr2%=1:DR2%=DR2%+1
 1490 IF INKEY-74 PROCWhip (2,5)
 1500 ENDPROC
 1510 DEFPROCCALC
 1520 IF wi% ANDWIX MOD 5-0 YIX-YIX-1:PROChorse(XI
%,Y1%,O,3)
 1530 IF w2% ANDW2% MDD 5=0 Y2%=92%-1:PROChorse(X2)
%, Y24, 1, 5)
 1540 IE wix Wix-Wix+1
 1550 IF w2% W2%=W2%+1
 1560 IF drix AND DRIX MOD40=0 Y1X=Y1X-1:PROChorse
(X1X,Y1X,Q,3):DR1X=DR1X+1
 1570 IF dr2% AND DR2% MOD40=0 Y2%=Y2%-1:PROChorse
(XZ%, Y2%, 1, 5) | DRZ%=DR2%+1
 1580 IF Y1X>25 Y1X=25(PRDChorse(X1X,Y1X,0,3)
 1590 IF Y1%(2 Y1%=2:PROChorse(X1%,Y1%,0,3)
 1600 IF Y2%<2 Y2%=2:PRDChorse(X2%,Y2%,1,5)
 1610 ENDPROC
 1620 DEFPROCESTE
 1630 COLOURISI:COLOURO:GCOLO.O
 1640 PRINTSPC (23) | T# (MLX) | " "[VEN#| SPC (23)
 1650 MOVE10,1010: DRAW1270,1010: DRAW1270,940: DRAW1
0,740: DRAW10, 1010
 1660 ENDPROC
 1670 DEFPROCINFOLGCOLO,1
 1680 MOVEO,720: DRAW1280,720: MOVEO, 502: DRAW1280,50
2: MOVE0, 352: DRAW1280, 352
1690 MGVE0,275: DRAW1280,275: MCVE0,210: DRAW1280,21
 1700 COLOUR7: COLOUR128: PRINTTAB (0,4) | P#(1) | TAB (10
41;P# 21
1710 MOVE640,910: DRAW640,352
1720 PRINTTAB(2,6); "rides"; TAB(12,6); "rides"
 1730 PRINTTAB(1,8); H$ (RX(MLX+2-1)); TAB(11,8); H$ (R
% (ML%#2))
1740 VDU28,3,15,5,10:COLOUR130:CL8
1750 VDU28,13,15,15,10:CL8:VDU26
1760 PROChorse (4,11,0,3) : PROChorse (14,11,1,5)
1770 COLOUR128:COLOUR6
1780 PRINTTAB(0,17); "CAPS-Drive"; TAB(0,19); "CTRL-
whip"
1790 PRINTTAB(11,17);"1 - Drive"; TAB(11,19); "RET-
whip"
1800 WINX=RND(4999)+5000
1810 COLOUR7:PRINTTAB(2,22); Winner gets "; COLOU
```

R8:PRINT" "#WIN",

```
1820 FURX=RND(B) +4
IB30 COLOUR7:PRINTTAB(4,24);FURX; " Furlangs
1840 COLOURS:PRINTTAB(0,26);P$(1);TAB(10);"= ""1"
1850 PRINTTAB(0,27);P$(2);TAB(10);"= 1474
1860 MOVEO,110:DRAW1280,110
187, PRINT :PROCspace(8)
1880 CL91ENDPROC
1890 DEFEROCIAN
1900 COLOUR128: COLOUR7
. 9. 0 F 182 - FURA- . : 1F F 182 P FN- .
1920 PRINTTAB (1.3): FURX;
1930 EBLOCK130: RTX=TIME+400
1940 ENDPROC
1950 DEFPROCETALLS
1960 VDU5:GCGL3,4
1970 MOVE448,220:PRINTSTRING#(7,CHR#231)
1980 MOVE 448, 188: PRINTSTRING$ (7, CHR$232)
1990 MOVE448,156:PRINTSTRING# (7,CHR#232)
 **** MOVE 448, 124: PRINTSTRING# (7, CMR#233) (VOU4)
2010 ENDEROC
2020 DEFPROCpost:P%=P%+1
2030 PRINTTAB(14,P%-1)|
 040 COLQUELIPRINTTAB:14,9%1:CHR#274
TO PINATIME+101ENDPROC
  6 OFFPROCresult
 . * CDLDUR7:COLOURIZE
2086 IF Waters PROCehote
2090 PRINT' TAB(3) | WH#: TAB(1 | TWINS"' TWP#: TAB(9
g" deta ""|WIN%
 100 GCOLO, 3: MOVED, 700: DRAWIDGO, 7: I: MOVED, 5 . 1096
M1280,300
2110 COLOURS:PRINT '(FFCL), TAL ... . ... . ...
 120 PRINT (P#(2):TAB(10)) : #
 2130 FORXX-170. PER
 2140 SOUND1,-15, Y ... (SQUND2,-15, X' .2, I
 15/ NEXT
 . 1 to a REINT (FFD) Spe W
 17 VE 1.61 5
 1 OF PROBLETORS
  → DEFFROCupaca(C*)
     COLDURCK: PRINTIAP(2) | "prose SPACE BAR
  "I REPEATUNTILGET = 12: ENDPROC
     DEFFROCOMOTO
    RX=6N0 (2)
 2 4 IF RX=1 MIX=MIX+WINX ELSE M2X+M2X+WINT
 25 WHESE IN SE
  o PRINT' TABISTY "PHOTOGRAPH" "" Judget to te
   OF FOR Deligning Makes
 1,50 VDJJB.0.30,19.4 L 5
 . . ENGPROP
     DEFFROLWING
 2520 PRODyenus
   * IF MIX MIX WES PERSONWENTS
 2540 IP M2%-M1% WEX-PX(2):WP%-P2%
       F Mix=MCX FRUCK ewit NOPPOC
 2760 COLOURZIERINI TAB(5): "Woll done": TAB:6/:W'
```

```
7 PRINT''" You won most money"''" this after
      TAB : at ; wmt.
1 B PROCHGame
TORROTT - TY
_1 * DEFPROEngame
 141 PRINT''' Another game 7": Ys=aET#
_4_O_Y#=_FFT$ Y$.12
_4T) IF YS()"Y" AND YS()"Y" VDJ26:CLS:END
44 · #09/5666000
. 45: EEFPROC drew
.42. PRINT'TAB(3):"You Woth draw"''TAB(6):"at '";
.470 FROC game
248 @ER052500H
149 DEFPROCEIUS (CX)
     PRODELITE: COLOURI28: COLOUR2
 1... IF C%=3 PROCyald:60102550
252 PRINT TAB(3):P#(C%):TAB(14):"14" " f red
50 for" "Texcessive whipping,
 57 PRINT' and is disqualified" '" from the ";
F ML %
SSSSSS 1F Cスン1 Pスーソコスミソイス・NOIMIA~MIス~5 + ELSE PX=YIX
172%= 01H2.=M2% 50
2550 FRINT (PROCepace (2)
2560 Wills
SALEMO BUSINESSESSES
258 MONEY WINDS
                                     fined '50 fd
259 PRINT" Both munners are" "
   "excessive whipping."
ERMON PRINT'" & are disqualified"
                                       from the ":
TRAME &
 2610 日1次十日17 号()日月2岁中月2岁 首の
 2420 Y1X=30:Y2X=30
 263 FISHOE 50908
 2640 DEFPROCamip (W%, C%)
26" 3 SOUNDO,-15,4,2
2660 IF WX-1 W1X-1 ELSE #2X-1
 IA' - IF WX=1 xX=X1X+yX=Y1% ELSE xX=X2X+yX=Y2X
 .480 VDU5:000L3,0X:MOVExX=64,(31-yX)=32
 .69 VDU240,241
 27 N FORD=1TO2 HO: NEXT
 210 VB. H. B. . 40, . 41, 4
 . ? . BISHUE - I die
 DRIVE DEFPROCIOSTICLS
 Har TEECHHE 41+1-MICRO-RACER-":GE#CHR#130
 P"" FFINTTABLILD : F#: TAB 11, T:: T#
 AR PRINT' Bay" Hicro-racer is a game for two pl
avers" GF; each riding & racehorse. The riders can"
 3s, while and drive the horses to win the " Gs; "ra
. .
 .890 PRINT G$1" There are five races on the card
and" G#: "the object is to earn the most money."
2900 PRINTSs;" Driving your horse too hard will t
re" G#: "him & too much whipping could induce a" G
fiffine from the Jockeys' club."
```

2910 PRINT" TAB(11); "Hit any key... " (A-GET

SARGEST ENGAGEMENT OF

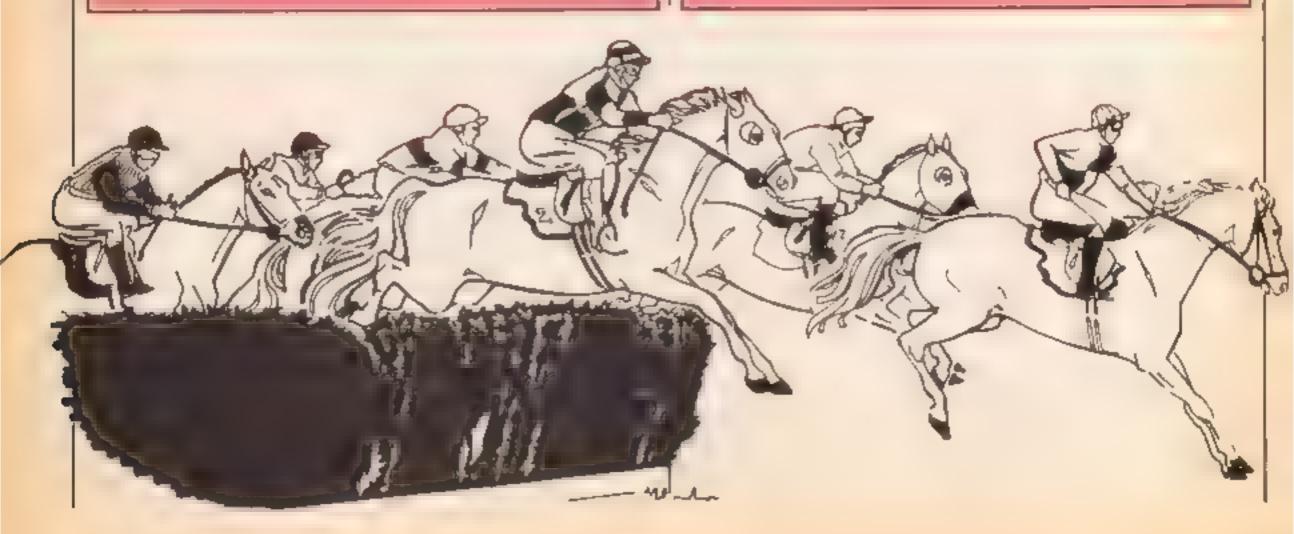

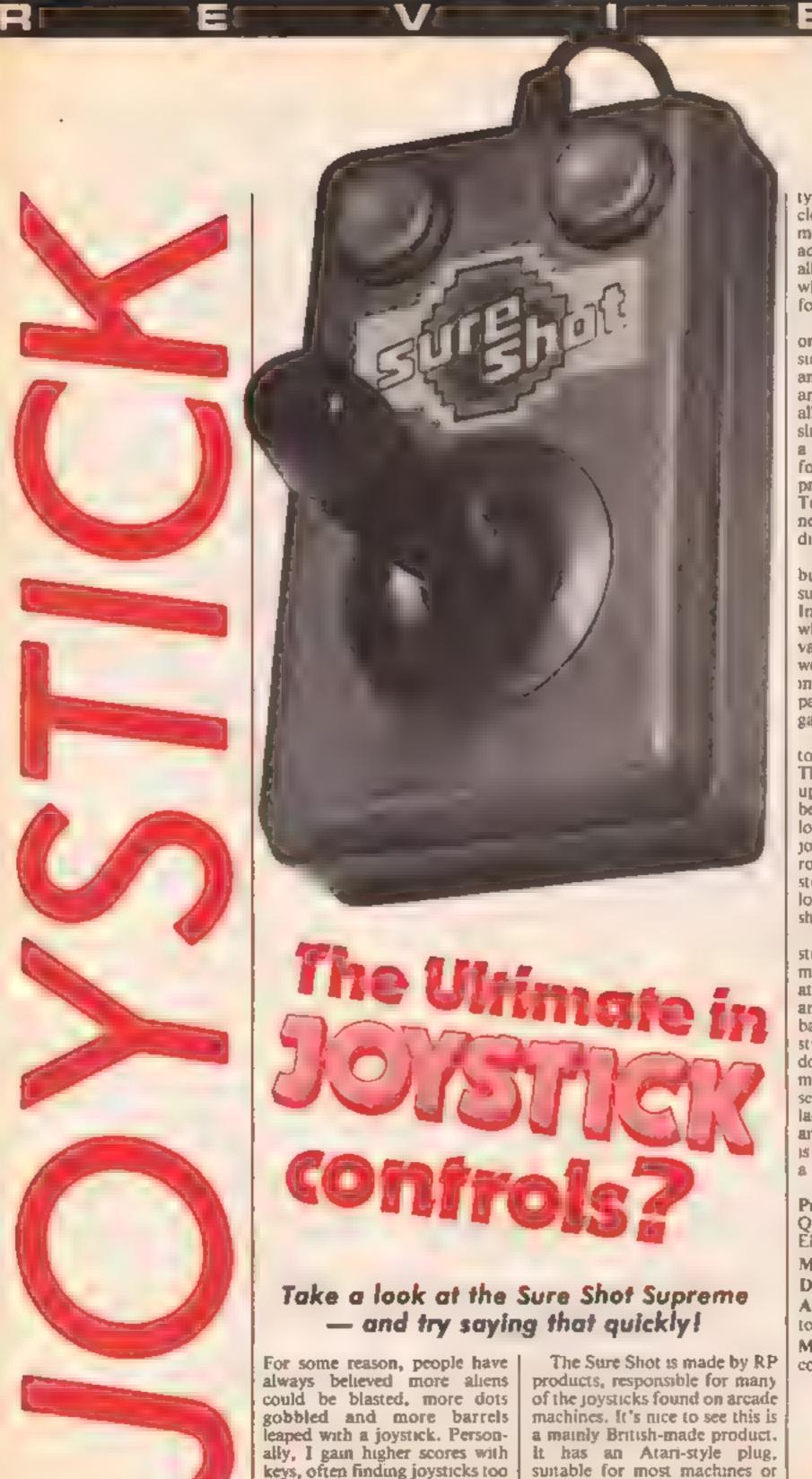

stiff or too loose. Would this be

any different, I wondered.

types which are moulded to fit a clenched hand, but a simple metal rod covered with an adequate plastic cylinder. This allows for a variety of holds, whichever you find most comfortable.

There are three fire buttons; one on top, and two on either side of the base to allow for left-and right-handed players. Fire and the four main directions are all responsive, but diagonals slightly weak: it totally failed on a Q\* Bert game I tried. I also found the stick inaccurate for precision jumping games like Technician Ted, where you need to press fire and a direction at the same time.

The base is quite compact, but does not have proper, sucker grip pads on the bottom. Instead it has half spheres, which on my suck were slightly varying in size, causing it to wobble. It is very good to hold in the hand though; but can be painful if you play a tough game.

I tested the stick on the toughest game possible; Daley Thompson Decathlon. It stood up very well — I obtained my best ever scores and ended up looking more stressed than the joystick! The joystick is based round micro switches, fixed to a steel chassis, and should last a long time. It worked well on the shoot-'em-ups I tried.

Although the point of a joystick still seems questionable to me, if you keep having to look at the keys, it may be faster, and saves unnecessary keyboard battering. This is an attractive, sturdy, well-built joystick. It doesn't require Mr Universe to move it, neither is it oversensitive. If you don't mind the lack of grips, the basic design and the poor diagonals, then it is thoroughly recommended. As a key player, I was impressed.

Price: Atari £19.95; Einstein/ QL £21.95; BBC £24.95; Electron £34 95

Manufacturer: RP Products Distributor: Euromax

Address: Pinfold La, Bridington, N Humberside YO16 5XR Machine: Any with suitable connecter or interface

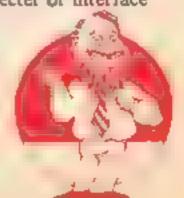

interfaces. The actual stick is

not one of the popular, plastic

# ARNE

There's money to be made in this game by Sean Conway but look out for Barney the broker — he wants your cash!

our bank manager has given you £10,000 for three weeks and you must invest it in the stockmarket. If you lose the money then you'll probably end up bankrupt but you can keep any profits for yourself.

Look out for Barney the broker, he looks very honest but he might try and sell you some dud shares'

## Variables

II main loop variable MS(I) newspaper message

7.9 message for day SF value of shares

SG total value of assets (mone) and shares)

SB market average SD net change

N number of share to deal

T number of shares in transaction (+ or --) O(I) number of shares owned

PO(LL) amount made or lost on particular day

P(I) price of particular stock PN(I) new price

NS(I) stock name 5A(I) total market stock value SIXI) chance of stock value

increasing BS stock of Barney the broker

BT no. of shares from BB BW buy or sell - BB BP price of shares - BB

#### How It works

100-107 set up DIMs 135 sets screen, border colours

150-165 read data

170-185 set up variables

300-350 PRINT title screen

505 starts main loop

\$15 more variables

550-570 reset stock prices

600-690 start of new day 1000-1025 print share names

and prices 1500-1580 market average, charge + account balance

2000-2510 share transactions (buy or sell)

2500 GOSUB Barney the broker 3000-3040 portfolio

4000-4200 Barney screen 9000-9065 set up stock day

screen, change prices 9300-9348 print new prices, net change

9400 state of broker 9500-9580 stock day screen 9700-9720 print price changes

on stock day screen 10000-10510 broker rating at

end or game. 15000-15020 end of games 11000-11040 press space roatine

20000 game data

100 REM \*\*\*\*\* DIMS

350 GOSUR 15000

# 105 DIMM#(14) 106 DIMPO(15) 107 DINSA(15) 130 REM###SET SCREEN COLOURS### 135 POK£ 53280,0:POKE53281,0 150 REM \*\*\*\*\* SET UP READS \*\*\*\*\* 155 FOR I # 1TO 10 (READN# (I) (NEXT) 160 FORT=ITG14:READM#(I):NEXTI [65 FOR]=1T010:READP([)|NEXT] 170 REM \*\*\*\*\* SET VARIABLES\*\*\*\* 186 FORT=1T010:LET0(1)=0:NEXT1 185 M=10000 300 REM\*\*\*\*\*\*\*\*\*\*\*\*\*\*\*\*\*\*\*\* 301 REM\*\*\*\* DRAW BUILDING \*\*\*\*\*\*\* 316 PRINT" INDICATE SESSESSES 312 PRINT " IOSED BOOKS" **"** 314 PRINT" INCOMPRESSED IN 315 FORT=1T02 316 PRINT LEADERS SEE 318 PRINT MERSESSES . 320 PRINT PROPERTIES 322 NEXTI 324 PRINT" DESERBELL 326 PR [NT" | INT | INT | INT | INT | INT | INT | INT | INT | INT | INT | INT | INT | INT | INT | INT | INT | INT | INT | INT | INT | INT | INT | INT | INT | INT | INT | INT | INT | INT | INT | INT | INT | INT | INT | INT | INT | INT | INT | INT | INT | INT | INT | INT | INT | INT | INT | INT | INT | INT | INT | INT | INT | INT | INT | INT | INT | INT | INT | INT | INT | INT | INT | INT | INT | INT | INT | INT | INT | INT | INT | INT | INT | INT | INT | INT | INT | INT | INT | INT | INT | INT | INT | INT | INT | INT | INT | INT | INT | INT | INT | INT | INT | INT | INT | INT | INT | INT | INT | INT | INT | INT | INT | INT | INT | INT | INT | INT | INT | INT | INT | INT | INT | INT | INT | INT | INT | INT | INT | INT | INT | INT | INT | INT | INT | INT | INT | INT | INT | INT | INT | INT | INT | INT | INT | INT | INT | INT | INT | INT | INT | INT | INT | INT | INT | INT | INT | INT | INT | INT | INT | INT | INT | INT | INT | INT | INT | INT | INT | INT | INT | INT | INT | INT | INT | INT | INT | INT | INT | INT | INT | INT | INT | INT | INT | INT | INT | INT | INT | INT | INT | INT | INT | INT | INT | INT | INT | INT | INT | INT | INT | INT | INT | INT | INT | INT | INT | INT | INT | INT | INT | INT | INT | INT | INT | INT | INT | INT | INT | INT | INT | INT | INT | INT | INT | INT | INT | INT | INT | INT | INT | INT | INT | INT | INT | INT | INT | INT | INT | INT | INT | INT | INT | INT | INT | INT | INT | INT | INT | INT | INT | INT | INT | INT | INT | INT | INT | INT | INT | INT | INT | INT | INT | INT | INT | INT | INT | INT | INT | INT | INT | INT | INT | INT | INT | INT | INT | INT | INT | INT | INT | INT | INT | INT | INT | INT | INT | INT | INT | INT | INT | INT | INT | INT | INT | INT | INT | INT | INT | INT | INT | INT | INT | INT | INT | INT | INT | INT | INT | INT | INT | INT | INT | INT | INT | INT | INT | INT | INT | INT | INT | INT | INT | INT | INT | INT | INT | INT | INT | INT | INT | INT | INT | INT | INT | INT | INT | INT | INT | INT | INT | INT | INT | INT | INT | INT | INT | INT | INT | INT 330 PRINT"SPRESSESSI 334 PRINT PROPERTIES 346 PRINT" AND THE BEST OF BUT OF THE BEST OF THE ST.

```
501 REM# MAIN LOOP ***
502 REM**********
505 FORLL=1T015
510 REM#####################
511 REM SET VARIABLES
512 REM**************
515 FORI=1T010:LETS0(1)=0.5:NEXT1
550 REM##################
551 REM**RESET PRICES*****
552 REM*************
553 IFLL=ITHENGOT0600
555 FORI*1T010
560 P(1)=PN(1)
565 LETPN(1)=0
570 NEXTI
600 REM**********************
601 REM####BEGINNING OF DAY###########
602 REM+*********************
605 PRINT"_HI
                                                 四" J
                   START OF DAY
606 PRINT
607 PRINT'M
512 DD$(1)="MONDAY":0D$(2)="TUESDAY":DD$(3)="LEONESDAY":DD$(4)="THURSDAY"
614 DD$(5)="FRIDAY"10D$(6)="JANUARY":DD$(7)="1985"
620 PRINT" MADEROBER POR .---
621 PRINT MEN
622 PRINT DE LEGERAL DE DE MORNING POSTE
                                      60P =
                                               186
623 PRINT*MEMI
624 PRINT*
635 IFLL (6THENLA=LL
640 IFLL>5ANDLL<!1THENLA=LL/2
645 IFLL>10ANOLL<16THENLA=LL/3
650 READOT
655 PRINT"[[]]@@@@@@@@@!"!DD#(LA)!"[[]"|DD#(6)!DT!DD#(7)
660 PRINT:FORI-ITOS:PRINT
                                                           I " I NEXT I
663 LETZ9=INT(RND(1)*14)+L
665 PRINT" ( TO TO THE PORT / M$ (Z9)
670 IF29=1THENSD(2)=SD(2)-0.11SD(3)=5D(3)+0.24SD(10)=SD(10)+0.2
672 IFZ9=2THENSD(9)=SD(9)-0.1|SD(1)=SD(1)+0.2
674 IFZ9=3THENSO(4)=SD(4)+0.2
675 IFZ9=4THENSD(4)=SD(4)-0.1
676 [FZ9=5THENSD(4)=5D(4)+0.2(5D(8)=5D(8)+0.2
677 IFZ9=6THENSO(4)*SD(4)-0.1:SD(8)=SD(8)-0.1
678 1FZ9=7THENSD(10)=SD(10)+0.2*SD(6)=SD(6)-0.1
679 1F29=8THENSO(5)=SD(5)+0.2+SD(2)=SD(2)+0.2
680 1FZ9=9THENSD(8)=SD(8)+0.2(SD(7)=SD(7)-0.1
681 IFZ9=10THENSD(3)=SD(3)-0.1
682 IFZ9=1!THENSD(6)=SD(6)+0.2:SD(10)=SD(10)-0.1
683 [FZ9=12THENSD(9)=5D(9)+0.215D(1)=50(1)-0.1
684 | IF29=13THENSD(7)=SD(7)+0.2|SD(8)=SD(8)-0.1
685 IFZ9=14THENSD(5)=SD(5)-0.1+SD(2)=SD(2)-0.1
696 GOSUB15006
1000 REM **** PRINT SHARES & PRICES**
1005 PR[NT" 141
                                                  3" ;
             OPENING SHARE PRICES
1007 PRINT*
1008 PRINT
1010 PRINT 加速电影电影 BEST HARE NAME
                                          #PRICE !!
1015 PRINT"
1023 NEXTI
1025 GOSUB15000
1500 尺层网络水水水水水水水水水水水水水水水水水水水水水水水水水
```

```
1501 REMA STATE OF MARKET + ACCOUNT **
1502 尼巴阿尔克米尔亚米尔米米亚米尔尔米米米尔克米尔米米米米米米米
1505 PRINT LEE
                                               # 4 £
                STATE OF MARKET AND ACCOUNT
1506 PRINT'S
                                               豐" 5
1507 PRINT**
15[5] LETSA(LL)=5A:5A=0
1520 LETS8=SA(LE)(10
1585 LETSC=SH:LL:-SA:LL-1:
1530 LETSD:SQ 10
STRR IFUL = STHEFFSD=0
1535 PRINT "MUNTER BEREERS MARKET AVERAGE 主要率 158
1540 PRINT "MB#BBBBBBBBBBB 吃了 CHANGE 全體理":SD
|545 FORT=1T010:LETSE=P | 1)*0:1):SF=SF+SE
1556 NEXTE
1555 LETGG=M+SE
ISEM PRINT "MEMORIOR PROPERTY OF CHARLES AND AND AND AND AND ADDRESS OF THE PROPERTY OF
1999 PRINTERESERGESERSTON() 6 OF SHAFER 企製調整に近
1576 (FM @THENPEINT" MEDIOU HAVE NO KEHE ZABA CEFT - FELLE"
15 27 58 60
1566 6010615666
SOOR REM ANASHARE TRALL ACTIONS AND
                                                EE 3
2005 PRILT" JET
                                               SHARE TRAUSAN II. No.
2006 PRINT"#
2007 PRINT" #
PROPERTY DIS
근위 1 L (ETETA = 설팅됐다[대대대대대대]
2012 LETFTS="SWINDHALLINA
2013 LETEX##"
PRINTERS SELECTION STOCK DO FOU WILH TO DEHL 141"
BALZ PRINTS KENTER NO. OR - 01 BOR NOME
PATURME 050S
2021 IENKOORN>10THEN2020
2022 TENEDTHENRION
2023 GOSUR2150
2025 PRINTETTERS* ENTER TRANSACTION
                                                 "EXF
POSO INPUTT
2032 GORUB2150
2075 IFT 0ANDO(N) #0THENGOSJ02110:FOR1#1T0750:NEXT1:60SU62150:G0T02025
2040 [FD(N)+T(0THENGOSU82120:FDR]=1T0750:NEXT1:30SUB2150:60T02025
2045 LETO(N)=0(N)+T
2050 IFT>0THENZ=P(N)∗T:M=M-Z:GOTO2060
2855 [FT:0THEN2=P:N/#T:M=M-Z:G0T02070
2888 IFMC@THENGOSUB2130:FORI=1TG/50:NEXT1:GOSUB2150:N=M+2:0(N)=8(N>-T:GOTO2825
2878 PRINTETSEXS" #ANT MORE TRANSACTIONS "
2025 INPUTAAS: [FAAS="Y"THEN2015.
2100 GOSLB15000
2105 GOTO2500
2110 PRINT! DESKOU HAVE NO SHARES TO SELLE " RETURN
2120 PRINT"
            - DMFOU HAVEN T THAT MANY SHARESUMERETURN
2130 PR[NT"
                     DEMOT ENGUGH HONEY 1 RETURN
                                                                   TERMERT
2150 PRINT"COON" LEGRUE LTG7:PRINT"
2152 PRINT OCCORDON IRETURN
2500 REM**GOSUB BARNEY****
2510 GCSUB4000
3000 REM *** PORTFOLIO ***
                                                 91 /
3005 PRINT*_BE
                                                2000年1
                        PORTFOLIO
3006 PRINT"
2007 PRINT'S
3008 PRINT"
```

```
3010 PRINT' STREET WANTED WOLD PRICED WHILES
3015 PRINT"基準"
3020 FOR-=1TO [0]
R025 PR[NT"體"+N#(S),"但問題時"+0(S)
3030 NEXTS
3040 GOSLB15000
3500 GOTO 1000
4000 REMANN BARNEY THE BROKER ***
4010 PRINT"U"
M 0 2 0 € E TBR $ = " # 12 12 12 1
4030 FOR!#1T0616R$(1)#MIO$(8R$,I,1)
4050 LETST$="能数差别":LETSQ$="。
4055 PRINT : 200 ST * 3 ----- "
4060 PRINTST#"1 MB.B #1"
4062 PRINTSTS" -----
4066 PRINTSTATIO & IMPERI 504
4068 PRINTSTATE . IN---
                                  ( "
4070 PRINTSTS" - IM-
4072 PRINTSTS" --------- (理学的150年)
4076 PRINTST#ST#ST#"M ----
4080 FOR != [TO [8]
4082 LETER (I)=P(I):NEXTI
4004 LETBS#INT(RND(1)#10)#1
4888 LETRI=INT\RNO(1)#51+1
4888 LETBUAINT(RND 17*27+1
4090 LETEU#INT\FRO 1>*3>*1
4092 LETBP#(BR/BS/#BT
ADS4 IFBU-ITHELEV-0.9
4096 IFBU=2THENEV=1.1
4098 LETEP#8F*8V
4899 TERPONTHENGOS BISERDIGOTONIARE
4100 [FBJ#1THE! M150
4 [88 PRINT"被他把握握使的证明中的比较级更多的的是是是更多是是是是是是是是不能。 [4] LL SELL"
4108 PRINT" PREPARE PROPERTY OF 1 "BP
4:10 PRINT "INDEPSESSESSESSESSESSESSES YOU HETEPT ""
4111 PRINT "BM"
4112 INPUTACE: PPINT*#
4114 TRACEST THEND BS 1=0 B3)+BTTM=M-BP
4116 6050815000
4128 GOTU4208
4150 IFO B$)=0THENGG5(815000:50T04200
4152 1F0:851(BITHENGOSUB15000:GOT04200
4156 PRINT" PROPERSON PROPERSON BY "SHAFE" IT!"
4160 PRINT" COURSE CONTRACTOR L FP
4162 PRINT" BERTHER BERTHER TOU HECEFT ""
4183 SPRETTIMES
A LEA TAMBUTAC $1 PP TATE NO.
4166 TEARS= "Y"THENDIRG #DIET -BILM MIER
4 168 GOSLB15888
4200 RETURN.
9000 609089500
9005 FORI=ITO10:DETPN [>=PUI):NEXTI
9010 FORS1=0106
9815 PRINT "经验收益的证据的证据的证明的证明的证明的证明的证明的证明的证明的证明的证明,3 +5 1 / "创作的企图"
9020 IF $1=0THEN9065
```

```
9025 FORZ5-1T010
9030 LETRO(25)*(RND(1))
9035 IFAO(75) <= SD(25) THENPN(75) = PN(25) +2.5 (GOT09040)
9037 PN(25)=PN(25)-2.5
9040 IFPN(25)(=0THENPN(25)=0
9050 GOSUB9700
9055 NEXTZS
9060 FOR!=1T0:000:NEXTI
9065 NEXTS1
9301 REM NEW PRICES
9302 REM+++++++++++++++++++++++++++++++++++
                                             * F
9305 PRINT LET
            NEW VALUES AND CHANGES
9306 PRINT
930? PRINT*#
9318 PRINT INT MEDICENSHARE NAME IN IDLD VALUE INEW VALUE ICHANGERS
9315 PRINT'EM"
9320 FOR[=]TO10
9322 PRINT"#"N$(1),"####"#P(1)
9330 NEXT1
9340 GOSUB15000
9400 REM+**************
9401 REM BROKER STATE
9402 REMes+***************
                                             @"",
9405 PRINT"
                    BROKER PROGRESS
9406 PRINT'S
                                           6" 7
9407 PRINT'S
9410 LETPR-LL
9415 FOR 1 - 1 TO 10
9417 LETPG(I)=(PN(I)*0(I))
S420 LETPQ=PQ+PQ(1)
9425 NEXTI
9430 LETPQ=PQ+M
9435 LETPO(LL)=PQ-10000
9440 PRINT" INDEPRESE WEEK IN
                            # DIFFERENCE WH
9445 PRINT:FORI=ITOLE:PRINT:MERCENT:[,"M":PO(1)
9450 NEXTI
9453 PQ=0
9455 GDSUB15000
9460 NEXTLL
9465 GOTO10000
9499 NEXTLL
8500 PRINT"4"
8504 PRINT"
                    DAY'S TRADING
9505 PRINT"##
                                 TIME-
9510 PRINT
9520 FORII=1T05
9530 PRINT" --
                                          1"1
9535 PRINT"M!
9540 PRINT"ML
9545 NEXTII
9550 PRINT MANAGEMENT CHOCOLATE! # #JALLPAPER: #"
9555 PRINT' BURELLE PLAS. BAGS! # #PL. TAPES! #"
9560 PRINT HOUSE GROUP HOUSE WILL, VARNISH: # MITIN. GLASS # #
9565 PRINT" MELE PLUGS | M'
9570 PRINT : MRAINCOATS: # #RAINCOATS: #
9580 RETURN
9790
                                      #2 Jeff (geological)
9701
3702
9703
9704
```

```
9705
9706
9707
                                           a property and the same
9708
9720 RETURN
10000 REM****RATING******
10005 PRINT"H
10010 LETPS=PO(15)
10012 IFPS(OTHENJ#="LOSS":PT=-PS
10014 IFP5>@THENJ#="PROFIT":PT=PS
10016 IFPS=0THEN10022
10018 PRINT" MUNICES BENEFOU HAVE MADE A": JS: "OF E"; P
GQT010024
10022 PRINT" INCOME AMOUNT'I
10023 PRINT' MORAS YOU STARTED WITH."
10024 JFPS(OANDPT(1000ANDPT)OTHENRR#="NEWNYOU NEED MORE PRACTICE":GOTD10500
10026 IFPS=0THENRR$="####YOU'RE NOT TOO BAD AS A STOCKBROKER":GOTO:0500
IFPS>BANDPT<=1000ANDPT>0THENRRS="INDMYOU HAVE THE HANG OF THE STOCKHAK.
10029 IFPS>0ANDPT<=1000ANDPT>0THEN:0500
10032 [FPS]0ANDPT(=5000ANDPT)3000THENRR$="#####YOU COULD BE A GOOD BROKER":.
10034 IFP5>0ANDPT<10000ANDPT>5000THENRR#="N###YOU'RE A NATURAL" | GOTO10500
I IFPS >6ANOPT >= 10000THENRR *= "YOU MUST BE THE WORLD'S BEST": GOTO10500
10038 IFPS<0ANDPT<=5000ANDPT>1000THENRR*="DON'T TRY THE REAL THING":GDT010500
10040 IFPS<0ANDPT>=5000THENRR#="THERE'S NO HOPE FOR YOU":GOT010500
10045 RR$="NO RATING"
10510 GOSUB15000
| 1000 PRINT | INTERNATIONAL THE END OF THE GAME ..... WHOPE YOU ENJOYED IT
11020 PRINT"""
11040 END
15805 GETSP$
15010 IFSP#()" "THEN15005
15020 RETURN
DATACHOCOLATE, WALLPAPER, PLASTIC BAGS, BLANK TAPES, WOOD VARNISH
DATATINTED GLASS, WATCH PARTS, ELECTRIC PLUGS, PEN REFILLS, RAINCOATS
20010 DATAWET AND DAMP WEATHER FORECAST, SCHOOL HOLIDAYS BEGIN
20015 DATABIG INCREASE IN RECORD SALES, DECREASE IN RECORD SALES
20020 DATAHOME COMPUTER SALES INCREASE, COMPUTER SALES SLUMP
20025 DATADULL WEATHER FORECAST, DIY CRAZE SWEEPS COUNTRY
THE DATAHUGE DIGITAL WATCH IMPORTS
DATABIG CHAIN SUPERMARKET CLOSES
20035 DATASUNNY WEATHER ON THE WAY, SCHOOLS RE-OPEN
20040 DATADIGITAL WATCHES.UNPOPULAR, DIY SALES DECLINE
20045 DATA145,115,165,95,75,80,125,160,100,135
20050 REM****DAY DATA******
  DATA2,3,4,5,6,9,10,11,12,13,16,17,18,19,20
```

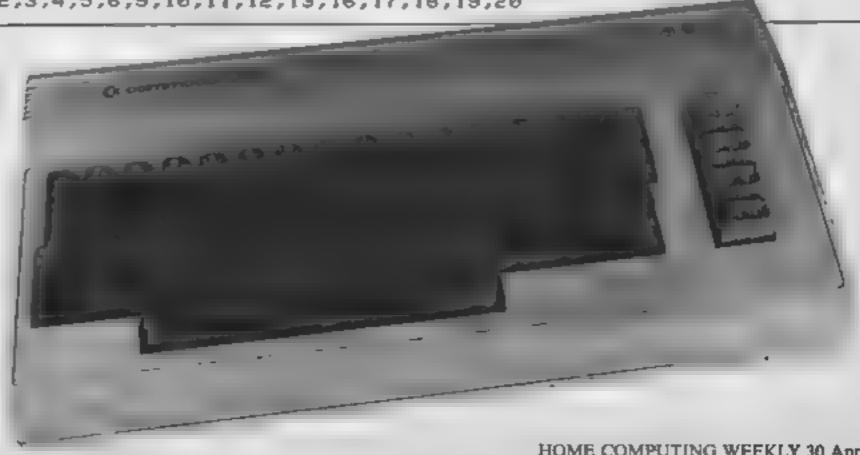

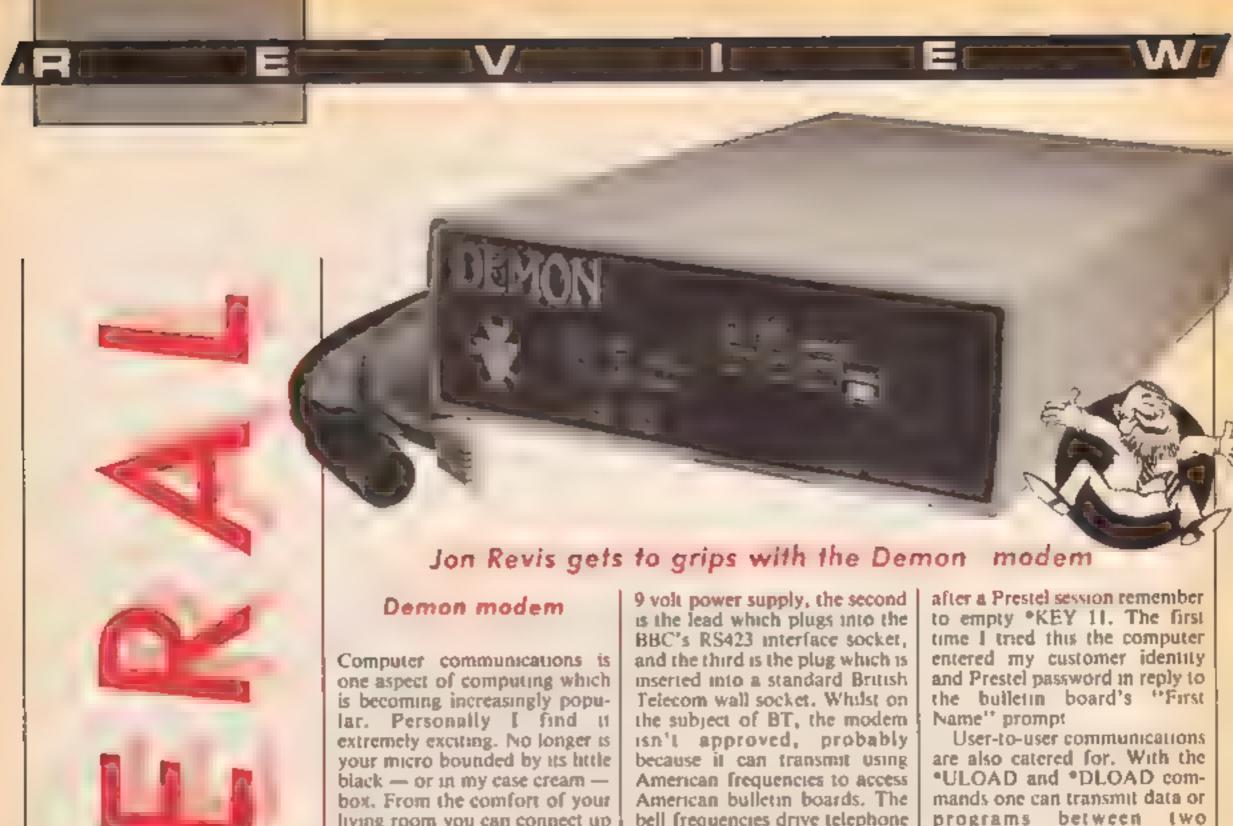

living room you can connect up to Prestel and use the many thousands of pages of information, download free or commercial software, or leave messages for other subscribers. Around the country there are dozens of bulletin boards through which computer hobbyists can contact thousands of other users from all over the country. All of this can be yours via that little black box, the modern

There are numerous modems available in a price range from £50 to £200. One modern which has just surfaced at the lower priced end of the market is the Demon. With a price tag of £50 | you could probably assume that the Demon modem is a rather basic device, one of these "Prestel only" jobs.

This assumption couldn't be further from the truth. The Demon modem possesses all the facilities imaginable. It works with a selection of band rates as long as your arm, it auto dials, auto answers and it's just

popped out to put the kettle on! As is often the case with these devices, it's only as good as the software that drives it. The Demon can be used in conjunction with Termi and Communicator, but to make full use of the facilities I recommend that you purchase the Demon Zromm for a further £24. This provides many "\*\*" commands which can be used directly from the keyboard or incorporated into your own programs.

The Demon has just three connections: the first is from its 1

bell frequencies drive telephone exchanges crazy! Finally, you just insert the Demon Zromm into a free sideways ROM socket and you have your passport to astronomical phone bills.

Using the Demon couldn't be easier. To log on to Prestel you type three commands; \*BAUD I, which sets up the modern to receive at 1200 band and transmit at 75 baud; \*DIAL followed by the number of the Prestel computer, and finally \*PRESTEL. You will then be presented with the familiar Prestel logging-on page. If you want to be a little more clever you can store your customer identity number and password into function key 11 using the normal \*kEY command

Once the modem has completed its connection it will transmit the contents of this function key, thereby logging on automatically. For Prestel users in London things are easier still. \*PRETZEL will set up the band rate, dial the computer, and configure the computer as a Prestel terminal. When used in Prestel mode the ROM sets up the function keys to carry out various useful tasks, e.g. to save a frame to disc, download Micronet software, and dump a frame to the printer, but ignoring any graphics present.

Bulletin boards can be accessed in a similar way to Prestel, \*BAUD 4, \*DIAL number, \*TERMINAL. When using a bulletin board directly WC2H 7ED

programs between two computers; the files, however, must be stored on disc and not cassette

The Auto Answer facility of the modem and software provides the capability for your Beeb to be used as a bulletin board. To enable you to write your own bulletin board software many useful commands are present in the ROM. \*TIMEOUT allows you to set a time when users are accessing your bulletin board. It automatically displays a warning message one minute before it terminates the call. By also providing a comprehensive sei of error codes your software can be written in such a way that it can cope with any occurrence.

Two more general commands are \*STATUS, which displays the current band rate, whether the modem is on line, etc and \*HOPPIT which is the software equivalent of removing the ROM from the machine.

For a total of £84 inclusive you could be the proud possessor of one of the most comprehensive communication packages around. Anyone want to buy a nice secondhand acoustic coupler? One careful owner.

Manufacturer: Demon Products

Marketed by: Rushworth Dales

Address: 20 Orange St, London

**Brian Jones** discusses the FOR NEXT loop this week, and sets you some more problems to puzzle out on your own

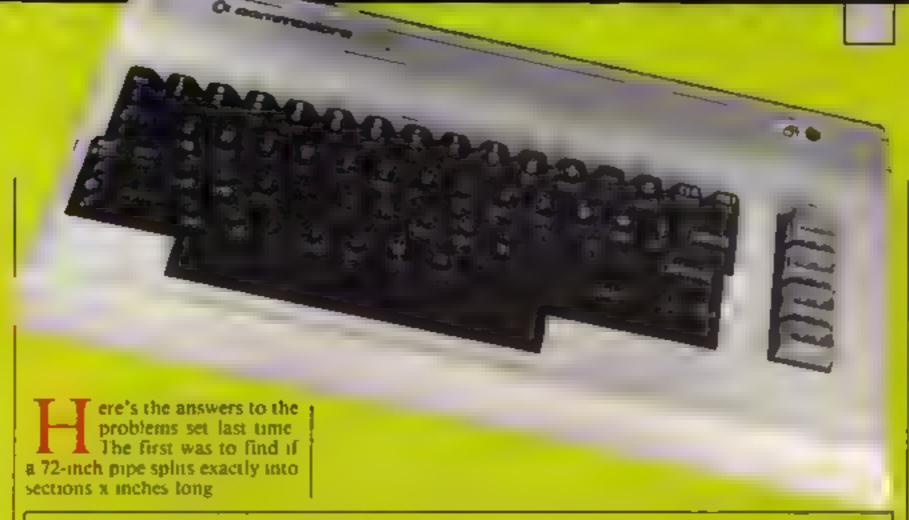

- IMPUTTLENGTH OF SECTIONS\*\*\*
- SEE LET N=72./L
- IN IF N=INT(N) THEN PRINTTYDU GET EXACTLY"ING I THICH SECTION
- PRINT"THAT GIVES" FINT IN . " INCH SECTIONS .
- SO PRINTIAND": 72-INT(N) OL: "INCHES OVER

number

The second was to find the | So in general, a FOR NEXT largest of a series of positive loops takes the form values, terminated by a negative | FOR variable = start value TO end value STEP length

- . D LET MAX = 0
- 20 INPUT"VALUE":X
- 30 IF X10 THEN 60
- 40 IF XXMAX THEN MAXX
- \*@ G010 28
- FR PRINT\*THE LARGEST WAS MA

If you input 10,5,34,33, 19,4,42,4,29,-1 you should get the answer 42

Right, on to new ground Probably the most common loop in BASIC is not the jump loop, but a loop known as the FOR NEXT loop. This is the code favoured by those who like to fiddle with unoccupied micros in W H Smith and Boots. They RUN a program something like this

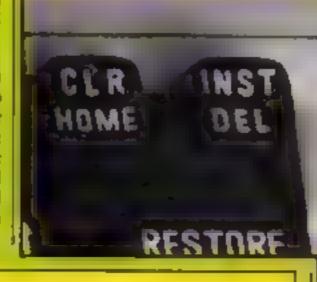

- 10 FOR I 1 TO 1000B
- 20 PRINT'SPURS ARE MAGIC"
- 30 NEXT I

their chosen message to churn another example:

They then walk away leaving | By convention the variable is often 1, but as you can see itself out 10,000 times. Here's above, any name will do. The start value, end value and

- IB PRINT "HEIGHT OF AN OBJECT THROWN UPWARDS"
- 20 INPUT"INITIAL SPPED IN CM SEC": U
- 30 PRINT"TIME", "HEIGHT"
- 40 FOR T=0 TO 10 STEP 0.5
- 50 LET S=U\*T-4.9\*T\*T
- 50 IF S @ THEN PRINT"LANDED". STOP
- 70 PRIMIT, INT(\$\*100\*8.51 100
- T TK34 96

length can be numeric or a variable or even a formula STEP length is optional, it has default value 1, that is, if you don't specify, it uses length

You can have loops within loops. Try this program

program, notice how the , on one 70 keeps the characters printed together in the same line. This means that when the right number of characters has been printed, it needs the PRINT on line 90 to move it on to the next line.

```
O PPINTING CHAPACTER BLICK 'F HAM

20 INPUT HEIGHT DF BLUCK'

40 INF T DIE THARACTER FIL TOLE PARACTER FIL

20 FOR L 1 TO H

30 FOR L 1 TO H

30 FOR T TOLE THARACTER FIL

30 FOR T TOLE

30 FOR T TOLE

30 FOR T TOLE

30 FOR T TOLE

30 FOR T TOLE

30 FOR T TOLE

30 FOR T TOLE

30 FOR T TOLE

31 FOR T TOLE

31 FOR T TOLE

31 FOR T TOLE

31 FOR T TOLE

31 FOR T TOLE

31 FOR T TOLE

31 FOR T TOLE

31 FOR T TOLE

31 FOR T TOLE

31 FOR T TOLE

31 FOR T TOLE

31 FOR T TOLE

31 FOR T TOLE

31 FOR T TOLE

31 FOR T TOLE

31 FOR T TOLE

31 FOR T TOLE

31 FOR T TOLE

32 FOR T TOLE

33 FOR T TOLE

34 FOR T TOLE

35 FOR T TOLE

36 FOR T TOLE

37 FOR T TOLE

38 FOR T TOLE

38 FOR T TOLE

39 FOR T TOLE

30 FOR T TOLE

30 FOR T TOLE

30 FOR T TOLE

30 FOR T TOLE

30 FOR T TOLE

30 FOR T TOLE

30 FOR T TOLE

30 FOR T TOLE

30 FOR T TOLE

30 FOR T TOLE

30 FOR T TOLE

30 FOR T TOLE

30 FOR T TOLE

30 FOR T TOLE

30 FOR T TOLE

30 FOR T TOLE

30 FOR T TOLE

30 FOR T TOLE

30 FOR T TOLE

30 FOR T TOLE

30 FOR T TOLE

30 FOR T TOLE

30 FOR T TOLE

30 FOR T TOLE

30 FOR T TOLE

30 FOR T TOLE

30 FOR T TOLE

30 FOR T TOLE

30 FOR T TOLE

30 FOR T TOLE

30 FOR T TOLE

30 FOR T TOLE

30 FOR T TOLE

30 FOR T TOLE

30 FOR T TOLE

30 FOR T TOLE

30 FOR T TOLE

30 FOR T TOLE

30 FOR T TOLE

30 FOR T TOLE

30 FOR T TOLE

30 FOR T TOLE

30 FOR T TOLE

30 FOR T TOLE

30 FOR T TOLE

30 FOR T TOLE

30 FOR T TOLE

30 FOR T TOLE

30 FOR T TOLE

30 FOR T TOLE

30 FOR T TOLE

30 FOR T TOLE

30 FOR T TOLE

30 FOR T TOLE

30 FOR T TOLE

30 FOR T TOLE

30 FOR T TOLE

30 FOR T TOLE

30 FOR T TOLE

30 FOR T TOLE

30 FOR T TOLE

30 FOR T TOLE

30 FOR T TOLE

30 FOR T TOLE

30 FOR T TOLE

30 FOR T TOLE

30 FOR T TOLE

30 FOR T TOLE

30 FOR T TOLE

30 FOR T TOLE

30 FOR T TOLE

30 FOR T TOLE

30 FOR T TOLE

30 FOR T TOLE

30 FOR T TOLE

30 FOR T TOLE

30 FOR T TOLE

30 FOR T TOLE

30 FOR T TOLE

30 FOR T TOLE

30 FOR T TOLE

30 FOR T TOLE

30 FOR T TOLE

30 FOR T TOLE

30 FOR T TOLE

30 FOR T TOLE

30 FOR T TOLE

30 FOR T TOLE

30 FOR T TOLE

30 FOR T TOLE
```

Now, assuming you choose a height of between 1 and 22 and a width between 1 and 39, this program will display a so d btock of characters as input. As though letters or numbers could be used, I think the effect is much nicer with one of the graphics characters. In the

You may see programs where
the NEXT is not followed by a
variable name. Commodore
BASIC permits this, but it's
safer from a programmer's
point of view to put them in
until you are ready sure of
yourself.

Here's another program

```
18 PRINT* COIN TOSSING SIMULATION*
28 INPUT*HOW MANY TOSSES*IN
38 FOR (=1 TO N
48 M=RNO(1)
58 IF M:8.5 THEN H=H+1
68 NEXT 1
```

78 PRINT'THERE WERE "IH . "HEADS"

Look at line 40 First, it could be LET X=RND(1), but in most versions of BASIC the LET is optional it was origin ally included to stress that it is an assignment of a value, not an equation. Since I expect you've got that point by now, I ll be dropping the LET from now on

But what about the RND? That's BASIC for "produce a random number". Unlike the LET, the Lan brackets is not optional, nevertheless the value I serves no useful purpose. In Commodore BASIC you can put any positive value in the brackets and the result is a random number between 0 and I

In other BASICS such as BBC BASIC, RND(N) gives a

random whole number between 1 and N, although RND(1) behaves the same as in Commodore BASIC

Right, time to leave you with a couple more problems to work on

1 Write a program to set an addition exercise by generating five random whole numbers between 0 and 9. When the answer is input, get the program to either congratulate or correct the user as appropriate.

3 Get the computer to set an exercise of 10 multiplications of two random whole numbers. Let the user choose the largest number the computer can use. For each sum, report right or wrong and at the end give the score out of 10.

# MoveMead Discount Software Co

| SPECTR                                                                                                    | UM        | COMMODORE             |                  |  |  |  |
|----------------------------------------------------------------------------------------------------|-----------|-----------------------|------------------|--|--|--|
|                                                                                                    | QUA       |                       | DUM<br>MAP PRICE |  |  |  |
| GAME                                                                                                    | RRP PRICE | GAME                  | HAP PROCE        |  |  |  |
| Bud in the William Say                                                                                                    | 4 44      | A -                   |                  |  |  |  |
| O a M                                                                                                    | - 14      | Programme Services    | 4                |  |  |  |
| Decision of the second                                                                                                    | f 1 44    | 4 +6                  |                  |  |  |  |
| 4 3 9/40                                                                                                    |           |                       |                  |  |  |  |
| and the state of the state of t | n 1       | 4 4 4                 | * 4              |  |  |  |
| B. New                                                                                                    |           | 3 24 4                |                  |  |  |  |
| 4                                                                                                    |           | a grift to            |                  |  |  |  |
| u in the                                                                                                    | 5         | * *                   |                  |  |  |  |
| · Hø                                                                                                    | 4         | A 2 Atu               |                  |  |  |  |
| trag                                                                                                    |           | •                     |                  |  |  |  |
| P-                                                                                                    |           | 4                     |                  |  |  |  |
| Pra r                                                                                                    | 1.4       | 7                     |                  |  |  |  |
| 5 7 N N                                                                                                    |           | A &                   | 1                |  |  |  |
| H- N                                                                                                    | 9.7       | 7 4 A H 5             |                  |  |  |  |
| 1 P 2                                                                                                    |           | At the                |                  |  |  |  |
| ma 4.29.1                                                                                                    | 4.4       | 4 49,1                |                  |  |  |  |
|                                                                                                    |           |                       |                  |  |  |  |
| MA P                                                                                                    | 1.4       | . 202                 |                  |  |  |  |
| ar the contract of                                                                                                    |           |                       |                  |  |  |  |
| a (                                                                                                    |           | 0 20                  |                  |  |  |  |
| P. 160                                                                                                    |           | William Action States |                  |  |  |  |
| 0.00                                                                                                    |           | P 3                   | 3                |  |  |  |
| Vir. Barcina                                                                                                    | de de     | F 8 1 1               |                  |  |  |  |
| B + - e                                                                                                    |           | 0                     |                  |  |  |  |
| Kan Taran                                                                                                    | r *       | Vi es i               | e k              |  |  |  |

A prices inc VAT, postage & packing is FREE on orders in excess of £15.00. All orders of less than this amount are charged 0.75 towards the costs. 1,000s of more I ties available for a limachines. Send a SIA & for full list. Send your cheque PIO for the full amount (plus postage, if required), to:—

## MOVEMEAD (MARKETING) LTD

55 AYLESBURY STREET, BLETCHLEY, BUCKS MK2 28H TEL (0908) 79232 3

Orders despatched within 33 days of receipt of your order and cheque, P.O. All tapes are offered subject to availability. £8:0E.

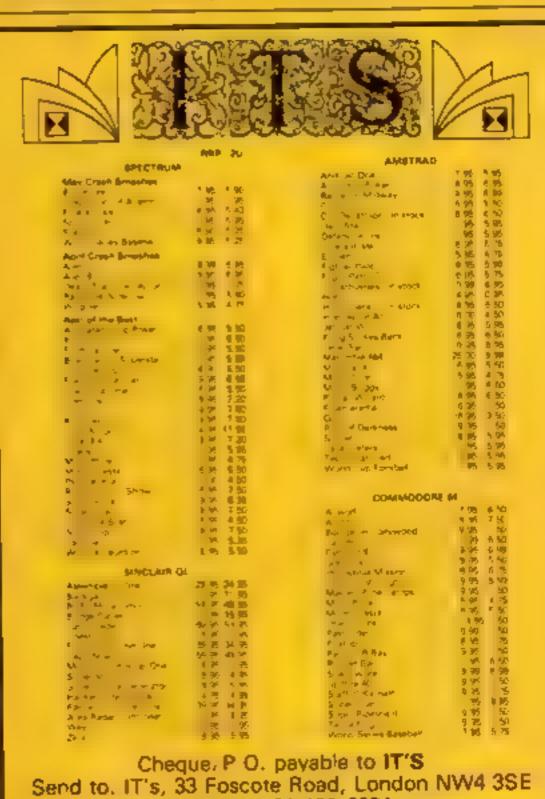

Enquiries: 01-430-2284

Almost everything advertised is in stock

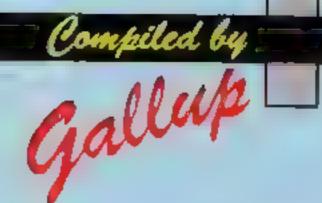

# SOFTWARE

## Fortnight Ending April 16, 1985

Up and coming Sporting games feature heavily in this week's Gallup chart. There's World Series Baseball,

riding high in the number two slot, in its third week in the chart.

Then there's Brian Jacks' Superstar Challenge, which figures in all three own-machine top 10s, and Football Manager still hanging on in there at the number six position. This game has been in the Gallup chart for 29 weeks, and recently Kevin Toms of Addictive Games organised a celebration of 100,000 sales, Laurie Mc Menemy, Southampton manager, congratulated Mr Toms on the game's run-away success. Football Manager has sold well over a three-year period, and

continues to look healthy.

| Still in the sporting vein,      |
|----------------------------------|
| Daley Thompson's Decathlon is    |
| also doing well, and has         |
| featured in the Gallup chart for |
| 29 weeks. US Gold's Bruce Lee    |
| continues to maintain a high     |
| profile at number 10,            |

|    | SING | ste . | fine                             | bute are or m   | ACIAN CAN | William Charles | A do In | RE STATE OF THE STATE OF THE ST |
|----|------|-------|----------------------------------|-----------------|-----------|-----------------|---------|----------------------------------------------------------------------------------------------------|
| 1  |      |       | Soft Aid                         | PUBLISHER       | -         | P 61            | 2 0     | 6 % TO                                                                                                    |
|    |      |       |                                  | Various         |           | •               |         |                                                                                                    |
| 3  |      | 2     | World Series Baseball            | Imagine         |           | •               |         |                                                                                                    |
| 4  |      | 3     | Ghostbusters                     | Activision      | · 7       |                 |         |                                                                                                    |
| 28 |      | 4     | Brian Jack's Superstar Challenge | Martech         | •         | • •             |         |                                                                                                    |
| 2  |      | 5     | Spy Hunter                       | US Gold         | [ • ]     | •               |         |                                                                                                    |
| 38 |      | 6     | Gremlins                         | Adventure Inter |           |                 |         |                                                                                                    |
| 7  |      | 7,    | Impossible Mission               | CBS             | 1 6       |                 |         |                                                                                                    |
| 6  |      | 8     | Footbell Manager                 | Addictive Games |           |                 | . (1)   | 111.                                                                                                    |
| 23 |      | 9     | Daley Thompson's Decathlon       | Ocean           |           |                 |         |                                                                                                    |
| 5  |      | 10    | Bruce Lee                        | US Gold         | [-]       |                 |         |                                                                                                    |
| 11 |      | 11    | Air Wolf                         | Elite           | 1 - 7     |                 |         |                                                                                                    |
| 9  | 1    | 12    | Combat Lynx                      | Durell          | - 1       |                 | • [1]   |                                                                                                    |
| 13 | · ·  | 13    | Moon Create                      | Incentive       |           |                 |         |                                                                                                    |
| 15 | 1    | 14    | Blockbusters                     | Mecsen          | i • i     | . '.            |         |                                                                                                    |
| 40 |      | 16    | Rocket Ball                      | LIK             | 1 7       |                 |         |                                                                                                    |
| 12 | 1    | 16    | Pole Position                    | Ateri           | f • 1     |                 | . 1     |                                                                                                    |
| 14 | 1    | 17,   | Finders Keepers                  | Mastertronic    | [ • ]     | 1.3             |         |                                                                                                    |
| 22 | 1    | 8     | Sorcery                          | Virgin          |           | •               |         | • 111 •                                                                                                    |
| 26 | 1    | 9     | Hunchbeck                        | Ocean           | • }       |                 |         |                                                                                                    |
| B  | 2    | 10    | Raid over Moscow                 | US Gold         |           |                 |         |                                                                                                    |

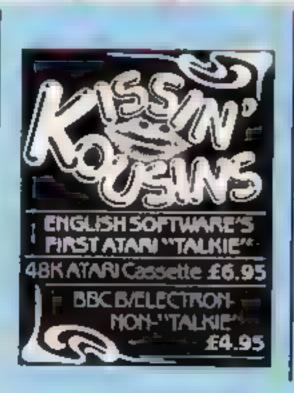

- Soft Aid **Various**
- Spy Hunter
- World Series Baseball
- Moon Creets Incomme
- Gramlina
- Adventure Inc
- Finders Keepers
- Mestertronic Bruce Lee
- JS Gold Brian Jacks Superator Chell,
- Oragon Torr;
- Hewson
- Alien 8 Ultimate

- Costle Quant Micro Power
  - Eilte Acomsoft
- Combat Lynx
- **Blockbusters**
- Football Manager
- Addictive Gerner Mini Office
- Autovans
- Menic Miner Software Projects
- 200 8 200
- Melbourne Hisp
- Micro Olympics Micro Jeer
- Brien Jacks Superstar Chall

- STATE OF THE PERSON Vanous.
- Impossible Mission
- World Series Baseball
- Brian Jacks Superster Chaff.
- Air Wolf
- Rocket Ball
- Pitstop 2
- Pole Position
- Gremuna Activenture Int
- Ghostbusters Achiena

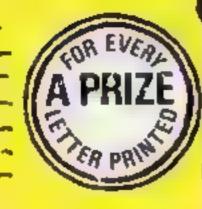

#### Goal!

Re R Wibberley's plea for help with Match of the Day in HCW 107: I have achieved a score of 14-0 in the quarter finals and 8-1 in the final,

While playing I found out the following tips, don't use a loystick because it is much easier with the keyboard. When you are attacking go down the wing at the bottom of the screen and as soon as the six-yard box comes on to the screen, shoot diagonally, in the air towards the nets.

When you have a corner make the ball go along the floor and next to the goal line and run in towards the net and put the ball in the nets

You can also win throw-ins near the opposition's nets and just direct it towards their nets. The goalkeeper will dive and you will score a goal

Chris Warthington, Bolton

### Stop moaning!

As a regular buyer of your magazine l have been disappointed by the number of Il owners writing in to say how bad their situation is, complaining that software is expensive and that their machine has little support from magazines and the like.

To me, this whole operation seems pointless, as complaining about the price of software is hardly going to bring it down, and I am sure the dealers concerned understand that Ti software is expensive for us.

As for support, as TIsupporting clubs and magazines fade away, it is left to the individual owners and enthusiasts to continue interest in the computer, through clubs such as TI Exchange, or through magazines. Pessimistic letters saying how bad Tl life is are pointless as quite enough has been published now to get through to the rest of the computer world.

Stephen Meadows, Sussex

# Videe printing

Here's a tip for all computers with no "stop scroll" facility. If you have no printer and therefore find listing and debugging your programs tedious, then plug the computer into your video (if you have one) and record the listing.

Then you can fastforward, halt and reverse the listing quickly and ousily.

Red Lane, Helesawen

# White Lightning group

Purchases of Oasis's White Lightning for the C64 may be interested to know of the formation of the C64 White Lightning Users Group, ----An SAE will bring further details, :

David Russell, 146 Hill Top Dr. Rachdale, Lanca Oli'l

#### Dave's awards

think that the computer industry pught to be presented with some extra special awards which the usual ceremonies will never give out. But if I could present awards, I would give extra money paid out on the them to the following people/ companies/etc.

First is the Most Annoying Error award. This goes to Micromega for my copy of last computer mag Christmas), It waits until the very end of the program loading error, probably happened at the beginning of the program

Second is the Wish I Waited award, which goes to Automata. I purchased a copy of its 10-Pack and 8 couple of weeks later, to celebrate Deus Ex Machina that and got a 10-Pack free for the same price.

Long Wait Peripheral and Higher-price-than-shouldhave-been award, which goes to AGF for my order on a Protocol 4 joystick interface. First I paid a higher price than it should have been. pecause I sent off an old order form (I saw the new one afterwards), wanted for the "28 days for delivery" (as it said on the order form), waited even longer, but still no sign of the interface, but there was every sign of the cheque being cashed early though

Anyway, after waiting over a month, my dad phoned AGF to find out what had happened to my interface. He

got the old excuse of "Maybe it got lost in the post," but my dad didn't fall for it. being a postman.

A few days later, it arrived - recorded delivery, without even anything to make up the interface, so AGF, this may be the only award you get!

Next is the Peripheral, which has Everything for every Computer but Yours Jasper (which I got free in a award, which goes to CGL for its Wico three-way joystick which can cause my computer to short-circuit, before conking out with a thanks to its two independent which firing buttons. I was going to get this joystick, until I found out it was dangerous.

And finally, my last award goes to Home Computing Weekly for The Longest Wait for a Prize award. I have been waiting since issue 82 for a prize for winning the being voted program of the Unique wordsquare competiyear, I could have bought tion. I have phoned up once and written a couple of times, but still no sign of my prize The third award is the Also I don't receive anything from the Unique Fan Club anymore. Personally, I think Unique has gone bust. After all, I did read that the proprietor was formerly with the Rabbit sales team

Shouldn't magazines make sure they have prizes to give away before they print, competitions? That reminds me: what were the results of that Imagine competition?

As you can see from my experiences, there are winners and losers in the computer industry - and I'm the loser. Don't you think I should get an award for that?

Dave Brown, Winchester

Home Computing Weekly, No I Golden Square London WIR 3AB

AND STANDARD BANKS AND STANDARD BANKS AND STANDARD

# LETTERSPAGE

# HOME COMPUTING WEEKLY CLASSIFIED

Lineage: .35p per word

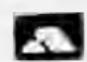

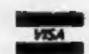

Semi display: £7.10 per single column centimetre Ring for information on series bookings discounts.

All advertisements in this section must be prepaid.

Advertisements are accepted subject to the terms and conditions printed on the advertisement rate card (available on request).

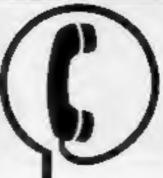

01-437 0699 IEXT 322.

Send your requirements to: David Horne ASP LTD. 1 Golden Square, London W1R 3AB

BS4 2NF

## Computer: Desks

#### THE NEW 'FOREST' RANGE OF CABINETS

A new range of computer cabinets, made by our own craftsmen, designed especially for your home computer system.

Send SAE for leaflet and price list

NEW FOREST CABINET MAKERS LTD 85, Derby Road, East Leigh, Hampshire SO5 5GW

### Clubs

ZX Computer Club for Sinclair users. Cost? 39p a week. Details 15 Red Lion Lane, Sutton, Nr Ely, Cambs.

## Duplication

## Jbs records

REAL-TIME or (Slow) HIGH-SPEED Professional Cassette Duplication and Blanks 1 1000 - Computer printed Cassette Labels. BBC Dish Duplication and Unformatted Dishs 1 - 500 - Fast security delivery service.

jbs records — a division of FILTERBOND LTD, 18 Sadiers Way, Hertford SC14 2DZ 0992-551188

#### **For Hire**

To hire a computer from Spectrum 48K upwards, please phone or write to Business & Computer Services, 294a, Caledonian Rd., London NI IBA Tel. 01 607 0157

#### ORIC, ATMOS, COMMODORE 64, LYNX SOFTWARE LIBRARY

Over 150 Oric and 200 Commodore 64 titles. Stamp for details:-

Les Wilson 100 Blenheim Walk, Corby, Northants.

SEND PIDGEON OR
PHONE DAVE ON
01 437 0699 ex 322

#### COMMODORE C16 CASSETTE HIRE

AT LAST! ALL THE TOP GAMES AVAILABLE FOR THE C16 CAN NOW BE HIRED FROM

#### DABSOFT

AS NEW GAMES BECOME
AS NEW GAMES BECOME
AVAILABLE. MEMBERSHIP FEF OF
16,50 INCLUDES 12 FREE RENTALS!
ONE PRICE FOR ANY GAME.
CHARGE OF £1.25 INC P&P
BOTH WAYS. FOR COMPLETE
MEMBERSHIP KIT POST CHEQUE OR
POSTAL ORDER TO

#### DABSOFT

39 GUILDFORD ROAD, 1.EVENSHULME MJ9 3FG 061-445 4375 061-445 4375

# HOME IN ON CLASSIFIED

PHONE DAVE ON 01 437 0699 ex 322

For Sale

#### Hardware

FEW ONLY (UNBOXED): new ZX printers £27.00 inclusive while stocks last. Computament, 195 Seabourne Road, Southbourne, Bournemouth (Tel 0202 433759).

#### CBM 64 VIC-20

TAPE TRANSFER —
DUAL CASSETTE INTERFACE
It is quick and easy to transfer any cassette program with TRIGSOFT's DCL. I interface. Duplicates all turbos, m/code, data files etc. If a program can be loaded it will be transferred exactly on a second datasette.

Send £10,00 mc p&p to:

Trigsoft, (Dept HCW) 161-163 Rutland Street, Grimsby, South Humberside, DN32 7NP

### Libraries

BBC B/Electron/Dragon software library — Membership £5.00. — Tapes 1 (+30p P&P). Stamp for details, E. Tucker, (H) 58, Blenheim Walk, Corby, Northants.

#### Software

#### PORECAST THE POOLS

With our SCOREDRAW program. NO messing about with team form. JUST enter the weekly scored draw numbers. THE program does the rest. AND the result? A better-than-chance forecast!

NAIGRAM SOFTWARE, Soho Synth Hise, 18e, Soho Sq. London WIV SFB

# Sharp MZ700 'F.A.S.T.A. control'. Fast, all round, sports, table, analysis, with printout £8.00 from Royal Software. 4 Priory, Bristol

RACEHORSE TRAINER And Stock Car 48K SPECTRUM. Two challenging sport simulations to test your skill and judgement. Both are complex strategy games. On one tape for ONLY 13.95 (inc.)! (2x17p stamps

for FREE brochure) to 5D PROGRAMS, (0783) 261405, 12 FLEMING FIELD, SHOTTON COLLIERY, CO DURHAM.

BBC B. Ways to make your basic programs unlistable and unstoppable. Explained in cassette program. Send £1.99 to R Jenkins, 94 Bishopston Road, Bishopston, Swansea.

# Software Games

#### HIT FOR SIX 48K Spectrum

BIRDBRAIN SOFTWARE

Lapwing interactive text adventure for 48K Spectrum. £3.95 from Kenny Brown, 2 Brinsley Road, Sheldon, Birmingham B26 2SU

#### TI-99/4A Software

#### TEXAS SUPIR SOFTWARE SAVERS

WAS NOW 3.90 1.99 3.65 1.99 # RI-SK! Up to \* HOT-WELLY \* BASHA-BUS 3.70 1.99 . NUCLR-PODS selected 4.25 1.99 3.90 1.99 games \* MAGGOT-MCH guaranteed · CASINO 3.95 1.99 5.95 2.99 4.60 2.99 and free + TORPEDO

 delivery \*\* MINI-KONG 4,65 2.99
 BASIC/UNEXPANDED \*\* EXT BASIC For full details send large SAE for free catalogue. Cheques or POs to:

11 SAINT MARYS AVENUE, PURLEY, READING, BERKSHIRE RGB 88J

## SOFTWARE CENTRE

# EINSTEIN SPECIALISTS

Wordstar professional
Datastar
Reportstar
All three £375
Einstein from £350

52A Bromham Rd Bedford

Bedford 0234 44733 3 Crosskeys St. Neots, Cambridgeshire 0480 72013 T1-99/4A, T1 Basic programs. —

1. Personal bank account file. Tape

based utility — £3.00.

2. Geography tutor — "Capitals".

Educational — £2.00.

 Programs 1 & 2 on one tape — £4.50.

Cheques, PO's to A + JS, 92, Marshfield Way, Bath BA1 6HQ

The contents of this publication, including all articles, plans, drawings and programs and all copyright and all other intellectual property rights therein belong to Argus Specialist Publications Ltd. All rights conferred by the Law of Copyright and other intellectual property rights and by virtue of international copyright conventions are specifically reserved to Argus Specialist Publications Ltd and any reproduction requires the prior written consent of the company.

SSN0264-4991

TI-99/4A Software. Final clearance sale, all tapes reduced. SAE list. Apex Software, Hastings Road, St. Leonards-on-Sea TN38 8EA

#### SINCLAIR COMPUTER REPAIRS

Fast reliable repairs by experienced engineers having serviced Sinclair computers since the introduction of the ZX80. Our price is inclusive of all parts, labour, postage and VAT, irrespective of fault.

\*No hidden charnes \*While-you-wait service available. Spectrum £18.75. ZX81 £11.50. 16K RAM £9.95. Call of send with cheque or PO to

TV Services of Cambridge Ltd. French's Road, Cambridge CB4 3NP. Telephone (0223) 311371.

Now available SPECTRUM XX MEMORY EXPANSION SYSTEM XK System Kit £15.95 Inc VAT. XX System Factory fitted £20.95 inc VAT.

#### **BBC SPECTRUM REPAIRS**

Spectrum repairs £18.50 inc. parts.

insurance and p&p
BBC B repairs £18.30 + parts, insurance and p&p Send your computer with cheque or P.O. for £18.50 and description of fault to:

SUREDATA (HCW), Computer Service, 45 Wychwood Avenue, Edgewore, Middx. Tel: 01-951 0134

#### CHILTERN COMPUTER CENTRE

Faat reliable service Spectrum £18 incl. We also repair BBC, Commodore, Oric, Drugon disc drives and printers. Ring 0582 455684 for details. Send computer with details incl cheque to: Newcrown Computers Ltd (HCW), 768 Dallow Road,

Luton, Bedr

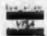

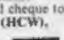

#### HEMEL COMPUTER CENTRE LTD.

For fast reliable repair service of your SPECTRUM, BBC, DRAGON, ATARI and COMMODORE computers. e.g. Send your 16/48K Spectrum to us and we will repair and return it for £20 + £1.60 p&p.

Hemel Computer Centre Ltd., 52 High St., Hemel Hempstend, Herts HP1 3AF. Tel: 0442 212436

#### SPECTRUMS EXPERTLY REPAIRED AND FULLY GUARANTEED FOR SIX MONTHS

All units also have essential modifications fitted and are completely overhauled by professional computer engineers using only top grade components all for £20 inclusive. Upgrades to 48K £30.

M.P. Electronics, (Service Dept.). The Laureis, Wendling, Derekam, Norfolk NR19 2LZ. Tel: 036287 327.

## MICRO-SERV

The home computer repair specialist in Scotland BBC, SPECTRUM, VIC-20 AND ALL PERIPHERALS. 3 MONTH WARRANTY ON ALL REPAIRS

UNIT 4, Denny Workspace, Denny, Scotland, FK6 6DW. Tel: Denny (0324) 823468

#### THE COMPUTER HOSPITAL

SICK SPECTRUM SPECIALISTS Send us your poorly patient well wrapped We will diagnose, cure and return your friend 100% flt. £17.50 inclusive 48K upgrade £29.50 inclusive.

Invicta House, Station Road, Keyingham, Hull, HU12 9SZ Tel 09644 3354 24 Hrs Aus

Commodore repairs. By Commodore approved engineers. Repair prices - VIC-20 modulators £6.50, VIC-20 from £14.50, CBM 64 from £18.00, C2N from £7.00, printers, disk, etc. For more details write or tel. G.C. Bunce & Son. 36 Burlington Road, Burnham, Bucks SL1 7BQ. Tel: (06286) 61696.

COMPUTER REPAIRS IN SOUTHEND SPECTRUM, BBC, ELECTRON, CBM 64, VIC-20-MINNIE MICRO ELECTRONICS 12 Eastern Esplanade, Southend Tel: 0702 62033/615809

Open 7 days a week

#### **VIDEO VAULT INTERNATIONAL** 10★ REPAIR SERVICE

Spectrums repaired for £19.95 Inc. Parts, Insurance and P & P No Hidden Extras. BBC, Commodore 64, Vic 20, Atari, Quoted for.

Are you fed up with waiting weeks for your Home Computer to be repaired!! Why not try the Experts, we offer a full repair service on any Home Computer. All repairs carry a full 3 months guarantee, plus on every Spectrum repaired we send you a free game worth £5.95 for your enjoyment and pleasure.

\* While you walt Service by Professional Computer Engineers.

3 Months written guarantee on all repairs.

International repair company.
All computers cont by mail order turned around in 24 hrs.
Most Spectrums repaired within 45 minutes.
All Micros incured for return journey.

Open 7 days a week. School repairs undertakes-discounts evaliable. Free software with each Spectrum repaired worth £5.95.

Over 8 years experience working with computers. ONLY GENUINE SINCLAIR PARTS USED. Phone today for your free estimate or send your computer to us with £1.75

(UK EIRE I.O.M. C.I.) or £6.50 (Europe/Scandinavia) we will contact you the same day by phone or 1st class Mail should you require quotation first. ACCESS WELCOMED TRADE ENQUIRIES MOST WELCOME. VIDEO VAULT LTD DEPT RIS THE LOGICAL CHOICE

Telephone: Gloscop (STD 04574) 66555. 140 High St. West, Glossop, Derbyshire, England

> CLASSIFIED = RING 01-437 0699

# CLASSIFIED ADVERTISEMENT — ORDER FORM

| 1. | 2   | 3  |  |
|----|-----|----|--|
| 4  | 5   | 6. |  |
| 7  | 8   | 9  |  |
| 10 | 11. | 12 |  |
| 13 | 14  | 15 |  |
|    |     |    |  |
|    |     |    |  |
|    |     |    |  |

PREFERRED CLASSIFICATION

Please place my advert in Home Computing Weekly for Please indicate number of insertions required.

weeks.

Advertise nationally for only 35p per word (minimum charge 15 words).

Simply print your message in the coupon and send with your cheque or postal order made payable to Argus Specialist Publications Ltd to:

CLASSIFIED DEPT., HOME COMPUTING WEEKLY, I Golden Square, London WIR JAB Tel: 01-437 0699.

Name

Address

VISA

Tel. No. (Day)

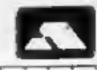

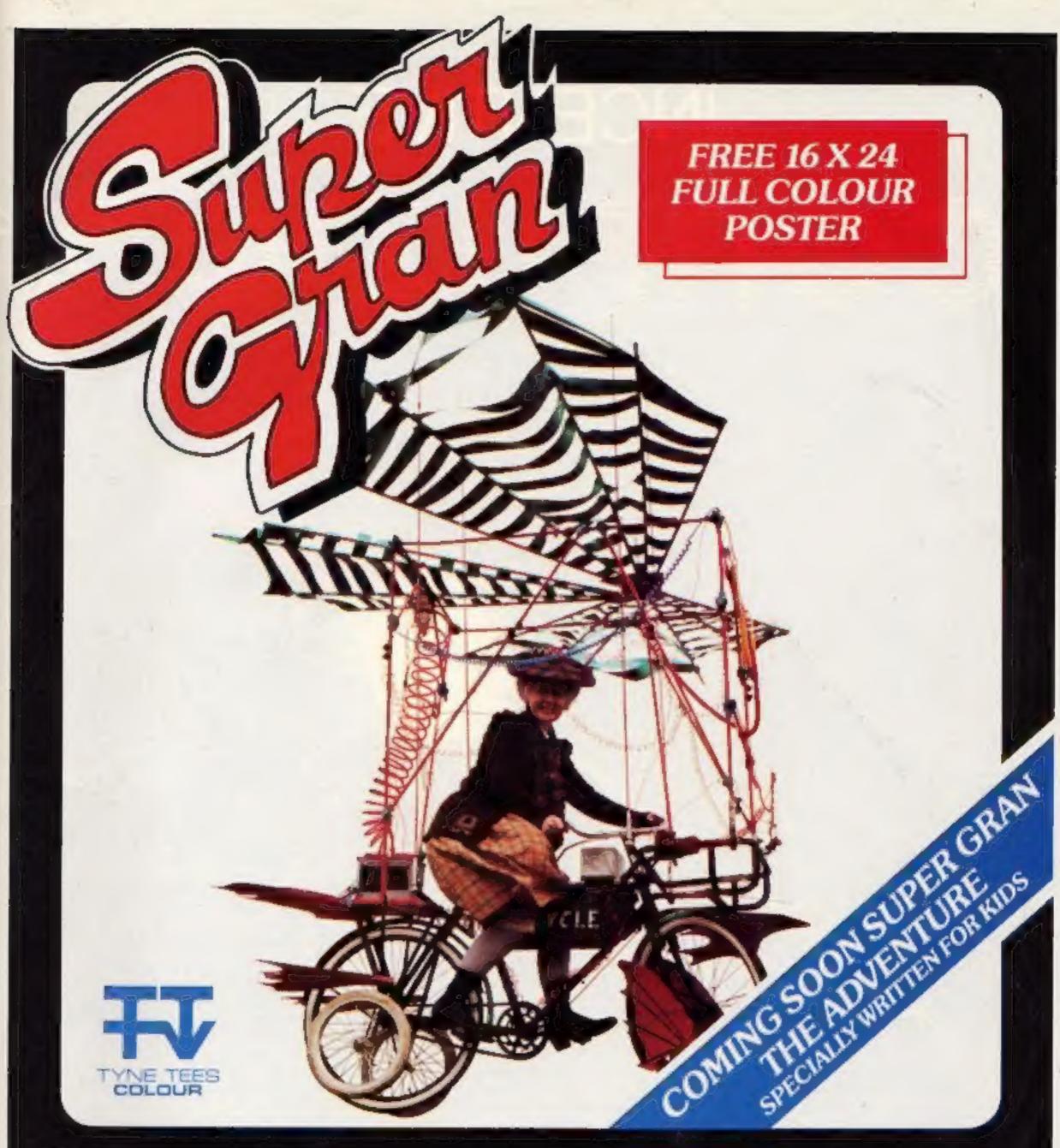

This great new game is based on the Tyne Tees series Super Gran and produced in association with Tyne Tees Television.

Super Gran will be available for the CBM 64, Spectrum 48K, C16 and Amstrad on April 2nd with versions for the BBC/B Electron, MSX, Atari and Einstein to follow.

COMPUTER SOFTWARE

Ring Tynesoft on (091) 414 4611 for your local stockist. INCENTIVE

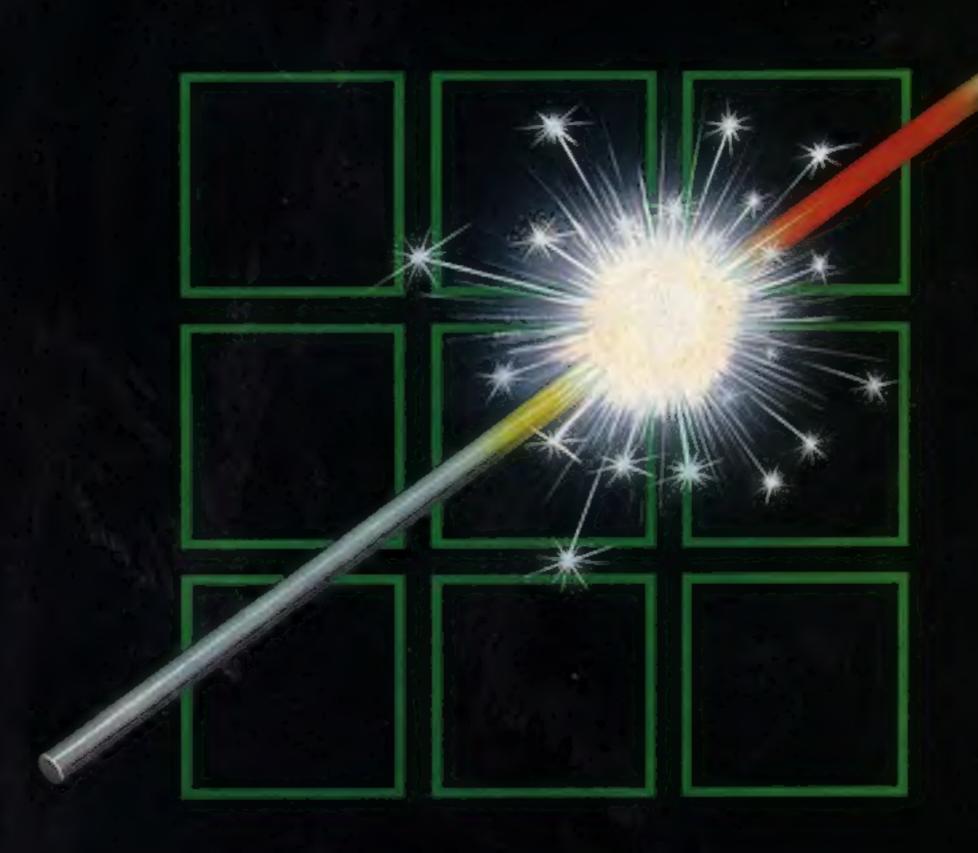

THE FUZION OF MIND AND MACHINE

\* AMSTRAD \* SPECTRUM \* COMMODORE 64 \* BBCB \* ELECTRON \*

Price £6.95 Trade and Credit Card orders: Telephone (0734) 591678

INCENTIVE, 54 London Street, Reading RG1 4SQ